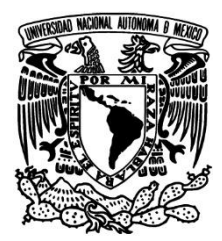

UNIVERSIDAD NACIONAL AUTÓNOMA DE MÉXICO

FACULTAD DE INGENIERÍA

MODELO FUNCIONAL DE UN SISTEMA DE BIOFEEDBACK

PARA EL TRATAMIENTO DE

TRASTORNOS DE LA CONDUCTA ALIMENTARIA

# **TESIS**

QUE PARA OBTENER EL TÍTULO DE:

INGENIERO MECATRÓNICO

PRESENTA:

RODRÍGUEZ DE ELÍAS ROBERTO DE JESÚS

DIRECTOR DE TESIS: LUIS YAIR BAUTISTA BLANCO

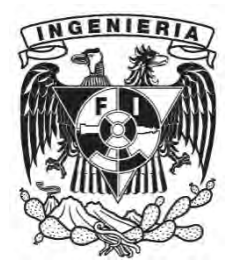

MÉXICO D.F. 2014

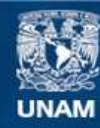

Universidad Nacional Autónoma de México

**UNAM – Dirección General de Bibliotecas Tesis Digitales Restricciones de uso**

# **DERECHOS RESERVADOS © PROHIBIDA SU REPRODUCCIÓN TOTAL O PARCIAL**

Todo el material contenido en esta tesis esta protegido por la Ley Federal del Derecho de Autor (LFDA) de los Estados Unidos Mexicanos (México).

**Biblioteca Central** 

Dirección General de Bibliotecas de la UNAM

El uso de imágenes, fragmentos de videos, y demás material que sea objeto de protección de los derechos de autor, será exclusivamente para fines educativos e informativos y deberá citar la fuente donde la obtuvo mencionando el autor o autores. Cualquier uso distinto como el lucro, reproducción, edición o modificación, será perseguido y sancionado por el respectivo titular de los Derechos de Autor.

#### AGRADECIMIENTOS

Mi más profundo agradecimiento a mis padres, por acompañarme y apoyarme a lo largo de este maravilloso viaje. Sin ustedes nada de esto hubiera sido posible. A mis hermanas y cuñados por su ánimo y ejemplo, mismo que me impulsa cada día llenando mis horas de sueños e ilusiones.

A la Cruz Azul S.C.L., por apoyarme a lo largo de toda mi vida y motivándome a seguir mis sueños siguiendo los principios bajo los cuales está cimentada la compañía, en especial al Lic. Guillermo Álvarez Cuevas, por ser un gran ejemplo de rectitud e integridad.

Respecto a mis sinodales: el Dr. Jesús Manuel Dorador González, el M.I. Luis César Vázquez Segovia, el M.I. Serafín Castañeda Cedeño, la M.I. Liver Baez Rivas; quiero agradecerles por ser parte de esta historia, pues desde el primer día en esta Universidad aprendí de ellos.

Indudablemente a nuestra máxima casa de estudios, por dar cabida a la realización de mis sueños e impulsarme a alcanzarlos con todos los obstáculos que conllevan.

A la clínica ABC de los TCA y a los investigadores de la Facultad de Psicología que participaron en este proyecto, pues sus consejos y puntos de vista enriquecieron enormemente este trabajo.

No podría pasar por alto a la Facultad de Ingeniería, cuna de grandes proyectos y de gente admirable; espero poder retribuirle pronto todo lo que me ha otorgado, desde el primer día en que tuve el honor de formar parte de ella. A todos mis compañeros y a los amigos que encontré en sus aulas y pasillos, por ser un ejemplo y una motivación. Y, finalmente, pero no menos importante:

A Mariana Paola Hibert Pérez Soto, por impulsarme, apoyarme y acompañarme en cada etapa de la realización de esta tesis. Este es el inicio de un camino que espero poder recorrer a tu lado.

# ÍNDICE

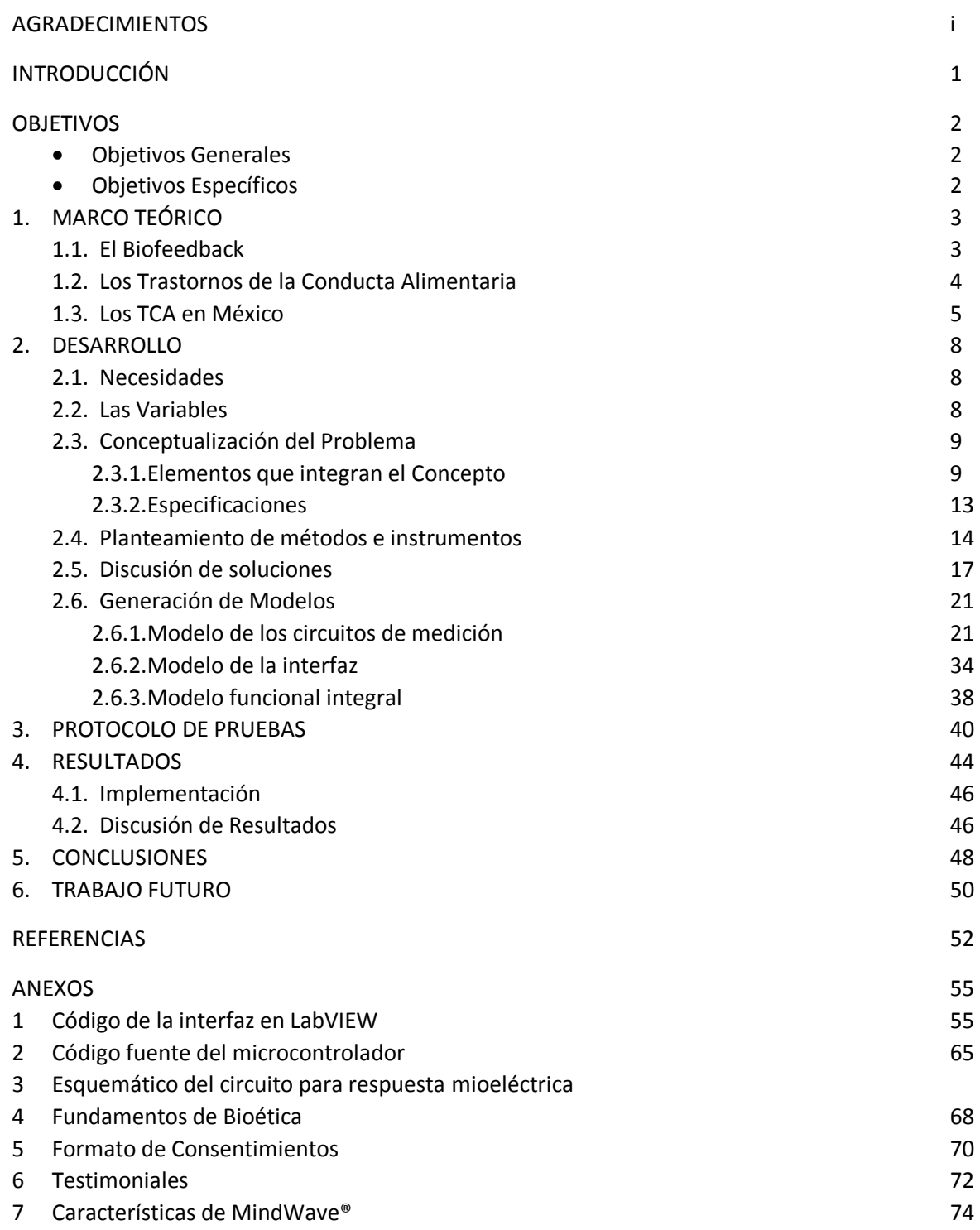

#### INTRODUCCIÓN

En el presente trabajo se muestra la labor realizada para el diseño de un modelo funcional de un sistema que pueda realizar mediciones de estrés basado en la respuesta fisiológica de algunas variables.

En el capítulo uno se describe brevemente la historia del *biofeedback* (proceso que permite a un individuo aprender cómo cambiar la actividad fisiológica a efectos de mejorar la salud y el rendimiento)<sup>1</sup> haciendo mención de sus aplicaciones típicas. De igual manera, se hace hincapié en el contexto general de los trastornos de la conducta alimentaria tanto a nivel global, como a nivel nacional.

En el capítulo dos se desarrollan los conceptos para abordar el problema, así como el proceso que se llevó para diseñar e implementar los sistemas de medición e interfaz que constituyen el modelo funcional.

En el capítulo tres se plantea el protocolo que se siguió para realizar las pruebas en pacientes seleccionadas, desde el contacto con la clínica hasta la respuesta obtenida.

En el capítulo cuatro se exponen los resultados alcanzados durante las pruebas realizadas con el modelo funcional obtenido, para evaluarlos y determinar si cumple con su principio de funcionamiento.

En el capítulo cinco se presentan las conclusiones generadas por el desarrollo del modelo y, finalmente, en el capítulo seis se identifica y expone el trabajo futuro del dispositivo obtenido a partir de observaciones realizadas y de los testimoniales recolectados al finalizar las pruebas.

 $1$ What is Biofeedback?. Association for Applied Psychophysiology and Biofeedback.

#### **OBJETIVOS**

#### Objetivo General

Diseñar e implementar el modelo funcional de un sistema de medición de estrés basado en la imagen corporal para auxiliar en la prevención, diagnóstico y tratamiento de Trastornos de la Conducta Alimentaria (TCA).

#### Objetivos Específicos

- Analizar los métodos de medición más convenientes para la detección y procesamiento de distintas variables biológicas.
- Identificar los requerimientos específicos con los que debe contar un sistema de *biofeedback*.
- Crear una herramienta coadyuvante para el diagnóstico y tratamiento de pacientes con TCA.
- Realizar mediciones de temperatura, actividad muscular, actividad cerebral, respuesta galvánica y/o frecuencia cardíaca en un estudio de la conducta humana.
- Elaborar mecanismos de medición individual que representen alguna ventaja con respecto a equipo comercial.

#### CAPÍTULO 1

#### MARCO TEÓRICO

#### 1.1 EL BIOFEEDBACK

El *biofeedback* es una técnica utilizada en Psicología Clínica, basada en la generación de estímulos biológicos y físicos en un ser humano (como el calor, el hambre o un pinchazo), los cuales disparan alguna conducta de interés (como la sudoración, la salivación o alguna manifestación de dolor); tales conductas pueden ser medidas a través de variables fisiológicas como la temperatura periférica, la presión arterial, el nivel de azúcar en la sangre, entre otras. A partir de dichas mediciones, el examinador (un especialista en el área de ciencias de la salud con criterio y conocimientos suficientes para interpretar las mediciones con la finalidad de diseñar estrategias para reforzar o suprimir conductas en la persona con base en estímulos relacionados con la misma) puede determinar el estado en que se encuentra el sujeto y, auxiliado con la generación de estímulos antes mencionada, caracterizar la conducta del sujeto, de manera tal que, pueda aprender a controlar ciertas funciones fisiológicas como tratamiento para reforzar o suprimir la conducta de interés. [1]

Todas las técnicas de *biofeedback* coinciden en tres objetivos: aprender a controlar el sistema de respuesta fisiológico por medio del entrenamiento, mantener dicho control en ausencia de retroalimentación, y finalmente generalizar dicho autocontrol. [1]

El desarrollo de esta práctica se ha dado a partir de avances en psicofisiología, cibernética, factores socioculturales, evolución de conductas, entre otros aspectos. Se ha utilizado primordialmente para tratar trastornos psicosomáticos debido a que constituyen problemas de la conducta humana, es decir, se enfoca en lo que la gente hace, y no en lo que la gente tiene. [1]

El interés por controlar funciones orgánicas surgió de manera formal en el siglo XIX, fungiendo como base para el desarrollo del *biofeedback*. A principios del siglo XX ya se habían desarrollado técnicas de *biofeedback* para conseguir que los sujetos controlaran a voluntad el músculo retractor de la oreja. En Alemania, en 1932, se desarrollaron técnicas de entrenamiento autógeno, y en Estados Unidos se realizó investigación sobre relajación muscular progresiva en 1938. Es a principios de los años 60 cuando se da el nacimiento del *biofeedback* como lo conocemos ahora; en ese periodo se llevaron a cabo investigaciones sobre condicionamiento operante; pero no fue hasta 1969 cuando se concibió al *biofeedback* como una técnica. Sin embargo, en 1980 comienza una crisis en la cual se pierde el interés por esta técnica y las investigaciones relacionadas con ella disminuyen considerablemente debido a la pérdida de la credibilidad de las técnicas. Posteriormente, en 1991, resurge el interés en el desarrollo de esta técnica y en su aplicación clínica. Actualmente se está retomando esta técnica en distintos campos, como el tratamiento de pacientes con trastorno por déficit de atención con hiperactividad (TDAH), autismo, entre otras patologías. [1]

Actualmente existen distintas técnicas de *biofeedback*, las cuales surgen a partir de las necesidades y las funciones fisiológicas en particular a estudiar. El *biofeedback* de actividad electrodermal (respuesta galvánica de la piel) se utiliza para reducir el estrés y la ansiedad general de los sujetos. Estudios realizados en 2001 demostraron que los ejercicios de relajación acompañados de *biofeedback* produjeron cambios significativos tanto en la respuesta galvánica de la piel como en la actividad del cerebelo. También se ha utilizado tal tipo de *biofeedback* para el tratamiento de dolores de cabeza y la hipertensión esencial. [1]

Por otra parte, el *biofeedback* electroencefalográfico (actividad mental) ha sido utilizado en el tratamiento de epilepsia, depresión, cefaleas y desordenes de ansiedad. [1]

El *biofeedback* térmico (temperatura periférica) ha sido utilizado en el tratamiento de migrañas, y el tratamiento consiste en informar al paciente de los cambios de temperatura cutáneos, causados por las variaciones en el flujo sanguíneo. También se ha utilizado en el tratamiento de hipertensión esencial, psoriasis, primordialmente en el tratamiento de la enfermedad de Raynaud. [1]

El tratamiento con *biofeedback* de la frecuencia cardiaca ha sido utilizado en enfermedades cardiovasculares primordialmente relacionadas con ansiedad y depresión. [1]

El *biofeedback* electromiográfico ha sido probablemente el más utilizado en la historia del *biofeedback*. Consiste en dar información al sujeto de los impulsos nerviosos responsables de la contracción o relajación de fibras musculares. Uno de los más importantes campos de aplicación fue la rehabilitación de trastornos neuromusculares como parálisis faciales, hipertrofia muscular de la mano o rehabilitación muscular en general. Sin embargo, uno de los problemas más ampliamente tratados con esta técnica es la cefalea tensional, en la cual se relaciona un dolor bilateral y no pulsátil con un mayor nivel de actividad muscular frontal. Por otro lado, también se ha utilizado este tipo de *biofeedback* en tratamiento de tortícolis, dolores de espalda y cervicales; tratamiento de ansiedad, estrés o fobias; e incontinencia fecal y urinaria. [1]

# 1.2 LOS TRASTORNOS DE LA CONDUCTA ALIMENTARIA

Los trastornos de la conducta alimentaria (TCA) han adquirido gran relevancia en los últimos años pues constituyen un proceso patológico, principalmente (más no exclusivamente), en la población femenina adolescente y juvenil. Su importancia a nivel internacional ha sido tal que ha llegado a ser catalogada como una epidemia. [2]

Su origen se debe a diversos factores, entre los cuales destacan: el ambiente familiar, la herencia genética y el medio sociocultural, sin mencionar componentes psicológicos. Es importante destacar que si bien existen varios causantes, estos trastornos son considerados psicosomáticos, es decir, que la problemática radica en la psicología de la persona y se manifiesta, en este caso específico, en un aumento o disminución desmesurados de peso corporal. <sup>[3]</sup>

Desde el siglo IV se tienen referencias acerca de casos de anorexia nerviosa, entendiéndose por anorexia aquella condición en la cual, una persona se abstiene de ingerir alimentos por largos periodos de tiempo con el fin de alcanzar un peso ideal de acuerdo a la distorsión de su propia imagen corporal. Sin embargo, las primeras descripciones clínicas datan del siglo XVII. Por otra parte, es bien conocida la costumbre romana de ingerir grandes cantidades de comida en banquetes para después causarse el vómito y reiniciar el festín. <sup>[3]</sup>

Un elemento importante a considerar en el estudio y tratamiento de los TCA es el estrés. Un estudio realizado por investigadores de la Universidad de Valparaíso reveló la importancia de eventos estresantes en la incidencia de TCA. Se relacionó directamente el estrés con conductas como perfeccionismo, preocupación por el índice de masa corporal (IMC), distorsión de la imagen corporal, sensación de inutilidad, temor a madurar, insatisfacción corporal y conciencia interoceptiva (conciencia de sensaciones provenientes de órganos internos del cuerpo). [4]

Los trastornos de la alimentación hoy en día han evolucionado. Ya sea por sus detonantes o por la concepción que tiene la sociedad de ellos; representan una amenaza para la salud de las personas vulnerables. Es por esto que se requiere diseñar tratamientos adecuados para este tipo de enfermedades, y ya que existen distintos factores causantes de estos males, es preciso crear tratamientos integrales que representen una solución en todos los ámbitos: psicológico, biológico y social. Actualmente existen en el mundo estudios [5] y patentes [6] sobre sistemas de *biofeedback* para tratar pacientes con TCA.

# 1.3 LOS TCA EN MÉXICO

La relevancia que han ganado los TCA, "se justifica por la aparente progresión de su prevalencia en las sociedades desarrolladas y occidentalizadas, progresión que ocasionalmente ha sido etiquetada de «epidémica». A ese aparente incremento de la prevalencia se suma la práctica inexistencia de tales trastornos en los países del Tercer Mundo y en las áreas no occidentalizadas de los países en vías de desarrollo." <sup>[2]</sup> Sin embargo, lo anterior no significa que no represente un problema real en nuestro país.

"Una encuesta nacional representativa encontró una prevalencia de 1.8 para la bulimia nervosa, y ningún caso de anorexia nerviosa" <sup>[7]</sup>. Esta afirmación parece confirmar lo establecido en el párrafo anterior. Sin embargo, "existe una carencia de estudios con una entrevista clínica confirmatoria y de otras muestras nacionales o regionales"  $^{[7]}$ . Debido a lo ya mencionado, resulta muy difícil estimar la cantidad de sujetos que padecen alguno de estos trastornos.

Por otra parte, existe lo que se conoce como "conductas alimentarias de riesgo" (CAR), también conocidos como "síndromes parciales" o "síndromes subclínicos", y se estima que la incidencia en éstos es mucho mayor; algo destacable ya que de igual forma representan una amenaza a la salud. [8]

Existen distintos factores que pudieron producir esta aparente ausencia de casos de TCA en México: [7]

- $\bullet$ Primero, tales trastornos eran extremadamente raros en el país hasta 1980;
- $\bullet$ Segundo, existe una gran posibilidad de que, debido a la falta de difusión sobre la epidemiología de la enfermedad, sujetos en esta condición no pudieran ser diagnosticados a tiempo debido a que no contaban con alguien cercano a ellos que considerara que existía la necesidad de darle atención a su salud mental;
- $\bullet$ Tercero, los servicios médicos en México no alcanzan a la mayoría de la población, y esto es especialmente cierto en el caso de la psiquiatría.

 $\bullet$ Cuarto, aunque el paciente se presente a consulta con un doctor, la falta de conocimientos acerca de los TCA hace improbable que se diagnostique el trastorno como un caso.

Hasta 1992, en México, sólo había una clínica especializada en TCA: la Clínica de Anorexia Nervosa en el Instituto Nacional de Nutrición Salvador Zubirán (INNSZ). El Instituto Nacional de Psiquiatría Ramón de la Fuente Muñiz (INPRF) abrió en 1996 su Unidad de Trastornos de la Conducta Alimentaria, donde cada año se tratan alrededor de 200 casos con un enfoque multidisciplinario a través de nutriólogos, psicólogos y psiquiatras; de esos pacientes, 95% son mujeres. <sup>[7]</sup>

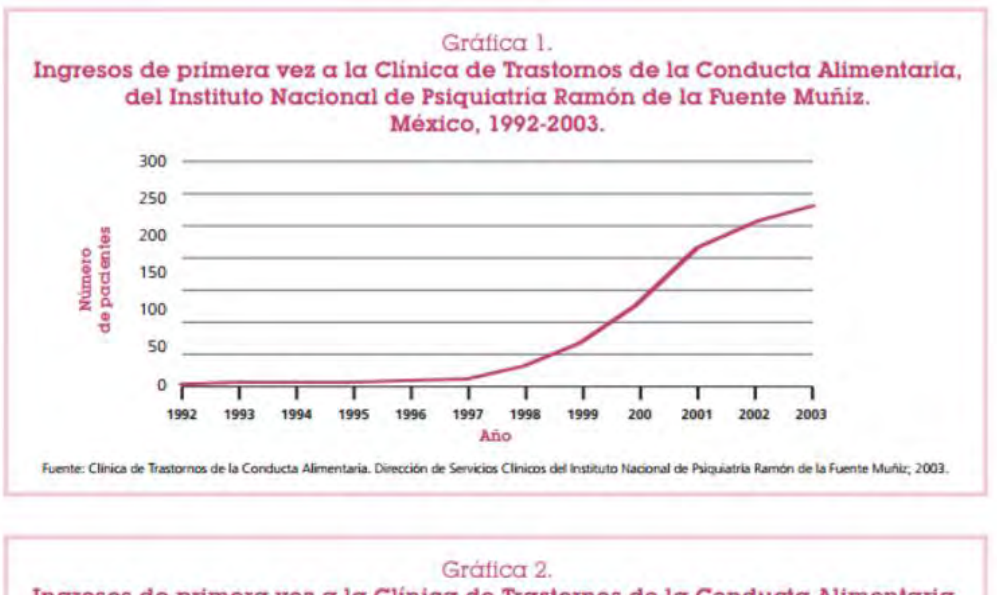

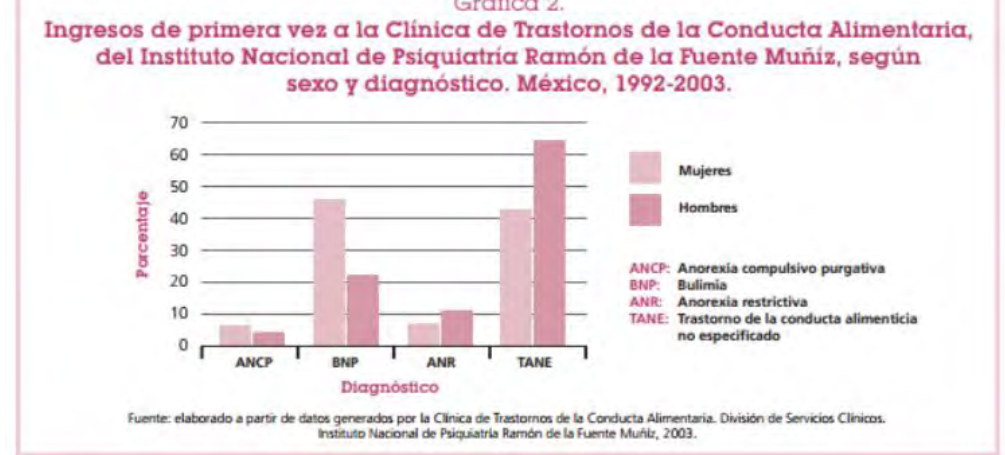

Figura 1. Gráficas de ingresos desde la apertura de la Clínica de Trastornos de la Conducta Alimentaria hasta 2003<sup>[9]</sup>

Los TCA representan una amenaza invisible para la salud de la mayoría de la población mexicana (estudios estiman una prevalencia del 0.5% en la ciudad de México en el caso de la anorexia<sup>[10][11][12]</sup>, y del 1.5 al 2.5 para la bulimia<sup>[13]</sup>; especialistas del ISSSTE indican que diez de cada cien mujeres mexicanas padecen anorexia<sup>[14]</sup>; Secretaría de Salud reporta que 43.02 millones de mexicanos presentan obesidad<sup>[15]</sup>). Son enfermedades de gran riesgo de muerte ya que su sintomatología tiene que ver con una necesidad básica de los seres humanos: la alimentación. Es por ello que se necesitan desarrollar sistemas integrales eficaces para detección y tratamiento de tales patologías, independientemente de la innegable necesidad de informar a la población acerca de la epidemiología de las mismas con el fin de crear estrategias de prevención.

#### CAPÍTULO 2

#### DESARROLLO

Como se hizo mención en el marco teórico, los TCA representan una amenaza para la salud de determinado sector de la población, tanto mexicana como a nivel mundial. Con base en lo anterior, se identificó un campo de oportunidad para el diseño e implementación de un dispositivo cuya función sea la prevención, diagnóstico y tratamiento de los TCA para, de esta manera, coadyuvar al combate de estos desórdenes.

#### 2.1 Necesidades

Se requiere un sistema auxiliar en el diagnóstico y tratamiento de los Trastornos de la Conducta Alimentaria que permita medir variables fisiológicas vinculadas con la respuesta del cuerpo humano ante situaciones de estrés, que a su vez están relacionadas con la distorsión de la imagen corporal que presentan los pacientes (específicamente mujeres mexicanas de entre 12 y 25 años).

Se tienen dos diferentes usuarios: el especialista que controlará el sistema colocando adecuadamente los sensores en las pacientes y observará la respuesta en la interfaz; y la paciente cuyas variables serán procesadas por el sistema y que recibirá la retroalimentación del mismo. Es imperativo que el sistema sea intuitivo para los especialistas y que no represente una incomodidad para las pacientes.

#### 2.2 Las Variables

Dentro de los sistemas de *biofeedback* tradicionales, se miden una o varias de las siguientes funciones fisiológicas:

- Respuesta galvánica de la piel
- **Presión arterial**
- **Frecuencia Cardiaca**
- **Respiración**
- Actividad mental
- Azúcar en la sangre
- **Temperatura periférica**
- Electromiografía de superficie (EMGs)
- Variación de niveles hormonales (medidos por saliva)

A continuación se presentan las razones por las cuales se seleccionaron determinadas funciones para medirlas durante el proyecto:

1. La conductancia de la piel es una forma de medir la reacción de un sujeto ante un estímulo dado. Sin embargo, no ofrece información sobre la valencia de la emoción (si es positiva o negativa); por lo tanto, se utilizará para determinar si se presenta alguna emoción, pero serán necesarias otras técnicas para determinar qué emoción se presentó (ira, miedo, alegría, etc.). Además, expresar emociones con el sudor de las manos suele ser considerado socialmente indeseable, por lo que controlar esta variable sería de interés especial para el usuario para fortalecer su autoestima y capacidad para socializar.

- 2. El ritmo cardiaco es la función fisiológica más fácil de controlar <sup>[16]</sup>. Fue de las primeras funciones en ser objeto de estudio de los investigadores de *biofeedback* y es importante para el sujeto aprender a controlarla para reducir niveles de estrés.
- 3. Debido a la condición psicológica de los pacientes, es deseable medir la actividad mental con el fin de determinar las zonas del cerebro que se activan con los niveles de estrés y contrastarlos con los datos obtenidos por investigadores en el campo de los TCA.
- 4. La temperatura periférica indica una correlación psicofisiológica de los estados emocionales [17].
- 5. Altos niveles de estrés generan contracturas y afectaciones musculares en los sujetos, es por eso que la electromiografía de superficie resulta un medio no invasivo adecuado para detectar cambios en la actividad de músculos en específico.

A continuación se exponen las causas por las que no se tomarán en cuenta el resto de las variables:

- La presión arterial se mide por medio de manómetros. Sin embargo, resulta contraproducente para los fines de este proyecto utilizar un manómetro, ya sea analógico o digital, pues los sujetos que padecen TCA suelen tener afectaciones cardíacas, por lo tanto la medición de esta variable podría arrojar lecturas; de igual manera, personas con hipertensión pueden alterar los resultados arrojados por el sistema <sup>[41]</sup>.
- Medir la respiración resulta poco práctico porque el sistema se plantea como una propuesta general, y casos específicos como asma podrían modificar las lecturas realizadas por el sistema de medición.
- A pesar de que existen medidores de glucosa electrónicos, el nivel de azúcar en la sangre no es una medida representativa pues, si bien los niveles de azúcar varían con el estrés, podrían considerarse lecturas erróneas en pacientes con diabetes o hipoglucemia.

# 2.3 Conceptualización del problema

# 2.3.1 Elementos que integran el concepto

Una vez conocidas las necesidades que permiten entender los elementos a considerar para satisfacer los objetivos del proyecto, se procede con la generación de conceptos, los cuáles proporcionan una idea del mismo en cuanto a su composición, las cualidades y la operatividad general. Es posible que en este proceso surjan varios conceptos, por lo que será necesario seleccionar aquellos que cumplan en mayor medida con los objetivos del proyecto.

Es necesario considerar que, como se mencionó en el capítulo 1, el dispositivo debe funcionar como un elemento auxiliar en el tratamiento de los TCA. Para que el concepto logre lo anterior, es necesario incluir factores sintomáticos de dicha condición como algunos de los mencionados en el marco teórico, en donde se mencionan varios de estos trastornos y se consideran algunas características comunes que presentan entre sí; también es importante definir los métodos e instrumentos que realizarán las mediciones de las variables biológicas seleccionadas, pues representan una forma cuantificable de relacionar el estado emocional de la persona con un estímulo presentado.

Para lograr las mediciones de variables biológicas, los investigadores se auxilian de sistemas de *biofeedback* para llevar un registro de las fluctuaciones de las mismas ante distintos estímulos. Sistemas como el J&J y la línea NeXus realizan lecturas de estas variables con el uso de sensores de distintos tipos como electrodos o pruebas de temperatura.

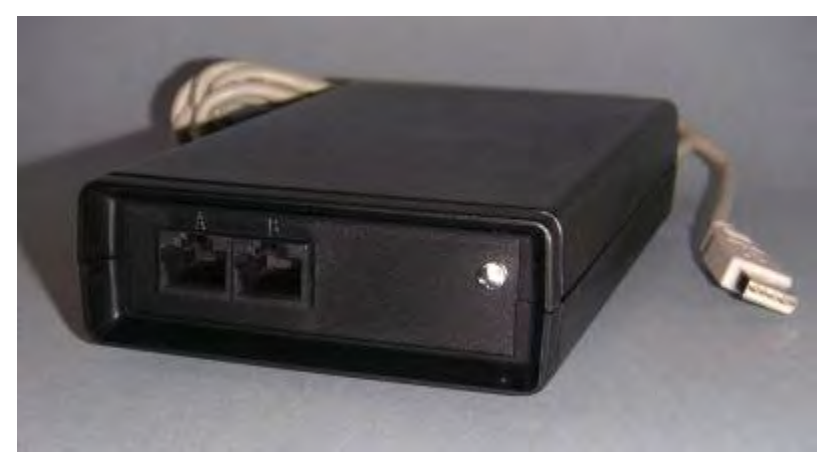

Figura 2. Sistema de *biofeedback* J&J[18]

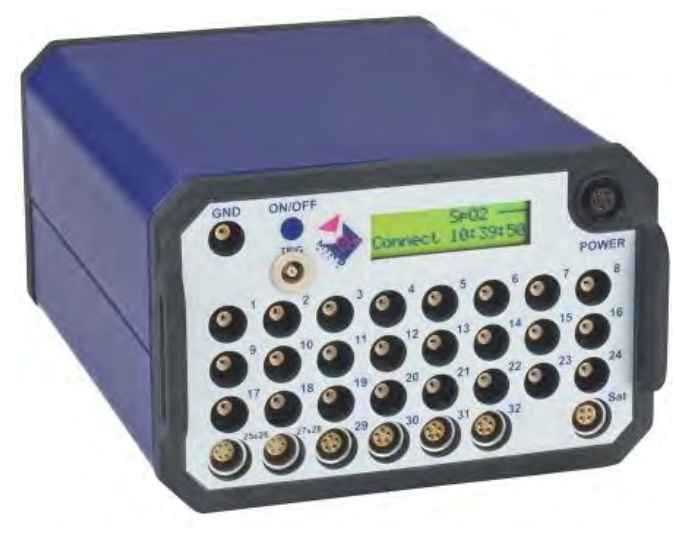

Figura 3. Sistema de *biofeedback* NeXus<sup>[19]</sup>

Dentro de los métodos utilizados como herramientas para el diagnóstico y tratamiento de TCA, en la Facultad de Psicología de la UNAM se encuentra un software de realidad virtual que genera siluetas humanas basadas en medidas tomadas a la persona. El programa genera tres imágenes distintas: una imagen correspondiente a las medidas reales, una correspondiente a la propia percepción de la imagen corporal, y una realizada según el cuerpo ideal que concibe cada persona. Estas tres imágenes se comparan para determinar qué tan diferente se concibe una persona de cómo es realmente, y cómo desearía ser, siendo esto un correlato de la autosatisfacción y distorsión de la imagen corporal.

Para el concepto del dispositivo se toman como base las características con las que cuentan los sistemas de *biofeedback* mencionados anteriormente, entre ellas: realizar mediciones de variables biológicas específicas, presentar una interfaz que detone determinados estados emocionales en la persona, tener una interfaz que permita que cualquier persona con conocimientos básicos de computación la pueda utilizar, mostrar en pantalla las fluctuaciones presentadas durante la medición de las variables; añadiendo la aplicación específica para el tratamiento de los TCA.

El concepto anterior puede ser descompuesto en diversos subsistemas, los cuales pueden ser resueltos de forma individual, sin olvidar las interacciones entre ellos. La unión de las soluciones encontradas para cada una de ellas proporcionará la solución al problema. La primera forma de visualizar el concepto es a través del diagrama de caja negra, como se presenta a continuación:

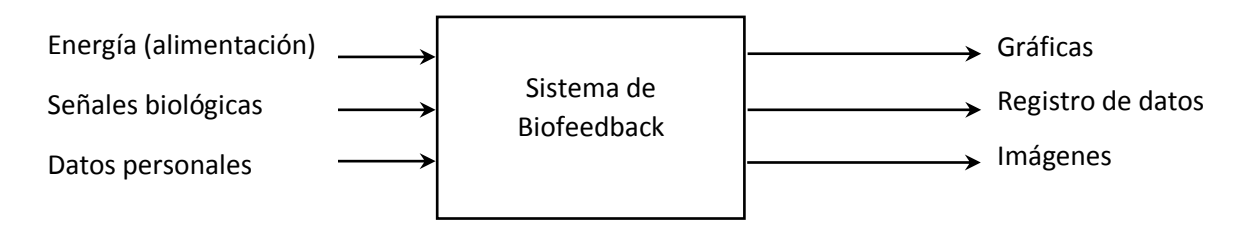

Figura 4. Caja negra del sistema a desarrollar

En la figura anterior, se observan del lado izquierdo las entradas del sistema:

- Energía (alimentación): permite el funcionamiento del sistema general, para que lleve a cabo sus funciones.
- Señales biológicas: la existencia de esta entrada permite su medición y posterior procesamiento y registro.
- Datos personales: permiten identificar al usuario, así como generar nuevos datos que se usarán como retroalimentación para el mismo.

Como salidas del sistema se tienen:

- Gráficas: son la representación visual de las lecturas realizadas por el sistema, las cuales permitirán al terapeuta analizar las fluctuaciones de las variables.
- Registro de datos: es un arreglo compuesto por el valor de las variables en determinado tiempo, ligado al nombre del paciente y otros datos personales.
- Imágenes: son la representación virtual de la silueta del paciente. Representarán el estímulo que detonará episodios de estrés.

Una vez determinadas las entradas y salidas del sistema, se procede a la visualización más detallada de su caja negra para conocer los subsistemas que lo componen. El diagrama de subsistemas se presenta a continuación:

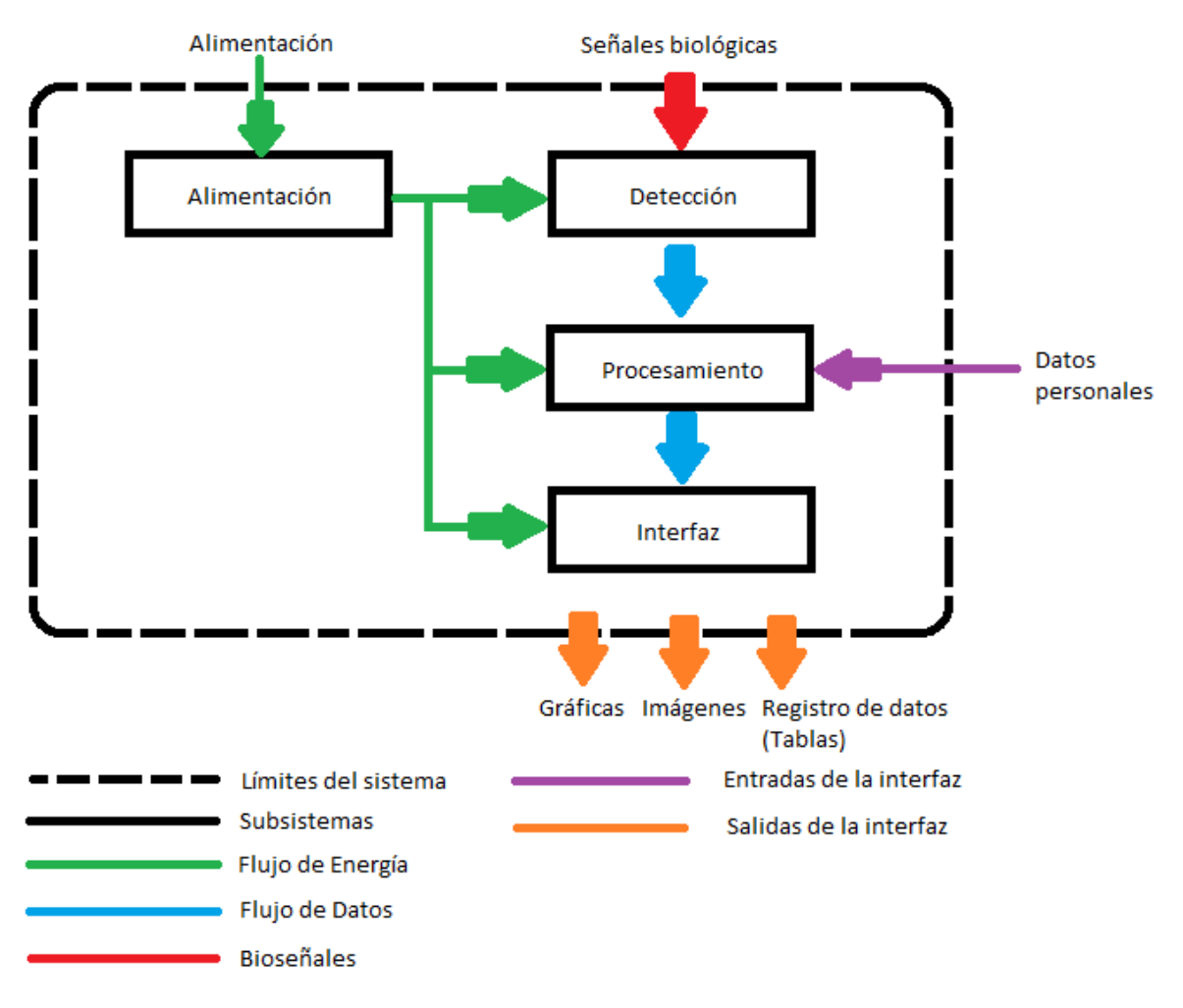

Figura 5. Subsistemas que componen el sistema

En la figura anterior, se pueden observar los siguientes subsistemas:

- Subsistema de alimentación: proporciona y acondiciona la energía necesaria a los otros subsistemas para su correcto funcionamiento.
- Subsistema de detección: permite la medición de las señales biológicas provenientes del cuerpo humano, como son la temperatura periférica, la respuesta mioeléctrica o la actividad cerebral. La información recopilada es enviada al subsistema de procesamiento.
- Subsistema de procesamiento: la información recolectada por el subsistema de detección será analizada y registrada por este subsistema, que tomará decisiones y generará información que será recibida por el subsistema de interfaz.
- Subsistema de interfaz: se encarga de recibir la información ya procesada por el subsistema anterior organizándola de manera que el usuario pueda interactuar con ella. Ordenará dicha información a modo de gráficas, tablas e imágenes permitiendo al usuario observar en tiempo real las fluctuaciones registradas en el subsistema de detección.
- 2.3.2 Especificaciones:
	- Respuesta galvánica de la piel (GSR por sus siglas en inglés): Resistencia entre 500 [KΩ] y 2 [MΩ] (en estado de estrés suele ser menor a 500 [KΩ]<sup>[39]</sup>)
	- Temperatura: Rango desde 35 [°C] hasta 45[°C] (en estado de estrés debe ser menor a 34.3  $[^{\circ}$ Cl $)^{[40]}$
	- **EMGs:** electrodos para electrocardiograma (ECG), niveles de voltaje de 0.1 a 5  $\text{[mV]}^{[29]}$
	- ECG: electrodos para ECG, niveles de voltaje entre 0.5 y 4 [mV], filtro de frecuencias de 60  $[Hz]$ <sup>[41]</sup>
	- EEG: lectura de ondas alpha, beta, gamma, theta y delta
	- Interfaz: gráficas de las señales biológicas, imágenes de la silueta femenina, exportación de los datos adquiridos.
	- Alimentación: Salidas de voltaje a 5, 9 y 12 [V]

### 2.4 Planteamiento de métodos e instrumentos

Lo siguiente a realizar es la búsqueda de soluciones que permitan a cada subsistema del aparato cumplir con su función. A continuación se presentan algunas propuestas de solución que se encontraron para cada subsistema:

| Subsistema    | Soluciones para el subsistema                                 |
|---------------|---------------------------------------------------------------|
| Alimentación  | <b>Baterías</b><br>$\bullet$                                  |
|               | Fuente de poder construída<br>$\bullet$                       |
|               | Fuente de poder adquirida<br>$\bullet$                        |
|               | Alimentación USB<br>$\bullet$                                 |
|               | Cargador USB<br>$\bullet$                                     |
| Detección     | Temperatura<br>$\bullet$                                      |
|               | Termistor<br>$\circ$                                          |
|               | Sensor de temperatura (LM35)<br>$\circ$                       |
|               | Sensor piroeléctico<br>$\circ$                                |
|               | Fototransistor<br>$\circ$                                     |
|               | Termopar<br>$\circ$                                           |
|               | Respuesta galvánica                                           |
|               | Puente de Wheatstone<br>$\circ$                               |
|               | Multímetro<br>$\circ$                                         |
|               | Circuito<br>desarrollado<br>para<br>$\circ$                   |
|               | respuesta galvánica                                           |
|               | Galvanómetro<br>$\circ$                                       |
|               | Actividad mioeléctrica                                        |
|               | desarrollado<br>Circuito<br>para<br>$\circ$                   |
|               | actividad mioeléctrica                                        |
|               | Ritmo cardíaco                                                |
|               | Circuito<br>desarrollado<br>$\circ$<br>para<br>ritmo cardíaco |
|               | Bandas de detección<br>$\circ$                                |
|               | Actividad cerebral                                            |
|               | Circuito<br>desarrollado<br>para<br>$\circ$                   |
|               | actividad cerebral                                            |
|               | <b>EPOC Emotiv</b><br>$\circ$                                 |
|               | Mindwave Mindset Neurosky<br>$\circ$                          |
| Procesamiento | <b>DAQ</b><br>$\bullet$                                       |
|               | Tarjeta Arduino                                               |
|               | Microcontrolador PIC                                          |
|               | <b>ADC</b><br>$\bullet$                                       |
| Interfaz      | C#<br>$\bullet$                                               |
|               | Processing                                                    |
|               | LabVIEW                                                       |

Tabla 1: Subsistemas y soluciones propuestas

A continuación se describen las soluciones propuestas en la tabla anterior:

*Subsistema de alimentación*

*Batería:* es un dispositivo que almacena energía eléctrica, la cual entrega posteriormente casi en su totalidad durante el proceso de descarga. Devuelven energía eléctrica de corriente continua. Existen baterías desechables (las cuales se descargan una única vez), y recargables (que pueden recargarse un gran número de veces). Existen baterías recargables de hasta 9[V] y debido a que el consumo de corriente esperado no es tan elevado debido a la ausencia de actuadores en el proyecto, representa una buena opción de solución. Es ya una fuente de poder en sí misma.

*Fuente de poder construida:* es un dispositivo que convierte la energía eléctrica de corriente alterna en corriente directa. Cuenta con varias etapas para lograr esta conversión, como rectificación, regulación o filtrado por mencionar algunos. Al ser una fuente construida implica que será diseñada de acuerdo a las necesidades que presente el proyecto. Requiere conexión permanente.

*Fuente de poder adquirida:* a diferencia de la fuente de poder construida, esta fuente está disponible en el mercado. Se fabrican por volumen y algunas cuentan con protección contra corto circuito e incluso pueden entregar distintos voltajes.

*Alimentación USB:* los puertos USB de las computadoras pueden entregar 5[V] de corriente directa (en general entregan 500 [mA]), suficiente para muchas aplicaciones. Sin embargo, no cuentan con protección contra corto circuito, por lo que pueden resultar dañados en caso de una mala conexión. Por el contrario, podría representar una ventaja el aprovechar el uso de la misma línea de alimentación con la línea de transmisión de datos.

*Cargador USB:* existen en el mercado cargadores que, al igual que una fuente de poder, convierten la corriente alterna en continua. Son mucho más pequeños y livianos que las fuentes de poder y entregan alrededor de 5[V]. Entregan corriente desde 250 [mA] hasta 1 [A].

*Subsistema de detección*

*Termistor:* es un sensor resistivo de temperatura cuyo funcionamiento se basa en el cambio de la resistencia de un semiconductor con la temperatura. Existen dos tipos de termistores: los de coeficiente de temperatura negativo y los de coeficiente de temperatura positivo. En general, pueden medir desde -100 hasta 300 [°C]<sup>[20]</sup>. Su principal desventaja es su comportamiento no lineal. Sin embargo, han sido utilizados en sistemas de *biofeedback*.

*LM35:* es un sensor de temperatura con un rango de medición desde los -55[°C] hasta los 150[°C], cuya salida es lineal y proporcional a 10[mV] por cada grado centígrado. Su corriente de alimentación es baja (60  $[uA]$ <sup>[21]</sup>).

*Sensor piroeléctrico:* los cuerpos cálidos (incluido el cuerpo humano), emiten una radiación infrarroja equivalente a su temperatura (longitud de onda de 9.4 micras)  $^{[22]}$ . Este tipo de sensor está constituido por un material cristalino que produce una pequeña carga eléctrica cuando es expuesto a dicha radiación. Para medir los cambios en la caga se utiliza un dispositivo FET

(Transistor de Efecto de Campo) implementado dentro del sensor. Son empleados en detectores de presencia, pirómetros, etc.

*Fototransistor:* estos sensores miden la radiación proveniente del reflejo de la luz emitida por un cuerpo, comúnmente un LED infrarrojo. Son sensibles a la luz ambiente, por lo que es importante que trabajen en un ambiente controlado. Pueden detectar longitudes de onda desde 1000 hasta 3500 [nm] <sup>[23]</sup>.

*Termopar:* este transductor está formado por dos metales distintos que generan una diferencia de potencial muy pequeña en función de la temperatura a la que estén sometidos. Existen de varios tipos, que reflejan el rango y resolución del termopar. Necesitan un circuito de calibración y acondicionamiento especial para poder usarse. En general, pueden medir temperaturas bajo cero ([°C]) hasta aquellas superiores a los 1000 [°C]; un termopar tipo K puede medir desde -200 hasta 1372 [°C] <sup>[24]</sup>.

*Puente de Wheatstone:* consiste en un arreglo de resistencias el cuál debe encontrarse balanceado para calcular la resistencia incógnita. Hay dos resistencias fijas para mantener una referencia; una resistencia variable, que irá cambiando para alcanzar el balance en el circuito; un voltímetro colocado entre dos nodos, para medir la diferencia de potencial y asegurar que la misma sea equivalente a 0[V], condición necesaria y suficiente para balancear el puente. La resistencia incógnita será directamente proporcional al producto de las resistencias fijas e indirectamente proporcional a la resistencia variable.

*Multímetro:* es un aparato que permite medir distintas cantidades relacionadas con la electricidad, como la corriente, el voltaje y la resistencia entre dos puntos. Se puede escoger la escala para medir desde [Ω] hasta [MΩ].

*Circuito casero para respuesta galvánica:* es posible desarrollar un circuito específicamente para la medición de esta variable. Su diseño dependerá de cálculos que aseguren una adecuada adquisición de la respuesta deseada. Dependiendo de los materiales utilizados en los electrodos puede variar la resistencia medida por el circuito.

*Galvanómetro:* instrumento comercial comúnmente utilizado en la medición de corriente. Si es posible medir la corriente que circula por una resistencia, y su voltaje, es posible calcularla. Puede medir desde [uA] hasta [A].

*Circuito casero para actividad mioeléctrica:* el circuito debe contar con distintas etapas para asegurar el correcto acondicionamiento de la señal. Se podrán utilizar amplificadores de instrumentación, seguidores de voltaje y otros elementos que permitan enviar una señal definida al sistema de procesamiento.

*Circuito casero para ritmo cardíaco:* este elemento debe medir la frecuencia cardiaca desde los electrodos aislando el ruido que pueda existir en el ambiente. Se podrán utilizar amplificadores de instrumentación, filtros, referencias de voltaje y cualquier otro sistema que permita tener una señal representativa de la actividad cardiaca.

*Bandas de detección:* utilizadas en rutinas de ejercicio, estos instrumentos permiten medir la frecuencia cardiaca de un individuo y enviar los datos a un reloj u otro dispositivo para el monitoreo durante la actividad física.

*Circuito desarrollado para EEG:* el circuito deberá incorporar filtros para detectar parpadeos y aislar cada una de las frecuencias de las señales cerebrales para su posterior procesamiento. Podrá contar con amplificadores de instrumentación y otros elementos que garanticen una adecuada adquisición de dichas señales.

*EPOC Emotiv:* diadema diseñada para leer y procesar las señales cerebrales. Utiliza 14 sensores colocados estratégicamente a lo largo y ancho de la cabeza para detectar y procesar adecuadamente las señales cerebrales. Cuenta con librería para LabVIEW.

*Mindwave Mindset Neurosky:* sistema creado por Neurosky para leer con un electrodo seco las señales cerebrales. Cuenta con aplicaciones para medir atención y meditación, además de presentar la posibilidad de implementación de programas con LabVIEW.

*Subsistema de procesamiento*

*DAQ:* tarjeta de adquisición de datos que, dependiendo del tipo, permite el procesamiento de distintas variables con una adecuada resolución. Está diseñada para trabajar con el software de LabVIEW. Dependiendo del modelo, cuenta con diferente cantidad de entradas y salidas analógicas y digitales.

*Tarjeta Arduino:* plataforma de hardware libre basada en microcontroladores ATMEL AVR programables con base en el lenguaje C. Cuenta con librerías y soporte para distintas aplicaciones. Dependiendo del modelo, cuenta con diferente cantidad de entradas y salidas analógicas y digitales.

*Microcontrolador PIC:* familia de microcontroladores de Microchip. Puede programarse en su software MPLAB en lenguaje ensamblador. Existen otros compiladores que permiten la programación en lenguaje C y BASIC. Dependiendo del modelo, cuenta con diferente cantidad de entradas y salidas analógicas y digitales.

*ADC:* los circuitos integrados de conversión analógica-digital (ADC por sus siglas en inglés) dedicados cuentan con mejores características que los módulos integrados en los microcontroladores tales como velocidad de conversión, tasa de muestreo, canales y resolución. Un circuito dedicado podría además ahorrar tiempo de procesamiento en el microcontrolador para dedicarse a la comunicación con la computadora.

# *Subsistema de interfaz*

*C#:* lenguaje de programación orientado a objetos desarrollado por Microsoft. Su sintaxis deriva de C/C++. Permite comunicación RS-232 y manejo de gráficos para crear una interfaz amigable con el usuario standard.

*Processing:* lenguaje de programación y entorno de desarrollo de software libre. Permite generar programas interactivos con salida 2D, 3D o PDF. Puede trabajar con la plataforma Arduino y da la opción generar archivos en Java, Javascript o Android.

*LabVIEW:* entorno de desarrollo diseñado por National Instruments con un lenguaje de programación visual gráfico G<sup>[25]</sup>. Resulta muy útil en la implementación de sistemas de instrumentación virtual.

# 2.5 Discusión de soluciones

A partir del problema planteado, y habiendo seleccionado las variables a medir, se realizó una breve investigación de los métodos e instrumentos comúnmente utilizados en la adquisición y medición de dichas señales biológicas.

En primer lugar, se tiene la temperatura la cual puede variar dependiendo del estado anímico de la persona. Para medir temperatura, se suelen utilizar los siguientes dispositivos:

- Termómetros de contacto
- Termómetros de columna
	- o Mercurio
	- o Alcohol
- Termómetros Bimetálicos
	- o No son muy exactos pero sí precisos.
- Termopares
- Termistores
- Circuitos dedicados (LM35)
- Termómetros sin contacto
	- o Pirómetros de radiación (incandescentes)
	- o Pirómetros de absorción-emisión (gases)
	- o Pirómetros infrarrojos<sup>[26]</sup>

Como se requiere un sistema en el cuál las mediciones obtenidas sean automáticamente leídas y procesadas en una computadora, se decidió que termómetros como los de columna o bimetálicos no eran los adecuados para el presente proyecto ya que habría que contar con hardware adicional de visión artificial. Por otro lado, se descartaron los pirómetros de radiación y de absorciónemisión porque sus aplicaciones no corresponden al objeto de estudio, es decir, el cuerpo humano no es un objeto incandescente, ni presenta esa propiedad de los gases para absorber en diferente medida la radiación electromagnética de ciertas longitudes en dependencia de su temperatura <sup>[26]</sup>. Habiendo desechado esas opciones, el desarrollo de circuitos de medición se limitó a termopares, termistores, circuitos dedicados y al estudio de pirómetros infrarrojos.

En segundo lugar, se tiene la respuesta galvánica de la piel (GSR), que mide la resistencia eléctrica que presenta la misma en distintos estados emocionales. Para medir la resistencia eléctrica tenemos los siguientes métodos:

- Puente de Wheatstone
- Galvanómetro
- Lecturas de voltaje
- Multímetro

El Galvanómetro no se utiliza específicamente para leer resistencia eléctrica, pero si un microcontrolador lee el voltaje y el galvanómetro lee la corriente, puede calcularse fácilmente el valor de dicha resistencia. Sin embargo, un inconveniente es la posibilidad de daño al aparato por un cambio en el sentido de la corriente que circula por el galvanómetro, por lo que esta opción se descartó. Utilizar un puente de Wheatstone implicaba ciertos obstáculos, pues hay que ajustar una resistencia variable para balancear el circuito esta resistencia variable debería ajustarse automáticamente, por lo que se pensó en utilizar potenciómetros digitales; desafortunadamente, el valor de resistencia máximo de los mismos no era suficiente (era de alrededor de 50 [KΩ] y se deseaba una resistencia del orden de [MΩ]). Por otra parte, es posible utilizar un arreglo de resistencias de las cuales se medirá el voltaje en algún nodo para calcular posteriormente la resistencia. Esta opción permaneció.

En tercer lugar, se presenta la respuesta mioeléctrica. Se conoce que en episodios de estrés algunos músculos tienden a contraerse, generando entonces una respuesta que será de especial interés en este estudio. Existe un método para medir dicha respuesta:

- Electromiograma (EMG)
	- o Invasivo (aguja)
	- o No invasivo (electrodo superficial)(EMGs)

Debido a que puede ser algo incómodo utilizar una aguja como electrodo, se optó por realizar una electromiografía de superficie para leer la respuesta mioeléctrica muscular. Existen distintos circuitos que se pueden desarrollar, algunos incluso involucran sistemas embebidos dedicados a mediciones biomédicas, por lo que se explorarán posteriormente algunos de ellos.

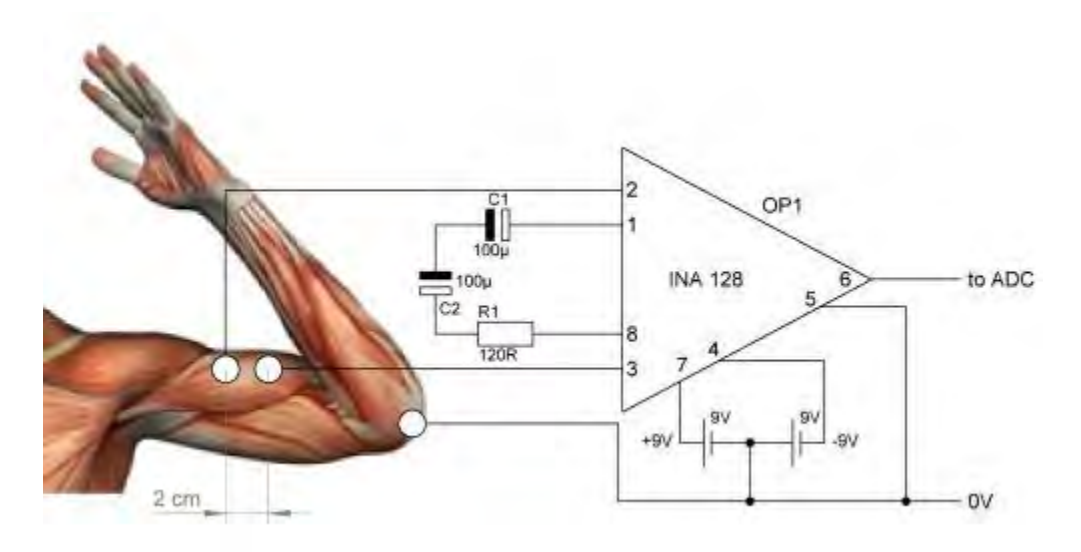

Figura 6. Ejemplo de circuito para medir respuesta mioeléctrica<sup>[27]</sup>

En cuarto lugar, se consideró la actividad cerebral. Esta variable suele medirse por medio de un Electroencefalograma (EEG). Existen muchos tipos de electrodos utilizados en este tipo de mediciones, desde invasivos hasta cascos y diademas con configuraciones especiales para realizar este tipo de lecturas. Se llegó a la conclusión de que se requiere alguien con preparación especial para colocar los electrodos individualmente en cada sesión experimental, por lo que se optó por adquirir una diadema que pudiera leer de manera exitosa las señales cerebrales del sujeto. Las principales opciones que se perfilaron fueron la diadema EPOC de Emotiv, y la Mindwave de Neurosky. Al comparar ambas se llegó a la conclusión de que aunque las dos cuentan con librerías en LabVIEW (lo que facilitaría la adquisición de datos para la interfaz), la diadema de Emotiv es la más completa por el número de electrodos y canales que posee. Sin embargo, el número de canales y electrodos resulta excesivo para los fines del proyecto, pues la discretización de la señal arroja mayor cantidad de información de la requerida. Por el contrario, la diadema de Neurosky presenta la ventaja de que se puede obtener la señal de EEG en bruto, filtrar las señales cerebrales, o procesar las mismas para obtener directamente el porcentaje de atención y de meditación que presenta el usuario en tiempo real, sin mencionar que actualmente Neurosky está trabajando en sensores para medir eventos GSR, EMGs y ECG, lo que permitiría con el tiempo tener el sistema completo embebido para comodidad tanto de usuarios como de investigadores. Es por lo anterior que se seleccionó e implementó el sistema de Neurosky.

Finalmente, se analizó la variable del ritmo cardíaco. Esta variable se mide comúnmente con un electrocardiograma (ECG), y se investigaron circuitos eléctricos dedicados a realizar mediciones de ritmo cardíaco, encontrando entre ellos el AD620 y AD624 por mencionar algunos.

A lo largo del desarrollo del proyecto, se analizó la posibilidad de reducir el número de variables utilizadas para comodidad tanto del sujeto como del investigador, por lo que se llegó a la conclusión de prescindir, por el momento, de las variables respuesta galvánica y ritmo cardíaco, pues aunque la primera indica una correlación muy fiel de las emociones humanas, los eventos GSR no se detonan exclusivamente por estrés. Además, dicha correlación puede ser inferido a través de las lecturas de la diadema Neurosky. Por otra parte, al implementar el ritmo cardíaco se encontró que pacientes con algún padecimiento del corazón pueden alterar las lecturas, lo que ocasionaría una respuesta potencialmente no deseada en el *biofeedback*.

En el caso de pacientes con anorexia y bulimia, la idea de verse más obesas de cómo son realmente constituye un fuerte estresor. Es por esto que, para lograr el objetivo de auxiliar el tratamiento de estos desórdenes, se integrará en la interfaz una imagen que represente la figura real del paciente, y una segunda que se irá distorsionando según el estrés que presente el individuo. A medida que el sujeto se relaje, la segunda imagen se acercará en mayor proporción a la imagen de su figura real.

#### 2.6 Generación de Modelos

#### 2.6.1 Modelo de los circuitos de medición

Temperatura:

Se utilizó el AD595 para obtener lecturas de un termopar tipo k. Al hacer las pruebas, la precisión de las lecturas era muy baja, a temperaturas similares a las del cuerpo humano marcaba errores de hasta 2 grados, por lo que se desestimó esta propuesta.

Se analizó el uso del LM35 o circuitos similares como el 335 y se llegó a la conclusión de que tiene una resolución muy baja, por lo que se desechó esta opción; se requiere una resolución de 0.1 [°C], y dichos sensores tienen una precisión de 0.5 [°C] a 25 [°C] pero conforme aumenta esa temperatura disminuye esa precisión.

Posteriormente, se realizó la siguiente prueba: en una jarra de 2 litros, se colocó una resistencia eléctrica para calentar el agua (debido a que sus propiedades térmicas, como una alta entalpía de vaporización de 40.65 [KJ mol<sup>-1</sup>], otorgan una menor velocidad de disipación de calor), y se colocaron tres termistores en el agua (5k represado por el color café, 10k representado por el color naranja y 50k representado por el color amarillo). Se calentó el agua hasta cierta temperatura y se desconectó la resistencia. Conforme iba pasando el tiempo, se tomaron mediciones con un termómetro de mercurio y se leyó el voltaje en los tres termistores. Así se formó la siguiente tabla:

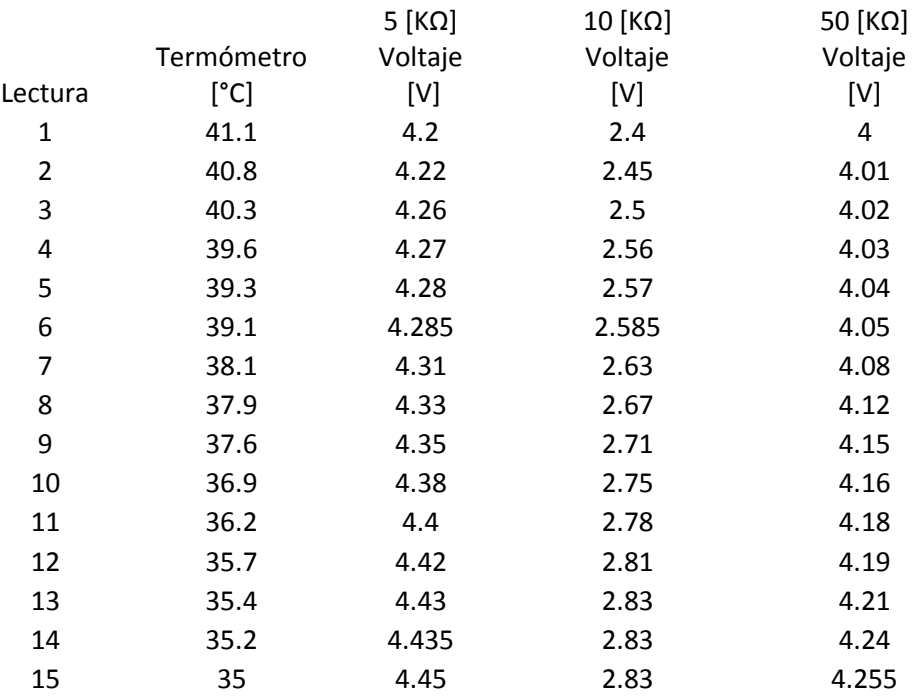

Tabla 2: Relación entre la temperatura y el voltaje entregado por tres diferentes termistores

Se llevaron a cabo regresiones lineal, exponencial, logarítmica y polinómica, y se determinó que aquella que presentaba el menor error máximo con respecto a las mediciones de temperatura tomadas con un termómetro de mercurio era la regresión lineal de las medidas tomadas con el termistor de 5 [KΩ].

Por lo anterior, se decidió utilizar el termistor de 5k con un ajuste lineal.

Se repitió la prueba pero esta ocasión con las lecturas obtenidas por el circuito ADC con el fin de calibrar el sensor de temperatura, y se obtuvieron los siguientes resultados:

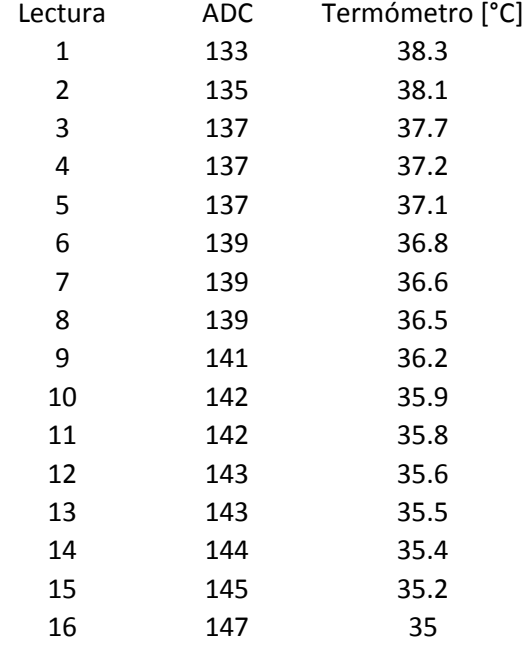

#### Tabla 3: Relación entre la temperatura y los valores del ADC

Se determinó una vez más que la mejor aproximación era la lineal, con un error máximo de 0.4198 [°C] y un error promedio de 0.15095 [°C].

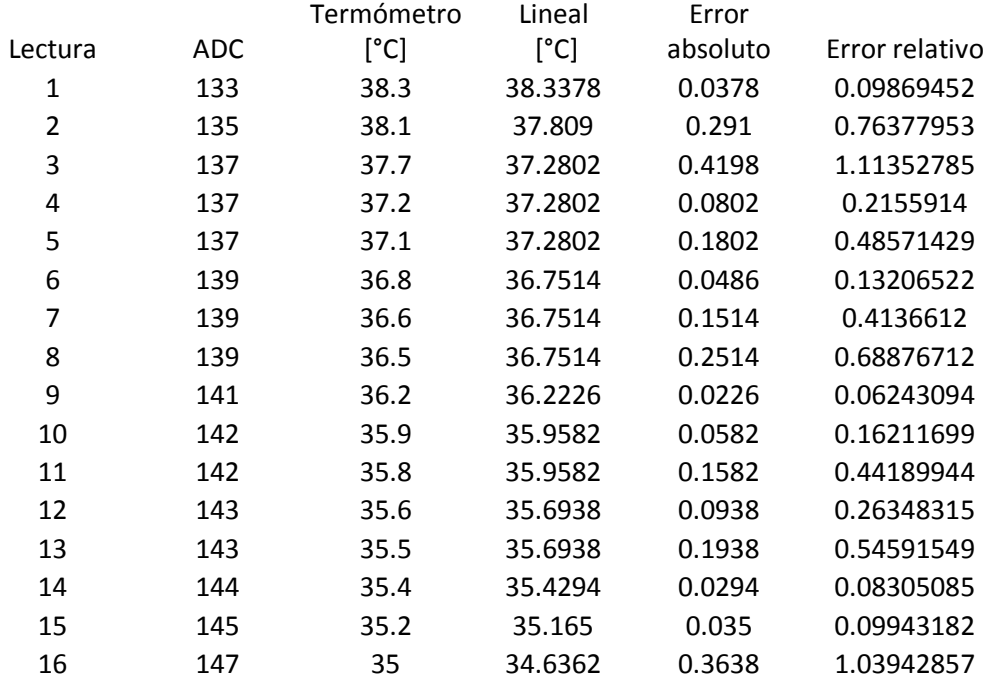

# Tabla 4: Errores de la aproximación lineal

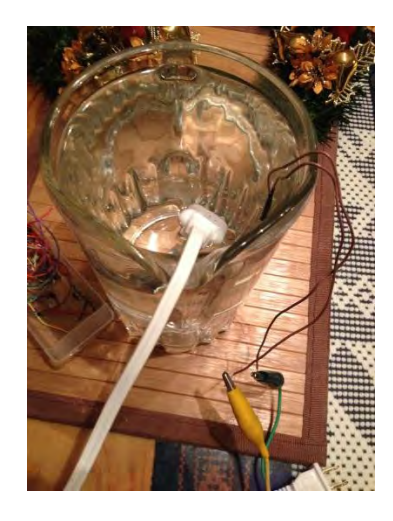

Figura 7. Jarra de agua con resistencia eléctrica y el termistor sumergido para medir las variaciones de temperatura

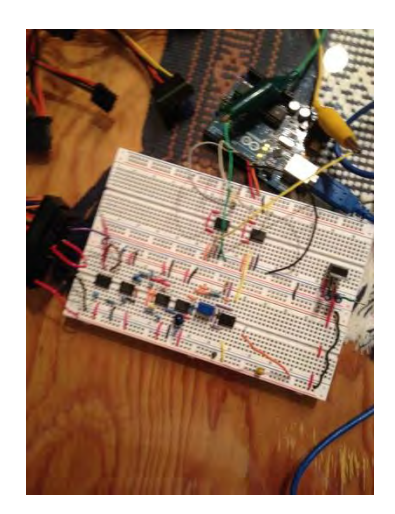

Figura 8. Circuito de adquisición de datos

Respuesta Galvánica:

Uno de los principales retos para la detección y lectura de esta variable era la correcta selección e implementación de los electrodos. Durante la investigación se identificó que si bien son los electrodos que más difícilmente se consiguen en el mercado (por costo o por distribución), su composición es muy parecida a la de los electrodos utilizados para hacer lecturas de ECG o EMGs. Sin embargo, había que modificar dichos electrodos para ajustarse al tamaño y forma de los dedos de la mano, siendo esto un problema pues se trata de dispositivos desechables. Afortunadamente se propuso como alternativa fabricar unos electrodos que se ajustaran a la forma y tamaño de la mano, y que fueran lo más duraderos posibles para sustituir a los desechables.

Estos electrodos fueron fabricados utilizando tiras de velcro de tipo industrial para permitir que se pudiera ajustar a prácticamente cualquier diámetro de dedo. Además, cuenta con una capa de un material conductor con cierta maleabilidad, pues se quiere que el material pueda ser deformado cuantas veces sea necesario sin que se rompa o pierda su funcionalidad. Originalmente este material sería cobre por sus propiedades conductoras y accesibilidad en cuanto a costo; sin embargo, no se consiguió una lámina de cobre lo suficientemente delgada para que funcionara como dedal. La otra opción fue una lámina de latón, la cual funcionó bastante bien. Finalmente, se le soldaron cables para poder tomar las lecturas.

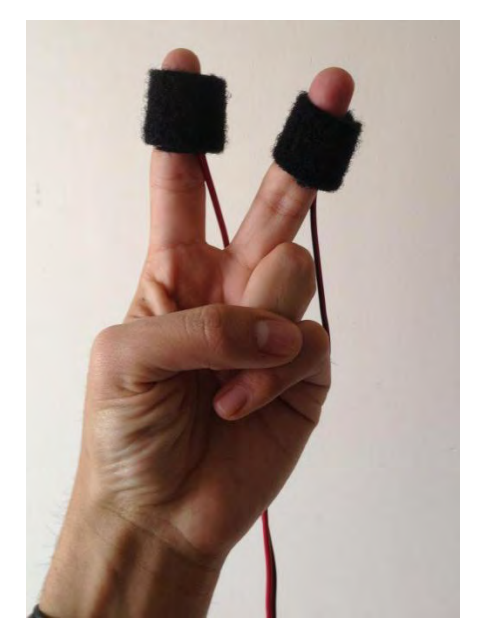

Figura 9. Detalle de los electrodos fabricados

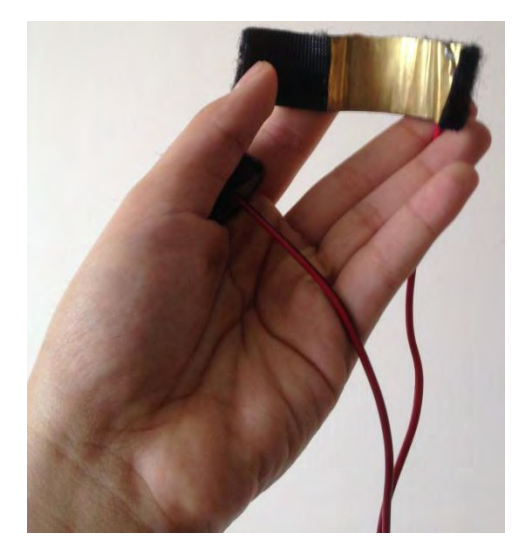

Figura 10. Interior de los electrodos fabricados

Una de las soluciones propuestas para el circuito a implementar fue el uso de un puente de Wheatstone. En este principio se utilizan cuatro resistencias: dos fijas y dos variables.

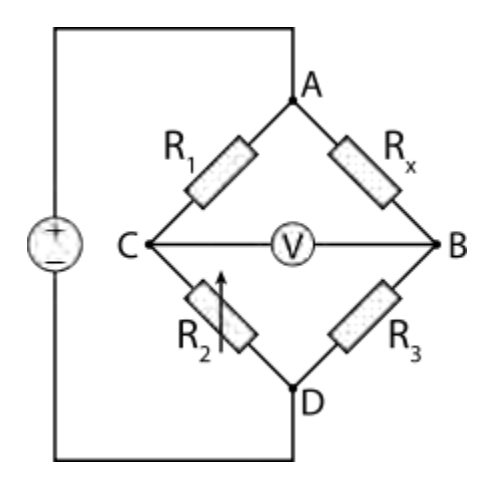

Figura 11. Diagrama eléctrico del puente de Wheatstone<sup>[28]</sup>

Una de las resistencias variables sería un potenciómetro y la otra sería la resistencia a medir, es decir, la resistencia eléctrica de la piel. Se propuso que las dos resistencias fijas fueran iguales, de modo que al balancear el puente la resistencia del potenciómetro sería la resistencia a medir. Se planteó primero utilizar un potenciómetro digital para controlar con un microcontrolador el voltaje en el mismo hasta balancear el puente. Sin embargo, los potenciómetros comerciales no manejan resistencias suficientemente grandes (se tiene considerado que la resistencia eléctrica de la piel varía hasta 500 [KΩ]<sup>[29]</sup>). Posteriormente, se analizó el uso de un motor acoplado a un potenciómetro implementando un control de posición, el cuál sería monitoreado por un microcontrolador; de esta manera, el motor giraría hasta la posición en que se encuentre balanceado el circuito y el microcontrolador tomaría el voltaje en el potenciómetro, calculando así la resistencia en el mismo y, por ende, de la piel. Sin embargo, se presentaría un método más simple tanto a nivel hardware como en software, por lo que esta opción quedó pendiente de implementación

La solución que se planteó fue el uso de resistencias para conocer la corriente que fluye por una malla. Conociendo la corriente y el voltaje (leído por un ADC), podría conocerse fácilmente la resistencia de carga del circuito.

Cálculo de la potencia consumida por el resitor RT:

$$
P = VI
$$

$$
V = RI
$$

Despejando I en la segunda ecuación:

$$
I = \frac{V}{R}
$$

Sustituyendo I en la primera ecuación:

$$
P = \frac{V^2}{R} = \frac{5[V]^2}{1[M\Omega]} = 0.000025[W]
$$

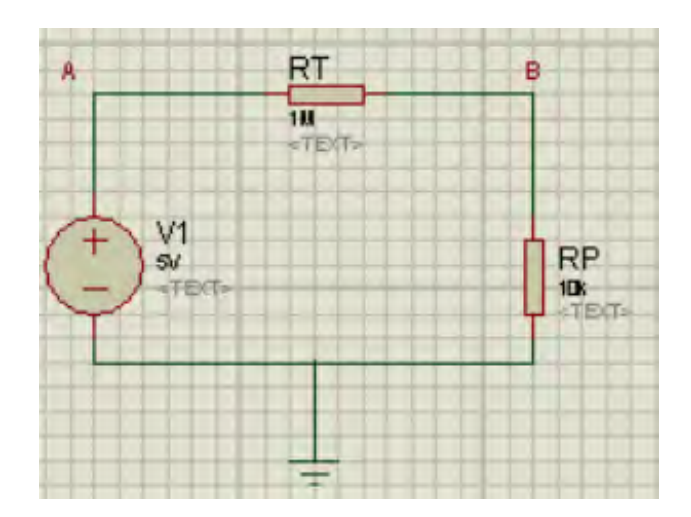

Figura 12. Propuesta de solución

Donde:

V1: Fuente de poder (alimentación)

RT: Resistencia de prueba, es una resistencia conocida y se propuso con un valor de 1[MΩ] (potencia demandada de 25 [uW]).

RP: Resistencia de la piel, es variable.

Si V1=5V

$$
i = i_{RT} = i_{RP}
$$

$$
V_{RT} + V_{RP} = 5
$$

$$
R_T * i + R_P * i = 5
$$

Se sabe que i= $V_{RT}/R_T$ 

Por lo tanto:

$$
V_{RT} + \frac{R_P}{R_T} V_{RT} = 5
$$

$$
\left(1 + \frac{R_P}{R_T}\right) V_{RT} = 5
$$

Despejando:

$$
R_P = R_T \left( \frac{5}{V_{RT}} - 1 \right)
$$

Se puede conocer  $V_{RT}$  pues:

$$
V_{RT} = V_A - V_B
$$

$$
V_A = V_1
$$

$$
V_B = V_{RP}
$$

 $V_{RP}$  se calcula, por lo tanto:

$$
R_P = R_T \left( \frac{5}{5 - V_{RP}} - 1 \right) \tag{1}
$$

Respuesta Mioeléctrica:

De acuerdo a las fuentes consultadas [30][31][32], se determinó que la mejor forma de realizar lecturas de la actividad mioeléctrica es con el uso de un amplificador de instrumentación en combinación con electrodos superficiales; dichos electrodos deben ser colocados en grupos de 3: dos de forma paralela a las fibras musculares, y uno en un grupo muscular diferente, preferentemente un hueso <a>[30]</a>.

La primera etapa la constituye un amplificador INA106, que realizará la adquisición de la bioseñal. Es un amplificador diferencial que medirá y amplificará las pequeñas diferencias de voltaje entre los electrodos con una ganancia de 110 programada con dos resistencias de 1 [MΩ].

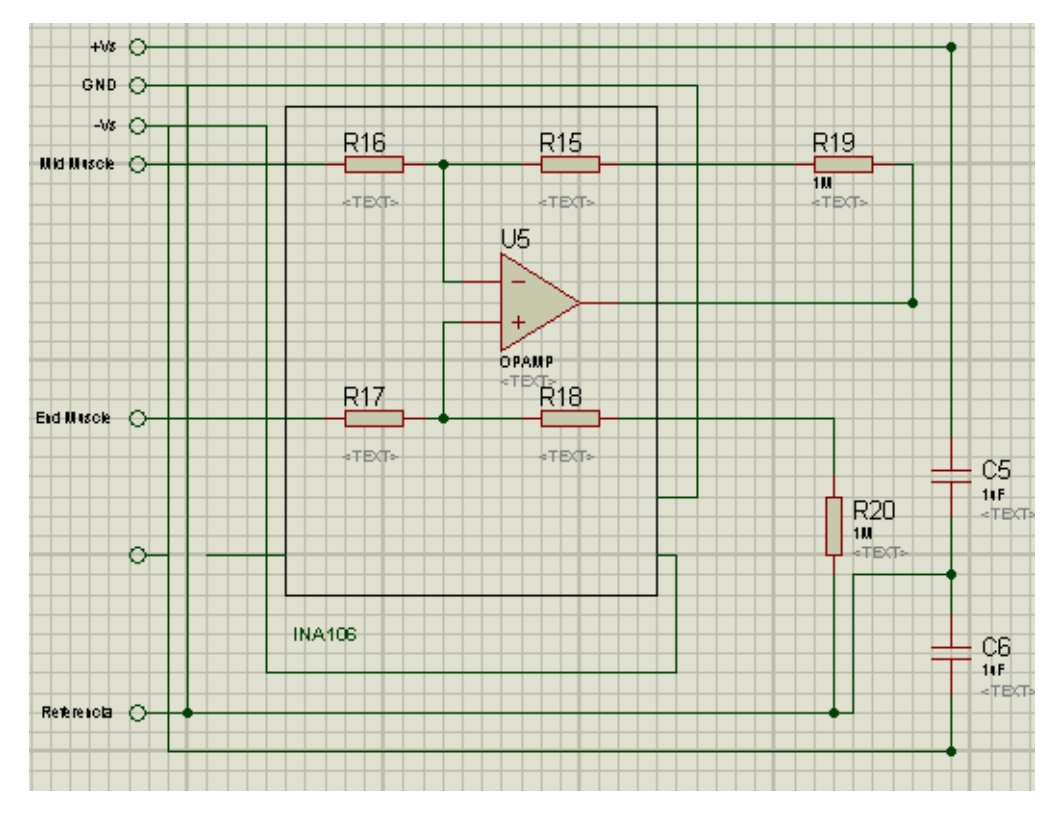

Figura 13. Etapa de adquisición con el INA106.

La segunda etapa consiste en una amplificación posterior a la conseguida por el INA106. La primera amplificación tiene una ganancia de -15, por lo que invertirá la señal. Para conseguir esto se utilizará un TL082 con una resistencia de 150 [KΩ] y otra de 10 [KΩ]. La ganancia se calcula de la siguiente manera:

$$
G=-R2/R1 (2)
$$
  

$$
G=-150[K\Omega]/10[K\Omega]
$$
  

$$
G=-15
$$

Donde R2 es la resistencia entre la terminal inversora y la salida del amplificador, y la R1 está colocada en la terminal inversora.

Después, se agrega un capacitor para un acoplamiento AC. Dicho acoplamiento es útil para eliminar el error del offset en una señal. Posteriormente, se agrega un filtro activo pasa altas para deshacer cualquier offset y ruido de baja frecuencia. Para hacer esto se necesitan dos resistores de 150 [KΩ] y un capacitor de 0.01 [uF]. El rango de frecuencias de la señal varía entre 0 y 500 [Hz], pero las frecuencias de interés se encuentran entre 50 y 150 [Hz]. 106 [Hz] da una señal en la cual han sido eliminadas aquellas frecuencias que son consideradas ruido, por eso se utilizó esta frecuencia.

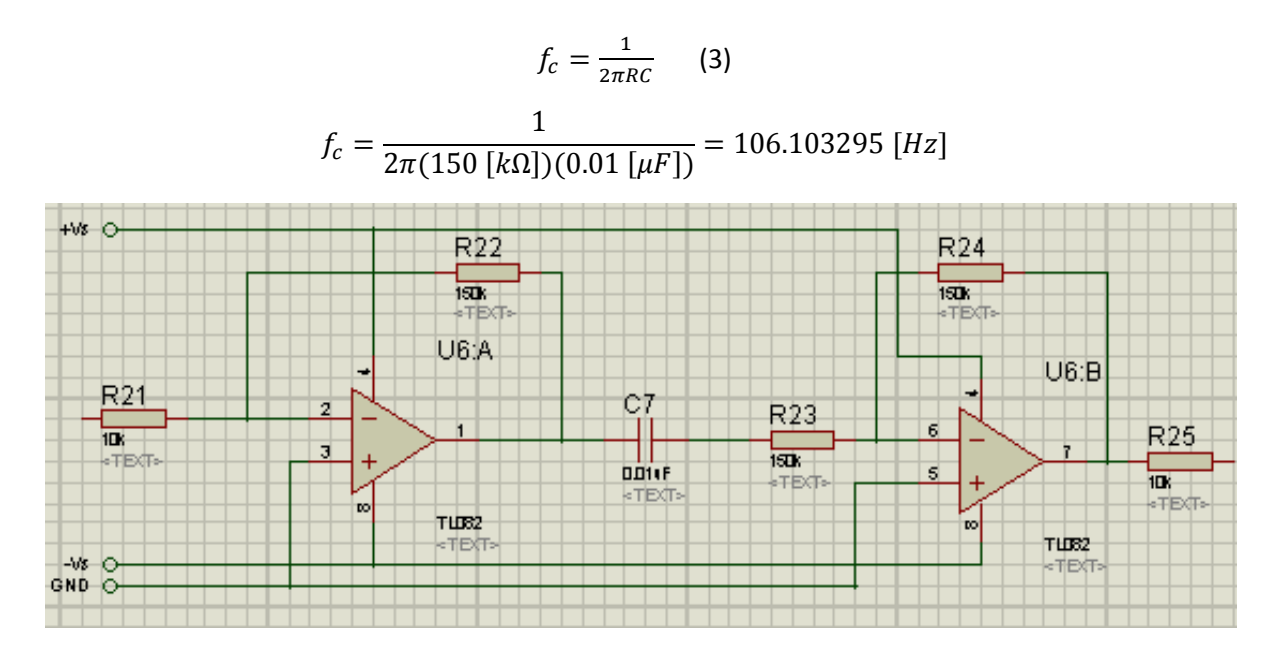

Figura 14. Etapa de amplificación

En la siguiente fase, se rectificará la señal utilizando un rectificador activo de onda completa, el cual tomará la parte negativa de la señal y la volverá positiva. Esto, aunado a un filtro pasa-bajas, convertirá la señal AC en un voltaje DC, preparando la señal para su posterior lectura por un ADC. Para conseguir, esto, se necesitaron cinco resistores de 10 [KΩ], 2 diodos 1N4148 y otro chip del TL082.

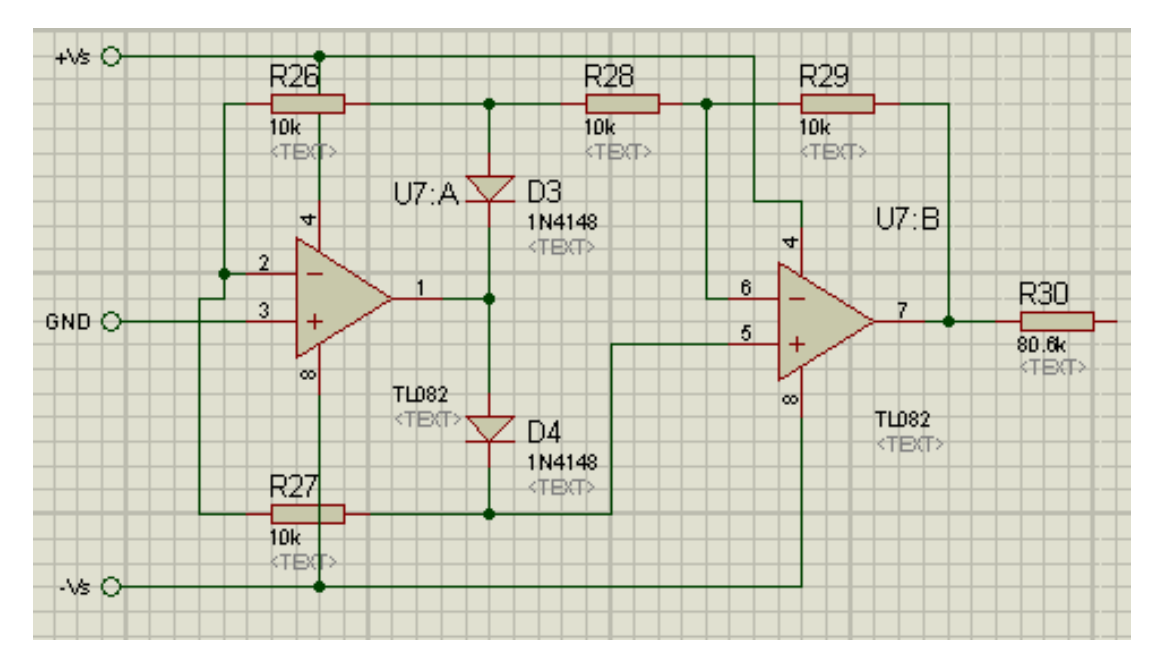

Figura 15. Etapa de rectificación

La última parte de este circuito consiste en utilizar un filtro pasa-bajas activo para suavizar la forma de la señal para el ADC. Se utilizó un TL082, dos resistores de 80.8 [KΩ], un trimpot de 100 [KΩ], un resistor de 1 [KΩ] y un capacitor cerámico de 1 [uF].

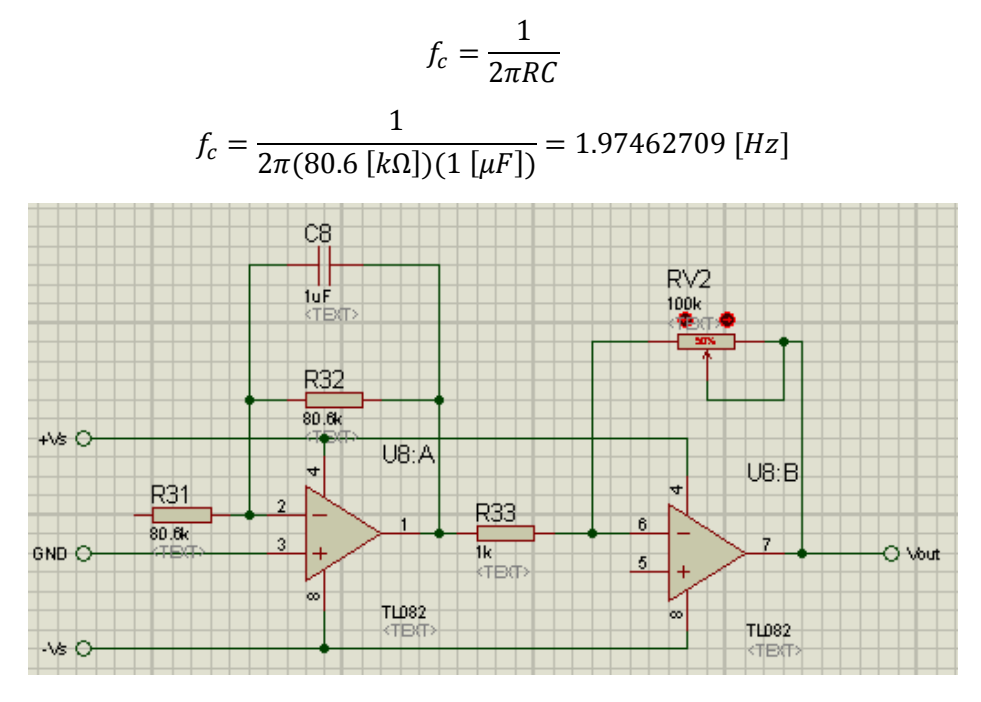

Figura 16. Suavizado de la señal

Al ser un filtro activo, se invierte la señal, por lo que será necesario invertirla otra vez para tener una señal positiva con una ganancia unitaria, de modo que no se afecte la amplificación previa. Esta segunda inversión cuenta con el trimpot que permitirá variar la ganancia para detectar distintos grupos musculares.

# Actividad Cerebral:

Para leer la actividad cerebral es necesario realizar un electroencefalograma (EEG). Existen distintas formas de hacerlo, pero se decidió utilizar un dispositivo ya fabricado y probado debido a que es recomendable contar con conocimientos necesarios para la colocación de los electrodos, y es difícil saber si el usuario tendrá dichos conocimientos. Existían varias opciones, pero se destacaron dos por su librería actualizada en el software en que se llevaría a cabo la interfaz (LabVIEW): la diadema de Emotiv y la diadema de Neurosky.

La diadema de Emotiv representaba un gasto casi diez veces mayor al de la Mindwave de Neurosky, pero contaba con muchos más electrodos, por lo que las lecturas serían tan precisas como lo requiriera la aplicación, pues se detectaría la actividad cerebral directamente de cada zona del cerebro. Sin embargo, para fines de este proyecto esa precisión no era tan necesaria, por lo que la diadema de Neurosky fue la elegida.

Además del menor costo y mayor simplicidad en la adquisición e interpretación de datos, la diadema Mindwave tenía un par de ventajas más para el proyecto. La primera: no sólo realizaba el EEG en bruto, sino que tenía filtros para las distintas frecuencias y amplitudes de las señales cerebrales (ondas alfa, beta, theta, etc), además de realizar una interpretación de las mismas al mostrar el porcentaje de atención y meditación del usuario. Esta última característica fue de mucho interés para los investigadores que utilizarían el dispositivo.

La segunda ventaja es que la empresa Neurosky está desarrollando dispositivos para realizar lecturas de EMG, ECG y GSR; lo que representa la posibilidad de tener todas las variables leídas en un solo sistema embebido.

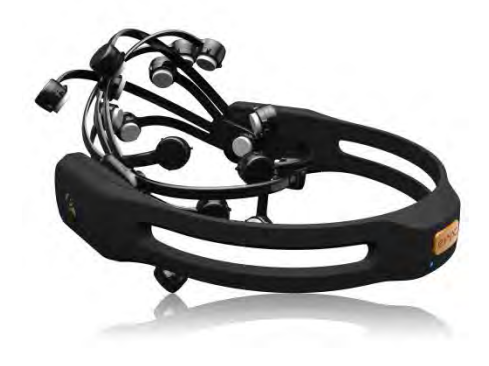

Figura 17. Diadema Emotiv<sup>[33]</sup>

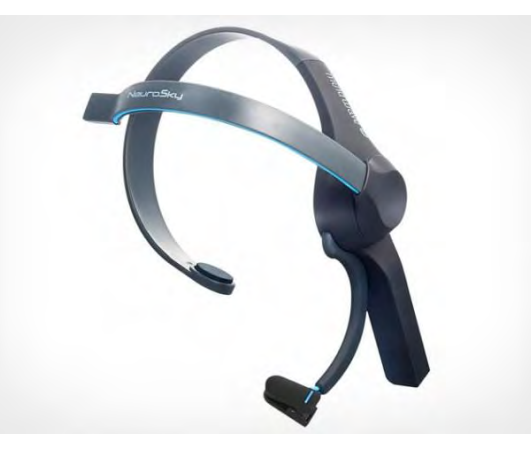

Figura 18. Diadema Neurosky<sup>[34]</sup>

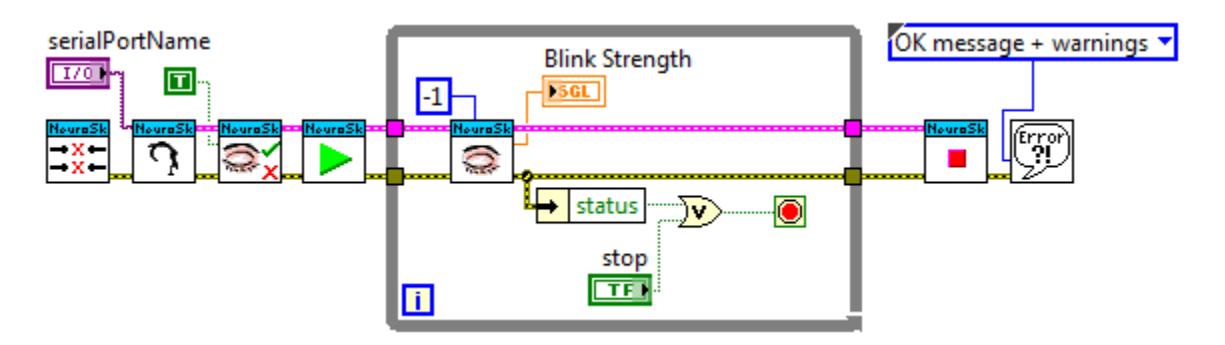

Figura 19. Código en LabVIEW para ejemplificar los módulos de Neurosky<sup>[35]</sup>

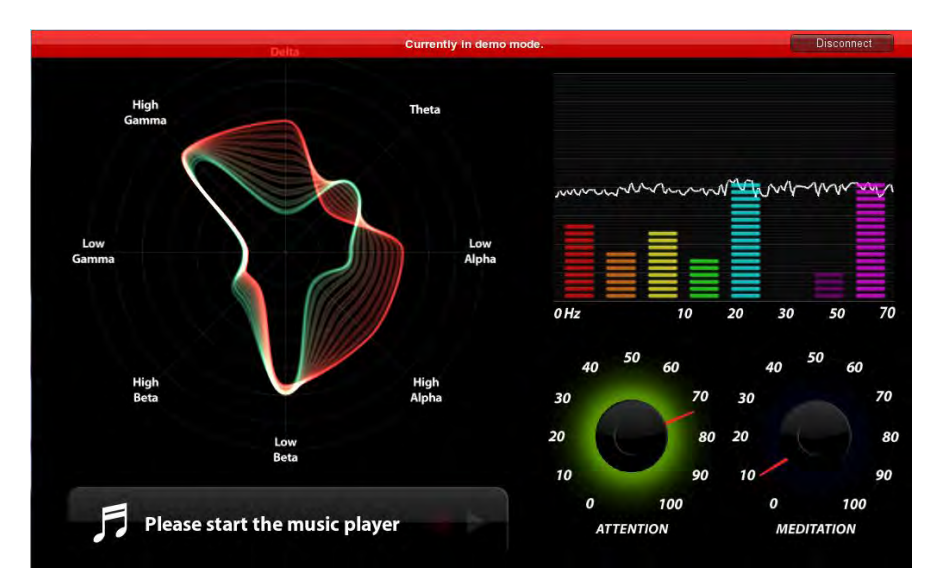

Figura 20. Visualizador de ondas cerebrales incluido en la diadema Neurosky
Como se puede observar en la Figura 20, el visualizador con que cuenta la diadema Mindwave de Neurosky presenta la señal en bruto del EEG; al contar la diadema con filtros para separar las distintas ondas cerebrales, el visualizador cuenta con una gráfica de barras y una gráfica radial para representar la intensidad de cada onda cerebral; además, incluye indicadores para la medición de porcentaje de atención y meditación calculado por el sistema.

# Ritmo Cardíaco:

Al igual que en el caso de EMGs, la medición del ritmo cardíaco se realiza con un amplificador de instrumentación y electrodos superficiales. En el mercado, existen circuitos que dentro de sus aplicaciones típicas cuentan con el esquemático del circuito para realizar medidas de ECG. Algunos de ellos son el AD620 y el AD624. Se escogió el AD624 porque tiene un menor voltaje de offset o maneja menor ruido que el AD620 (el AD624 tiene un voltaje de offset de 25 [uV] y puede manejar una entrada con ruido menor a 4  $[nV/Hz^{1/2}]$  a 1  $[KHz]$  con 0.2  $[uV]$  pico-pico de 0.1 a 10  $[Hz]$ ; el AD620 maneja un voltaje de offset de 50 [uV] y una entrada con ruido de 9 [nV/Hz<sup>1/2</sup>] a 1 [KHz] con 0.28 [uV] pico-pico de 0.1 a 10 [Hz]).

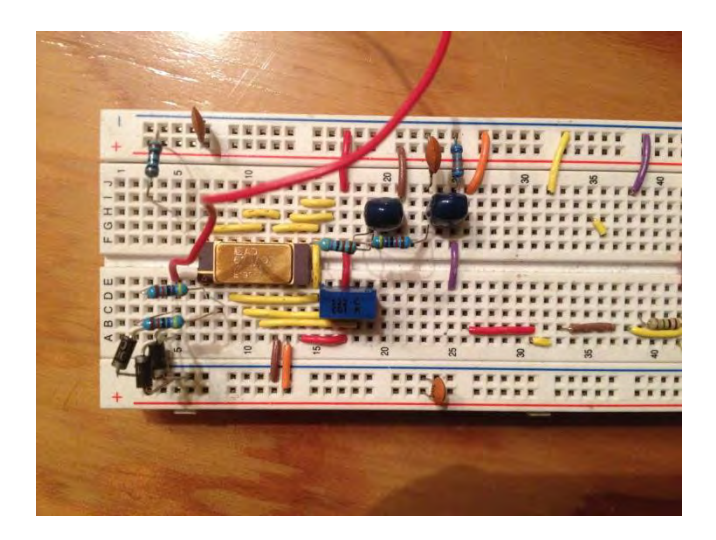

Figura 21. Circuito armado con AD624

Se añadieron diodos de protección en el circuito debido a los riesgos que implica conectar a una persona en un circuito electrónico con una corriente significativa (la Norma CEI 479-11994 considera un valor de 0.5 [mA] en corriente alterna y 2 [mA] en corriente continua, cualquiera que sea el tiempo de exposición dentro del umbral de percepción <sup>[36]</sup>). El capacitor de 1 [uF] funciona como acoplador de AC, mientras que el resistor a 9 [V] lleva el nivel de DC a un valor positivo de aproximadamente 2 [V]. Para usar el circuito con un ADC que no tenga entradas bipolares se utilizó la resistencia de 680 [KΩ], pues la resistencia a través del ADC puede ser de 180 [KΩ]. Los capacitores de 0.1 [uF] en las terminales de alimentación del AD624 se utilizaron para protección del circuito por posibles picos de voltaje. Incluye un filtro pasa bajas de segundo orden.

$$
f_c = \frac{1}{2\pi RC}
$$
  

$$
f_c = \frac{1}{2\pi (4.7 \text{ } [k\Omega])(1 \text{ } [\mu F])} = 33.86275385 \text{ } [Hz]
$$
  

$$
f_c = \frac{1}{2\pi (47 \text{ } [k\Omega])(0.1 \text{ } [\mu F])} = 33.86275385 \text{ } [Hz]
$$

Algo que es muy importante tomar en cuenta es la colocación de los electrodos, pues suelen ponerse uno en cada brazo y la referencia en la tierra. Sin embargo, es conveniente acercar los electrodos más hacia el pecho y la cintura pues el movimiento de los brazos puede añadir ruido por actividad mioeléctrica.

### 2.6.2 Modelo de la interfaz

Existían diferentes plataformas en las que se pudiera realizar la interfaz. Entre ellas se encontraba Processing, C# y LabVIEW. Se escogió hacer la interfaz en LabVIEW por ser un software dedicado a la instrumentación virtual y porque los conocimientos que se tienen al respecto son mayores que los que se tienen en Processing.

La idea original era tener una interfaz en la cual se pudieran escribir datos como el nombre, la edad, o medidas corporales y los guardara a lo largo del programa. En el programa principal se mostrarían dos imágenes: una fija que mostraría una silueta femenina acorde a las medidas introducidas en la primera etapa, y una variable que cambiaría de acuerdo al grado de estrés del paciente. Después realizar la sesión de lectura y al terminar la sesión, generar un archivo en Excel con los datos capturados durante la sesión.

El primer obstáculo que se presentó fue que el valor de las variables de una persona en estado de relajación no serían completamente iguales de un individuo al otro. Esto se solucionó realizando una etapa de calibración antes de la sesión principal. En esta etapa de calibración se realizaría la lectura de las variables mientras el paciente se encuentra en un estado de relajación inducido por el terapeuta. Al terminar la calibración, esas lecturas serían tomadas como una línea base para fungir como referencia para el programa principal, de tal manera que los datos de relajación serían ajustables de una persona a otra.

Otro obstáculo que se presentó fue el dibujo de las siluetas femeninas. Se requirió que fueran imágenes lo más realistas posibles, con el fin de que el paciente se identificara suficiente con la figura para generar la reacción emocional deseada. Se decidió utilizar un software especializado para modelar dichas imágenes, y el seleccionado fue el uso de la plataforma Xbox 360, en su juego WWE'13 desarrollado por THQ. En este juego existe la opción de generar un personaje tanto femenino como masculino y personalizarlo desde su tono de piel y cabello hasta la forma de sus distintas zonas corporales.

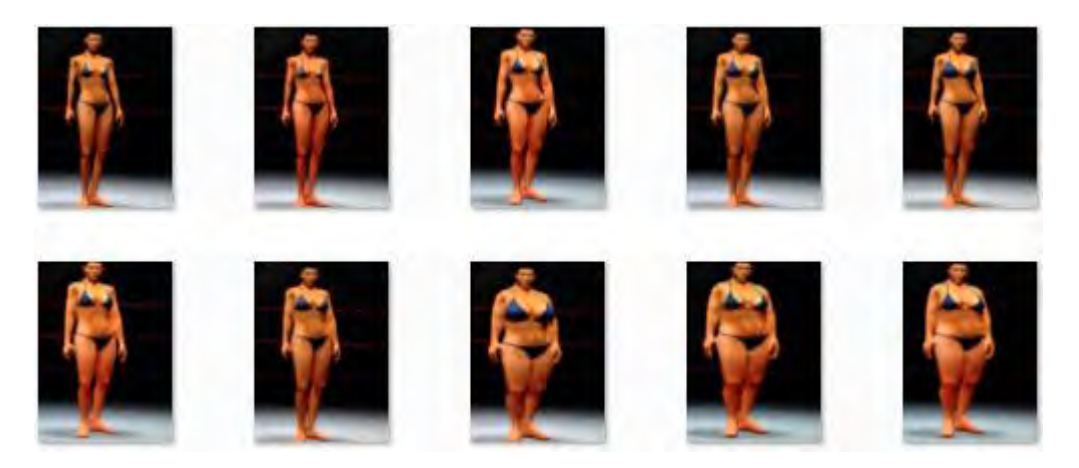

Figura 22. Siluetas generadas

En otros estudios, se hacen desarrollos con nueve figuras <sup>[37]</sup>, por lo que se trabajará con mínimo esa cantidad de imágenes; se tomaron medidas y fotos a diferentes personas con distinta figura para cubrir el amplio espectro de siluetas corporales existentes. Una vez que se tuvieron las nueve fotografías, se modeló su silueta en la plataforma elegida y se generó una imagen asociada a cada una de ellas.

Nótese que las medidas de cintura, busto y cadera no son absolutas, es decir, tener determinada talla no implica que se tenga determinada complexión. Una mujer que mida 160 cm de estatura y 100 cm de cintura no tendrá la misma figura que otra con la misma medida de cintura pero que mida 180 cm. Fue por eso que se decidió relacionar cada medida tomada con la estatura.

Al introducir las medidas en el programa, se debían comparar para saber a cuál de las nueve figuras representativas se parecía más para mostrar su imagen en la pantalla. Este detalle se solucionó desarrollando un algoritmo simple. Se relacionó cada medida con la estatura introducida, y se agruparon en un vector de 3 variables (vector medidas). Se obtendría posteriormente el valor absoluto de la resta del vector introducido con cada vector asociado a las nueve imágenes y se generaría un nuevo vector (vector error). Se promediaría cada componente de este último vector error y ese sería el error promedio con cada imagen. La imagen con menor error promedio sería la imagen que se mostraría fija en la pantalla de la interfaz.

El código se divide en distintos subsistemas, que a su vez pueden dividirse en otros para realizar tareas específicas. Principalmente se divide en los siguientes:

1. Programa principal:

Reúne a todos los bloques utilizados y puede llamarlos una o varias veces. Representa la interfaz con la que interactuará el usuario y que ejecutará la rutina principal que pone el programa en marcha.

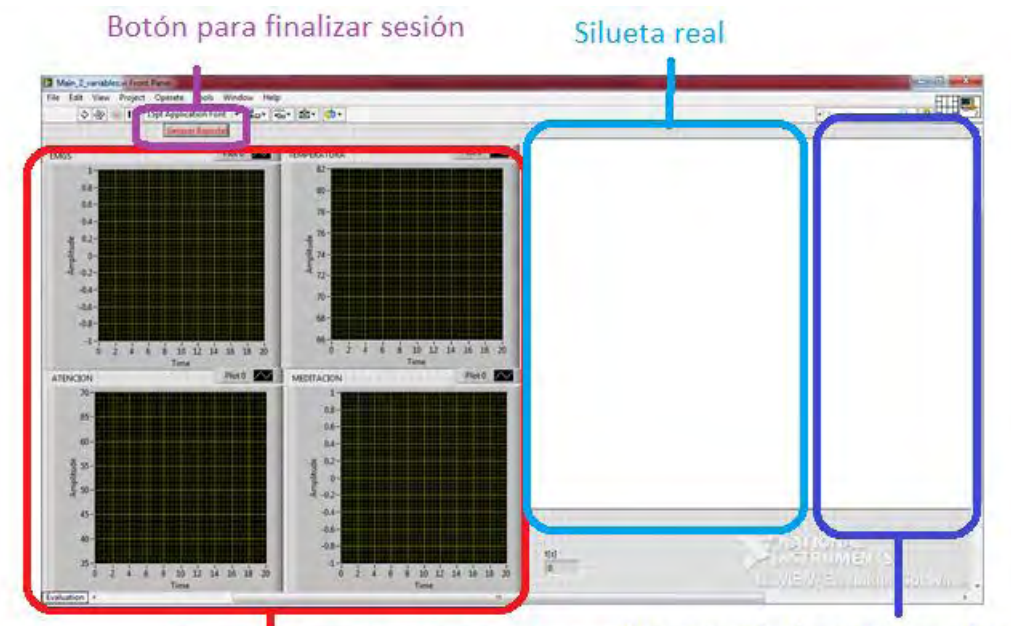

Gráficas de las señales biológicas Imagen relacionada con el estrés

Figura 23. Interfaz principal

En la interfaz principal se pueden observar cuatro gráficas que representan las cuatro variables que se medirán. Se decidió prescindir de las otras dos debido a la incomodidad que representarían al paciente al estar conectado a tantos cables, y a la posibilidad de lecturas en falso por la naturaleza del trastorno.

Además, en el programa principal se gestionan los datos que se almacenan como reporte al finalizar la sesión. Dicho reporte se genera en formato .xls (Excel).

2. Sistema de adquisición:

Se encarga de realizar el protocolo de comunicación con la diadema y con el microcontrolador, así como recibir los datos que éstos manden por los puertos COM de la computadora.

3. Sistema de Calibración:

La labor de este sistema es generar una ventana emergente que permita realizar lecturas de las variables en un intervalo de tiempo controlado. Esto con el fin de guardar dichas lecturas para

generar una línea base que permita determinar criterios de comparación y decisión entre un estado de relajación y otro de estrés.

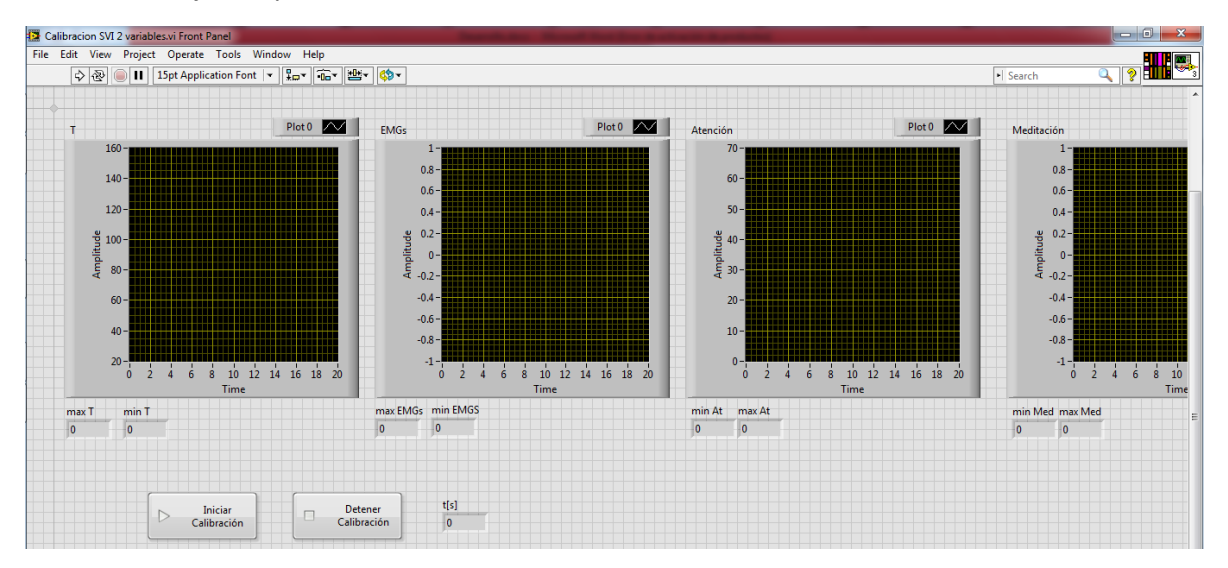

Figura 24. Ventana emergente de la etapa de calibración

4. Bloque de comparación de medidas:

Este bloque genera los vectores que se compararán con la base de datos incluida en el programa para determinar la imagen que se presentará en la interfaz a partir de las medidas introducidas en la ventana emergente.

5. Bloque de comparación de señales:

Con los datos recopilados en la etapa de calibración, este sistema compara nuevas mediciones con dichos datos para determinar si el sujeto se encuentra estresado o no según la siguiente tabla:

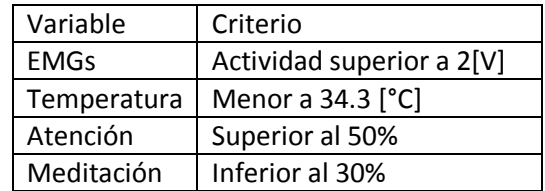

Tabla 5: Criterios para determinar estado de estrés\*

\*De acuerdo con mediciones anteriores

6. Bloque de graficación:

Este bloque se encarga de interpretar y mostrar en gráficas todos los datos recabados por el sistema de adquisición, tanto en la etapa de calibración como en el programa principal.

7. Ventana emergente de datos:

Esta ventana se abre automáticamente al inicio del programa. Muestra unos campos de texto vacíos en los que se introducirán datos como el nombre, edad, peso, estatura y otras medidas que permitan al programa posteriormente hacer las comparaciones pertinentes en cada una de las etapas siguientes: el nombre se utiliza para generar la ruta en que se guardarán los datos almacenados en una hoja de cálculo; la edad y el peso únicamente se utilizarán para llevar el registro de las sesiones; las demás medidas (estatura, cintura, busto, cadera) se procesarán en el bloque de comparación de medidas.

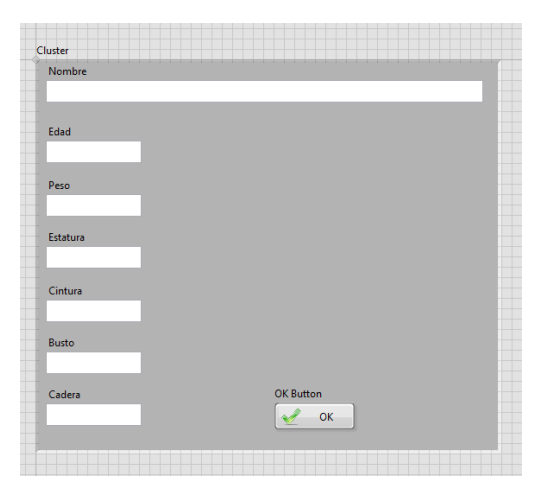

Figura 25. Imagen de la ventana emergente

# 2.6.3 Modelo funcional integral

Una vez construidos los circuitos de medición y desarrollado la interfaz en computadora, era necesario integrar todo el sistema. Para esto, se requirió una etapa de adquisición de datos. Al ser estas señales biológicas obtenidas de naturaleza analógica, había que encontrar la manera de hacer una conversión analógico-digital para poder transmitir los datos a la computadora. Se optó por el uso de circuitos dedicados a dicha conversión en lugar del módulo ADC del microcontrolador debido a que dichos circuitos podrían tener una tasa de conversión más rápida y así no consumirían tiempo de procesamiento para el microcontrolador. El microcontrolador se encargaría de transmitir los datos a la computadora, por lo que al encargársele también la tarea de la conversión se podrían perder datos entre la rutina de conversión y la de transmisión. Debido a cuestiones de costo, empaquetado DIP e interfaz SPI, se optó por utilizar circuitos de la familia TLC de Texas Instruments, específicamente el TLC540, TLC548 y TLC549 por su tasa de muestreo (75 [KSPS], 45.5 [KSPS] y 40 [KSPS] respectivamente).

Se desestimó el uso del TLC540 debido a que era posible que las señales obtenidas por los circuitos de medición requieran diferentes referencias de voltaje, y al ser este un circuito con once entradas relacionadas con la misma referencia constituía un obstáculo. Finalmente se optó por el uso del TLC548 por su mayor tasa de muestreo (45.5[KSPS]).

Se llevaron a cabo de manera exitosa rutinas de lectura y transmisión de datos tanto para el microcontrolador PIC16F887 como para el ATMEGA328P en la tarjeta de desarrollo Arduino. Sin embargo, debido que se requiere menor cantidad de hardware para adaptar la tarjeta Arduino que usar un microcontrolador como PIC, se optó por utilizar un microcontrolador ATMEGA328p con su tarjeta Arduino UNO.

## CAPÍTULO 3

## PROTOCOLO DE PRUEBAS

Para realizar las pruebas fue necesario contactar sujetos que estuvieran dispuestos a participar en las mismas. Debido a que el proyecto se llevó a cabo en conjunto con egresados de la Facultad de Psicología de la UNAM, estos mismos proporcionaron datos de una clínica que trata los TCA. Se utilizó un protocolo estándar de entrevistas basado en el principio de Rapport <sup>[42]</sup>.

Una vez habiendo platicado con la gente encargada de la clínica, y habiendo recibido su anuencia, se solicitó a la clínica que informara a las pacientes sobre el proyecto y seleccionara a aquellas que desearan participar en el mismo. Posteriormente, se redactaron cartas de consentimiento para que las firmaran las pacientes (en caso de ser mayores de edad) o sus tutores (en caso de ser menores de edad).

Una vez habiendo firmado los consentimientos, se agendó una cita para acudir a la clínica a realizar las pruebas, mismas que se aplicaron en tres pacientes menores de edad. Se colocó un proyector que iría conectado a la computadora para que todos en la habitación pudieran ver los cambios en las imágenes durante la sesión.

Debido a que, por ser menores, no había autorización para filmarlas, y a petición de las terapeutas encargadas, se colocó la cámara en un tripié de tal manera que se grabara únicamente la proyección de la interfaz, y no las pacientes o el sistema en general.

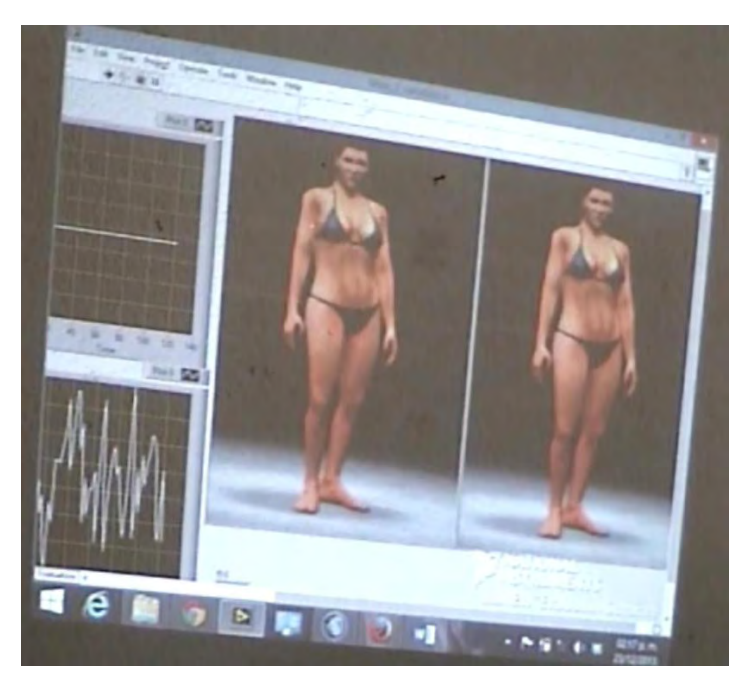

Figura 26. Imagen del sistema en funcionamiento

Se colocó la computadora en una mesa accesible para la paciente que participaría en la prueba, mientras las demás se sentaban alrededor. Después, se conectó la tarjeta Arduino UNO a la laptop por medio de un cable USB; se conectaron los circuitos de medición al Arduino y a la fuente de poder, la cual se enchufó a su vez a la toma de corriente, teniendo cuidado de que todos los sistemas compartieran la referencia.

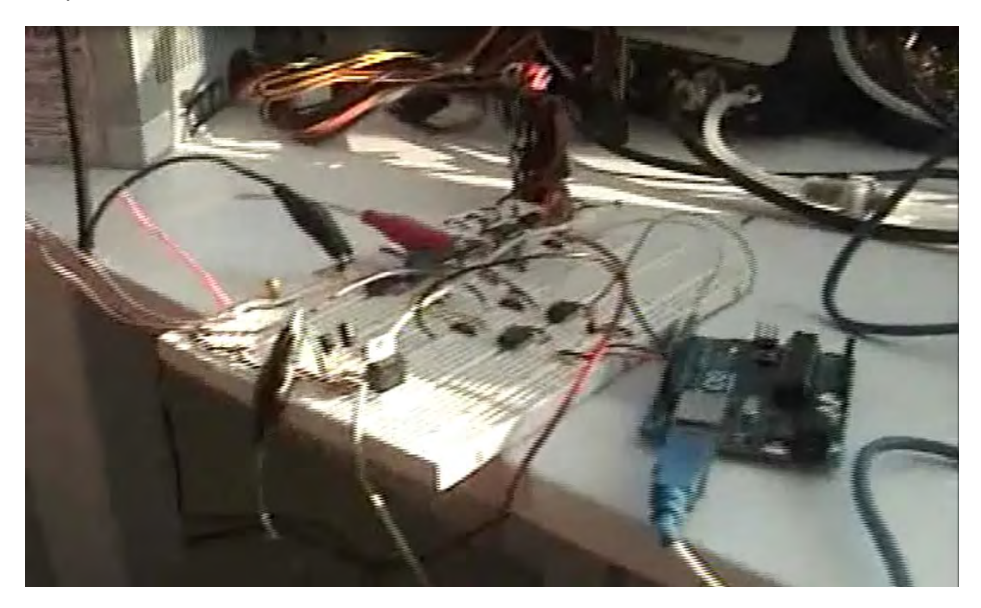

Figura 27. Circuito instalado

Una vez encendida la computadora, se procedió a abrir el programa de la interfaz en LabVIEW, para posteriormente colocar los electrodos superficiales para EMGs, la punta del termistor y la diadema en la paciente. Se le pidió que, una vez colocados todos los sensores, indicara si existía alguna molestia o si prefería detener la sesión.

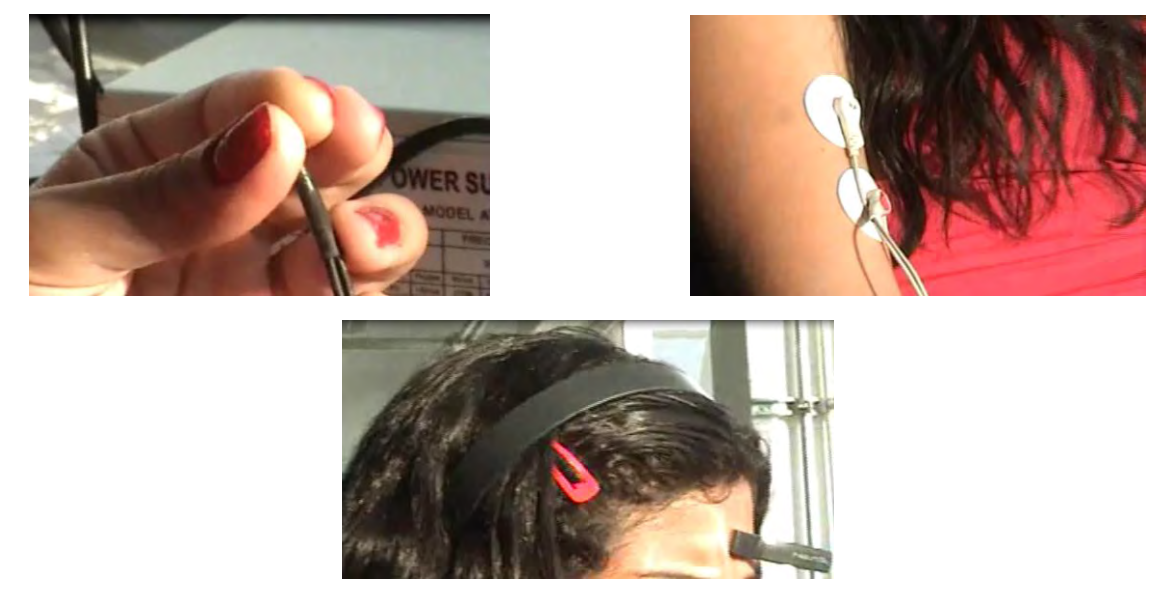

Figura 28. Colocación de los sensores (izquierda: termistor; derecha: electrodos para EMGs; abajo: diadema)

Al iniciar el programa en LabVIEW, se abrió la ventana emergente solicitando los datos para seleccionar la figura. Debido a que resulta contraproducente para su tratamiento conocer sus medidas corporales, se decidió ingresar algunas cantidades al azar indicando a las pacientes que no representaban sus medidas reales.

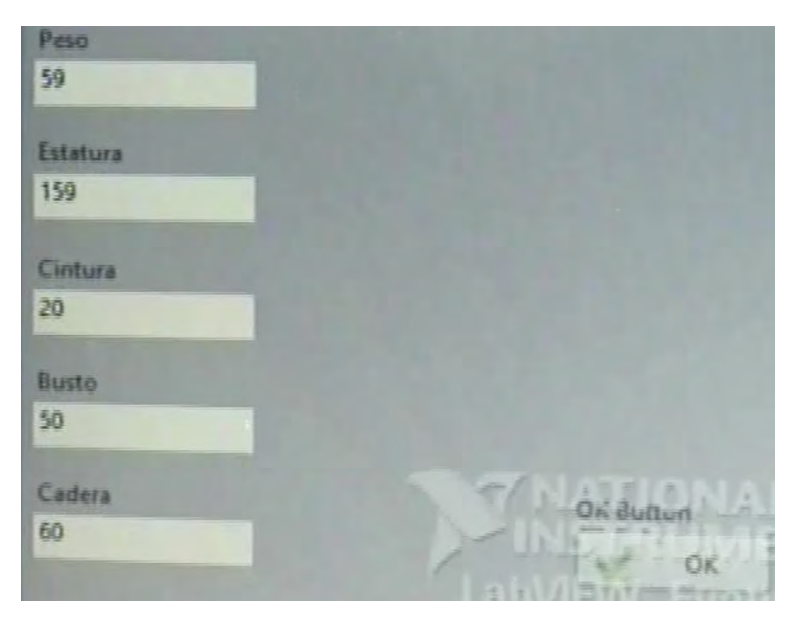

Figura 29. Datos ingresados en la ventana emergente

Después de ingresar los datos requeridos de manera adecuada, y de presionar el botón OK (Figura 29), se abrió la ventana de calibración. Antes de presionar el botón "Iniciar calibración", se le pidió a la paciente que cerrara los ojos, respirara profundo y pensara en su lugar favorito. Sin avisar a la paciente, se inició la calibración para recabar los datos de la paciente en un estado de relajación. Al pasar un minuto, se detuvo la calibración para iniciar la parte de la prueba con el elemento estresor.

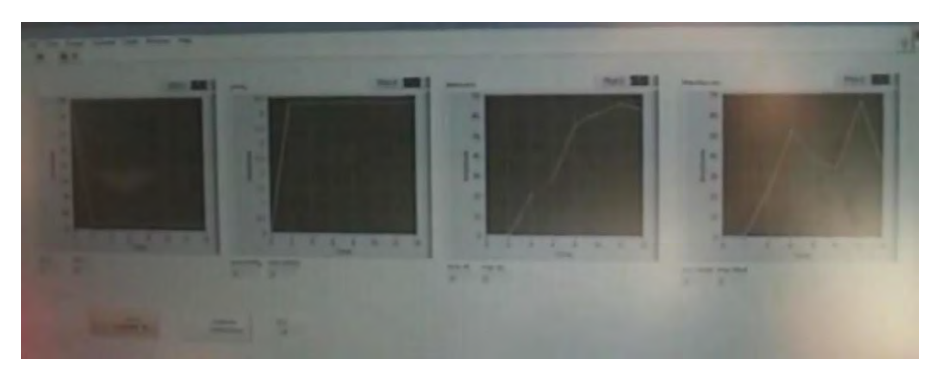

Figura 30. Ventana de calibración recabando datos

Se le pidió a la paciente que pensara y relatara un recuerdo en el cuál se hubiera sentido incómoda y estresada. Al avanzar el relato, se pudo notar un cambio en la imagen de la derecha (Figura 31), haciéndose ésta de una constitución más gruesa (debido a que a las pacientes les resulta estresante la idea de ser más obesas, y verse más delgadas reforzaría su enfermedad recompensando su propia concepción al relajarse al verse esbeltas).

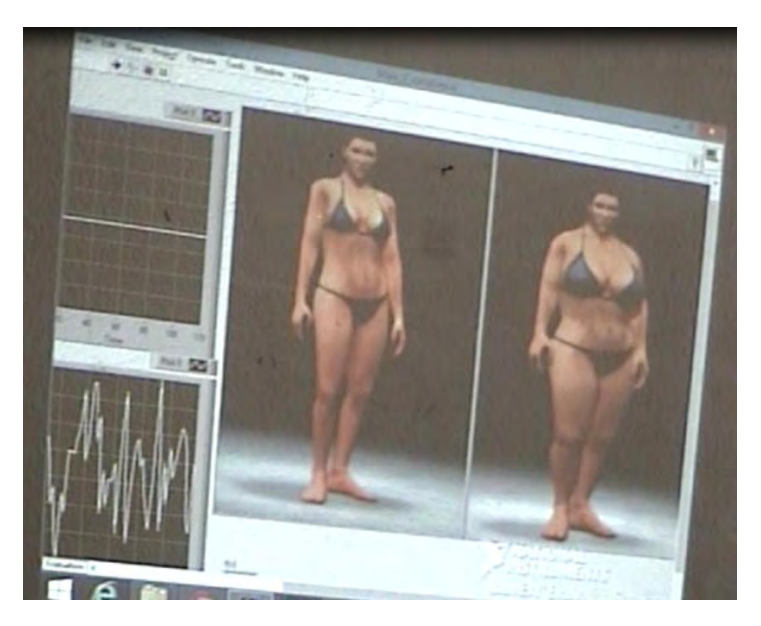

Figura 31. Cambio de imagen ante un estímulo estresor

Finalmente, se presionó el botón "Generar reporte" (Figura 23) para exportar los datos registrados a una hoja de cálculo en Excel. Se le retiraron los sensores (electrodos, termistor y diadema).

Se repitió el mismo procedimiento con cada paciente. Una vez terminadas las pruebas, se desconectó la diadema, los electrodos y el termistor, se cerró LabVIEW y se apagó la fuente y la computadora.

## CAPÍTULO 4

## RESULTADOS

Se consiguió diseñar e implementar el modelo funcional de un sistema de *biofeedback* basado en la imagen corporal para su uso en el tratamiento de TCA. Se puede decir esto debido a que el sistema presentado funciona midiendo variables biológicas de una persona para relacionarlas con su respuesta emocional al contrastar su propia imagen corporal con variaciones distorsionadas de la misma.

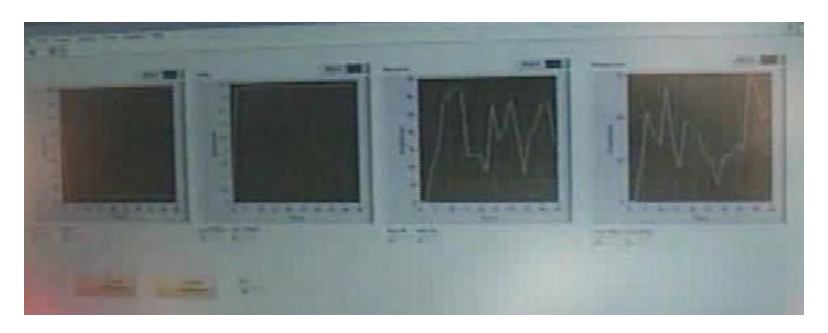

Figura 32: Señales visualizadas en la etapa de calibración durante una prueba

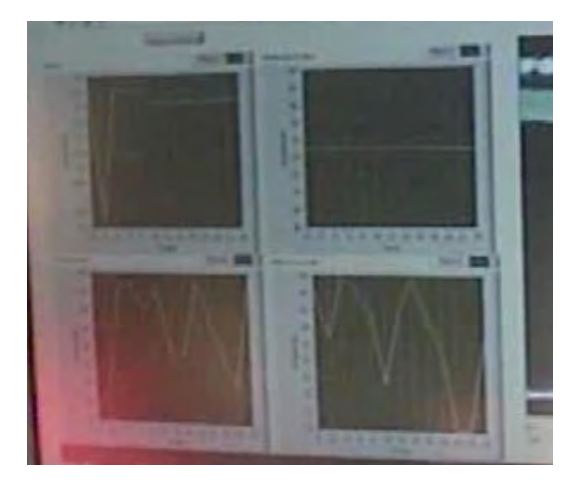

Figura 33: Señales visualizadas en la etapa principal durante una prueba

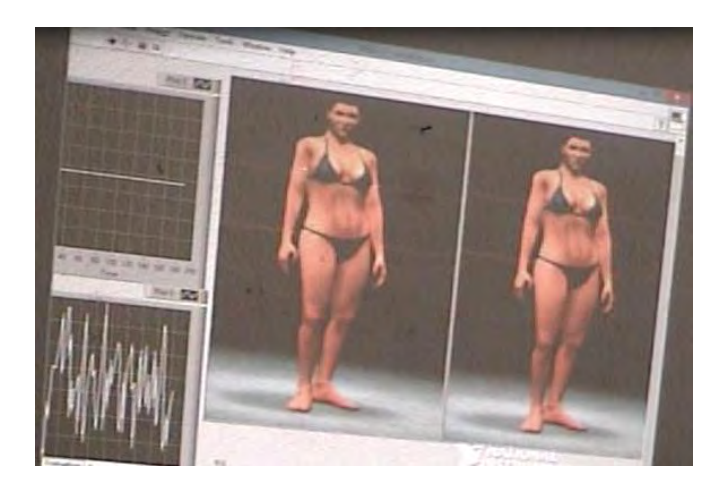

Figura 34: Siluetas corporales durante una de las pruebas

| A  | A              | B               | C        | D           | F        | F          |
|----|----------------|-----------------|----------|-------------|----------|------------|
| 1  | Tiempo         | Temperatura GSR |          | <b>EMGs</b> | ECG      | <b>EEG</b> |
| 2  | 1.5            | 0.474502        | 0.985109 | 0.563835    | 0.987712 | 0.739773   |
| 3  | $\overline{2}$ | 0.147318        | 0.726932 | 0.376877    | 0.539078 | 0.874302   |
| 4  | 6              | 0.980382        | 0.160522 | 0.419906    | 0.982975 | 0.510117   |
| 5  | 6.5            | 0.058503        | 0.453765 | 0.405694    | 0.69071  | 0.110273   |
| 6  | 8.5            | 0.946326        | 0.005112 | 0.535745    | 0.86932  | 0.006373   |
| 7  | 9              | 0.061603        | 0.964    | 0.42972     | 0.35462  | 0.52675    |
| 8  | 14.5           | 0.329601        | 0.043982 | 0.099544    | 0.636959 | 0.758634   |
| 9  | 15.5           | 0.452097        | 0.812853 | 0.669332    | 0.427412 | 0.233896   |
| 10 | 16.5           | 0.497663        | 0.041593 | 0.347738    | 0.963021 | 0.230205   |
| 11 | 17             | 0.663216        | 0.950065 | 0.102739    | 0.465619 | 0.719407   |
| 12 | 20.5           | 0.380313        | 0.053927 | 0.597146    | 0.72101  | 0.263443   |
| 13 | 21             | 0.723592        | 0.981893 | 0.109438    | 0.169337 | 0.86332    |
| 14 | 21.5           | 0.371775        | 0.452419 | 0.96618     | 0.536695 | 0.588049   |
| 15 | 22             | 0.477861        | 0.327791 | 0.139899    | 0.222934 | 0.113672   |
| 16 | 23             | 0.271642        | 0.004732 | 0.285256    | 0.951876 | 0.110889   |
| 17 | 24             | 0.302183        | 0.595308 | 0.10026     | 0.757947 | 0.414707   |
| 18 | 31.5           | 0.65711         | 0.280994 | 0.962812    | 0.867624 | 0.388285   |
| 19 | 32             | 0.154008        | 0.232366 | 0.163585    | 0.49709  | 0.439388   |

Figura 35. Datos exportados a Excel después de una prueba de calibración

El sistema permite realizar mediciones fundamentales en un estudio de la conducta humana. Esto se observó en una sesión experimental en la cual, a pacientes con los trastornos mencionados, se les presentó un agente estresor, el cuál detonó una respuesta visible en el sistema al alterar la silueta que representaba su figura corporal. Esto tuvo un efecto interesante en las pacientes pues pudieron observar cómo sus emociones alteran sus funciones biológicas y analizaron cómo esto, a su vez, tiene repercusiones directas en su salud.

## 4.1 Implementación

Se probó su funcionalidad en una persona común y posteriormente se realizaron pruebas en pacientes con TCA. Se conectaron únicamente los sensores de EEG, EMGs y temperatura pues resultaba estresante para las pacientes sentirse conectadas a tantos cables. Además, algunas ven afectado su corazón por el mismo trastorno, por lo que se decidió no utilizar el circuito de ECG para evitar lecturas falsas.

Durante la sesión de prueba, las pacientes se mostraron interesadas por el dispositivo, ya que consideraron que les ayudaría a tratar su enfermedad el conocer cómo responde su cuerpo ante estímulos estresantes. Debido a que les causa conflicto conocer sus medidas reales, éstas se mantuvieron invisibles para ellas al cubrir la pantalla al momento de ingresar los datos. De las tres pacientes que utilizaron el sistema, las tres pudieron observar cómo es su cuerpo realmente y cómo se altera su imagen dependiendo de su estado emocional.

El subsistema de alimentación, en efecto, suministró la energía eléctrica durante toda la sesión de pruebas, permitiendo así el correcto funcionamiento del sistema en general. El subsistema de detección pudo leer las variables, enviando la información al subsistema de procesamiento quien, a su vez, mostró las mediciones en el subsistema de interfaz. Los electrodos usados (parte fundamental del sistema de detección) fueron desechables, lo que permitió que entre cada paciente se pudiera verificar su correcta colocación; además, se pudo observar que no fue necesario el uso de gel especial para aumentar la conductividad. El subsistema de procesamiento comparó los datos registrados en la etapa de calibración con los de la etapa principal; esto se pudo observar en los cambios de imágenes que ocurrieron al relatar eventos estresantes para las pacientes.

## 4.2 Discusión de resultados

En la sesión de pruebas, se probó el sistema en tres menores de edad, por cuestiones de seguridad para ellas mismas, no se tomaron sus medidas de cintura, busto y cadera; el conocimiento de estos valores puede ser muy perjudicial para el tratamiento y para su propia salud.

En la etapa de calibración, se les indujo en un estado de relajación. Se mostraron interesadas por el sistema al ver la respuesta de sus cuerpos en las gráficas de la pantalla mientras comentaban sus experiencias personales cuando se han realizado estudios médicos. Posteriormente, al ver su figura, no se mostraron estresadas en un inicio, por haberles mencionado que no eran sus medidas reales. Cabe mencionar que, si ven una figura obesa aunque no sea la suya, se alteran las pacientes con estos trastornos. Esto se pudo identificar cuando, antes de terminar de instalar el equipo, ellas observaban revistas de moda y hacían comentarios alusivos a la incomodidad que les representaba observar ciertas formas corporales. Sin embargo, en cuanto se les pidió que comentaran algún momento en que se hayan sentido incómodas, enojadas, frustradas o bajo estrés, se pudo observar un cambio en la interfaz (Figura 31, derecha), denotando que al recordar ese episodio, realmente se volvieron a sentir de esa manera; el sistema fue capaz de reconocer esa respuesta corporal ante el estrés y mostrarla en pantalla.

Al platicar con cada especialista, surgió un aporte muy diferente que, si bien no había sido considerado, sirve para justificar aún más el desarrollo del proyecto. Además, al realizar una breve sesión con algunas pacientes, se pudo contrastar algunos de estos comentarios con la respuesta que tuvieron las jóvenes.

Contrastando los resultados con los comentarios realizados por los especialistas, se puede observar lo siguiente:

- La Doctora Claudia mencionó que no sabía qué tan capaces eran las pacientes de manejar relajarse al ver las imágenes. Sin embargo, al ver el cambio en la pantalla, fue tal su sorpresa que el recuerdo del estrés fue sustituido por una distracción, por lo que el sistema identificó la ausencia de tensión emocional y retiró la imagen.
- La Licenciada Silvia comentó que las figuras eran muy reales y que, a excepción de algunos detalles en las formas, estaban bien representadas. Esto se corroboró con algunos comentarios de las pacientes, quienes se llenaron de sorpresa al observar la definición de la silueta.
- El Doctor Rodrigo habló de lo innovador del sistema. Al comparar el proyecto con aparatos comerciales, se puede observar que, si bien el biofeedback es ampliamente utilizado y existe una gran variedad de instrumentos, no existe un sistema especializado en este tipo de trastornos, lo que hace que este proyecto represente una ventaja para investigadores dedicados a los TCA.
- La Doctora Alma aportó un enfoque médico completamente distinto a lo que se había observado del proyecto. Ella considera que el proyecto, además de ayudar al diagnóstico y tratamiento de los TCA, puede ser una herramienta que permita a los investigadores validar sus propios tratamientos pues, aunque una paciente sea dada de alta porque ya come o no regresa la comida, suele haber recaídas que indican que el trastorno sigue latente. Este proyecto puede dar una visión diferente del tratamiento al evaluar la respuesta emocional antes, durante y después de que se ha aplicado dicho tratamiento, con el fin de discernir si la paciente ha superado su fobia a la obesidad.

Este enfoque resultó nuevo y muy enriquecedor para el proyecto, justificando aún más su importancia y validando su uso a nivel investigación.

 La Doctora Rosalía considera que el sistema puede ayudar a comprender mejor las enfermedades pues, aunque no representan un trastorno nuevo, se sabe muy poco sobre las causas que lo generan y, por lo tanto, se conoce aún menos sobre algún método eficaz para tratarlos. Comenta que hay muy pocos sistemas de esta naturaleza que permitan evaluar la respuesta de una paciente respecto a su imagen corporal, entre ellos un programa de realidad virtual que se desarrolla en la Facultad de Psicología. Sin embargo, ningún sistema involucra tantos factores de medición como el presentado en el proyecto, pues algunos únicamente involucran las imágenes y otros únicamente las mediciones de las variables biológicas.

## CAPÍTULO 5

#### **CONCLUSIONES**

Con base en los resultados obtenidos de las pruebas finales con el modelo funcional, se determina que éste cumple con su objetivo: medir el estrés basado en la imagen corporal para prevención, diagnóstico y tratamiento de Trastornos de la Conducta Alimentaria.

Fue necesario identificar los requerimientos específicos con los que debe contar un sistema de *biofeedback* en general y adaptarlos a la aplicación que es objeto de estudio de este proyecto, pues existen distintos sistemas de *biofeedback* en el mercado, pero ninguno se especializa concretamente en el tratamiento o diagnóstico de los TCA.

Las pruebas realizadas con el modelo lograron una medición de estrés exitosa, ligándola con la incorporación de imágenes corporales en la interfaz. Esto indica que se puede utilizar el mismo principio de funcionamiento para desarrollar un sistema más complejo, robusto y compacto.

Al analizar los métodos de medición más convenientes para la detección y procesamiento de distintas variables biológicas se encontró que existe mucha información en el medio. Sin embargo, no cualquier sistema se adaptó a las especificaciones de este proyecto debido a que representaban limitaciones para llegar a los alcances deseados, por lo que se tuvieron que considerar otras alternativas e ideas que, si bien no resultan nuevas en general, no se han implementado en la medición de variables biológicas.

La selección de métodos de medición de temperatura, respuesta galvánica, respuesta mioeléctrica, ritmo cardiaco y actividad cerebral es correcta debido a que cada sensor fue acondicionado de tal manera que se consiguieron lecturas exitosas de cada una de las variables, evitando así el uso de equipo comercial especializado que excede los requerimientos del proyecto.

En este trabajo se utilizaron las ideas de distintas metodologías para identificar los pasos que permitieran un desarrollo más adecuado y, a su vez, garantizaran resultados más satisfactorios. Dichos resultados se consiguieron de forma exitosa a consideración del diseñador.

El sistema LabVIEW de National Instruments permite la construcción de complejas estructuras de programación permitiendo así la incorporación de elementos electrónicos e incluso mecánicos mediante el uso de una interfaz sencilla pero eficaz. También presenta la ventaja de poder realizar las simulaciones necesarias del sistema hasta obtener un resultado idóneo para presentarse como modelo final, sin necesidad de realizar modificaciones mayores en el código.

Todo lo anterior hizo posible crear una herramienta coadyuvante no solamente para el diagnóstico y tratamiento de pacientes con TCA, sino, como se menciona en algunos testimoniales, podría ser útil también para evaluar la efectividad de distintos instrumentos y técnicas clínicas utilizadas en la actualidad y a posteridad. Esto representa una ventaja importante respecto a equipo comercial pues, mencionan algunos miembros del departamento de Posgrado de la Facultad de Psicología de la UNAM, no existe un sistema en el mercado que lleve a cabo estas actividades de la manera en que lo hace el proyecto aquí presentado.

Las condiciones ambientales y corporales son un factor muy importante que influye directamente en el desempeño del modelo, ya que ocasiona que algunos parámetros como la temperatura o la correcta lectura realizada por los electrodos se vean afectados por elementos como la transpiración. Esto deberá tomarse en cuenta en futuras iteraciones del diseño para prevenir lecturas erróneas. También el limpiar correctamente el área de sudor, vello o polvo permite obtener mediciones más limpias, evitando así tener que detener la ejecución del programa.

Debido a los daños que pueden sufrir los circuitos debido a agentes ambientales o al movimiento, es necesario considerar el diseño de circuitos impresos y almacenarlos en gabinetes o estructuras resistentes para asegurar una mayor durabilidad del sistema general.

Un modelo con una estructura más robusta podría apoyar en las labores de investigación al hacerlo más sencillo de instalar y transportar, permitiendo un ahorro de tiempo en las sesiones que suelen ser limitadas por el horario del terapeuta y del paciente mismo.

Las ventajas que exhibe el presente proyecto con respecto a equipo comercial son las siguientes:

- 1. No es necesario comprar cables especiales pues se utilizan los cables estándar usados en hospitales y clínicas (excepto los cables de GSR y temperatura).
- 2. La interfaz del programa permite observar las fluctuaciones y almacenar dichos datos en archivos .xls en una carpeta designada con el nombre del paciente.
- 3. Admite el uso simultáneo de todos los sensores.
- 4. Se conecta vía USB.
- 5. El sistema está especializado para el uso en investigación de los TCA, pero puede adaptarse para muchos otros casos.
- 6. El sistema está integrado en un solo bloque, de manera que no sería necesario adquirir módulos por separado.
- 7. El sistema puede leer señales EEG vía USB, y cuenta con filtros que calculan el porcentaje de atención y meditación de la persona.
- 8. La interfaz cuenta con una etapa de calibración para poder comparar los datos obtenidos durante un estado de relajación con aquellos arrojados ante estímulos estresores.

## CAPÍTULO 6

#### TRABAJO FUTURO

A lo largo del desarrollo del proyecto, se observaron algunos puntos que pueden mejorar la experiencia del usuario e investigadores:

- 1. Aunque se trabajó con jóvenes de entre 15 y 17 años, existen distintos rangos de edades en los que se presenta la enfermedad y resulta difícil para una persona de cierta edad verse identificada con un rango de edad completamente distinto. Es por esto que se propone añadir a la interfaz distintos rangos de edades, de modo que las imágenes mostradas varíen sus rasgos dependiendo de la edad introducida al inicio del programa.
- 2. A pesar de que en la clínica en la que se realizaron las pruebas se trabaja exclusivamente con mujeres, resulta importante incluir al sector masculino de la población que padece estas enfermedades. Por lo tanto, se incluirá un conjunto de imágenes masculinas con sus respectivas medidas asociadas.
- 3. A pesar de que los rasgos utilizados en las imágenes trataron de cubrir a la mayoría de la población, resulta más conveniente utilizar los rasgos reales de las personas para asegurar que se sientan identificadas con el modelo computarizado. Es por esto que se propone añadir un tratamiento especial de imágenes que permita generar un modelo tridimensional del rostro del paciente en turno.
- 4. Las imágenes utilizadas en este proyecto fueron modeladas para el mismo, pero no fueron generadas en un programa especializado. Si se desea continuar con el proyecto, no es conveniente seguir usando las mismas imágenes. En la programación de videojuegos existe un sistema llamado Unreal Engine, que permite generar personajes y paisajes tridimensionales. Dicho sistema cuenta con un kit de desarrollo para que se programen elementos 3D. Se propone utilizar dicho sistema para la generación de imágenes específicamente para el uso de este proyecto.
- 5. El hecho de que las pacientes no deban ver sus medidas reales supuso un obstáculo en el proyecto. Es por esto que se propone ocultar dichos datos de la interfaz utilizando un sistema como el que se utiliza al introducir contraseñas, de modo que al escribir algo en la pantalla se vaya sustituyendo con asteriscos o caracteres especiales.
- 6. LabVIEW permite utilizar imágenes tridimensionales e incluso manipularlas mediante sus librerías. El poder observar los 360° de la figura humana puede contribuir a que el paciente se sienta más identificado con su representación visual. Se propone hacer uso de esta tecnología para hacer más real la experiencia del usuario.
- 7. La personalización es una parte muy importante en un proyecto como el presente. Podría añadirse una opción en la cual el paciente pueda alterar las proporciones corporales en una tercera imagen, de modo que se pueda comparar su silueta ideal con la real, además de aquella que represente su estado emocional.
- 8. En las imágenes utilizadas en el desarrollo de este proyecto se hizo presente la necesidad de suavizar algunas formas corporales y exagerar otras para poder cubrir el espectro de siluetas. Sin embargo, por las limitaciones inherentes al software, no se consiguió dicho

efecto. Esta suavización y exageración de curvas puede ser posible mediante el modelado en el UDK de Unreal.

- 9. En este proyecto se utilizó una fuente de poder de computadora, la cual brinda un voltaje y corriente suficiente para abastecer el suministro eléctrico del proyecto. Desafortunadamente, es estorbosa, pesada y sobrepasa las necesidades de alimentación, por lo que se plantea diseñar una fuente de poder acorde con los requerimientos del proyecto.
- 10. Se desea hacer la experiencia un poco más profunda para los pacientes para detonar más respuestas ante situaciones de estrés. Se podría añadir un sistema háptico en el cuál el paciente tenga que mover una palanca para acercarse más a su medida real. Conforme se vaya estresando el sujeto, la palanca se pondrá más dura, por lo que tendrá que relajarse para hacer más delgada su figura moviendo la palanca de la forma adecuada.
- 11. Además, con la evolución de las tecnologías móviles, se plantea tener una versión en sistema operativo Android que permita observar una versión simplificada de la interfaz en caso de no contar con una computadora en el momento de que se desee realizar una sesión. Los circuitos estarían embebidos en un sistema más compacto que permitiera conexión Bluetooth y contaría con una batería recargable.

#### REFERENCIAS

- [1] M.C. Pastor y F.J. Menéndez, "Revisión sobre las técnicas de biofeedback y sus aplicaciones", en *Acción Psicológica 2*, 2002, pp. 165-181.
- [2] "La epidemiología de los trastornos de conducta alimentaria", El Sevier, 27 de octubre de 2013, <http://www.elsevier.es/es/revistas/medicina-clinica-2/la-epidemiologia-lostrastornos-conducta-alimentaria-9830-editoriales-2000>
- [3] A. Gamiño, "Trastornos de la conducta alimentaria, ¿por qué?", en *Entretextos 11,*  Universidad Iberoamericana, 2012, pp. 18-21.
- [4] R. Behar y C. Valdés, "Estrés y trastornos de la conducta alimentaria", en *Revista Chilena de Neuro-Psiquiatría*, 47(3), 2009, pp. 178-189.
- [5] Versita, Warshaw, "Analysis and Modeling of a Galvanic Skin Response Spontaneous Component in the context of Intelligent Biofeedback Systems Development", 9 (2), 2009, pp. 36-41.
- [6] Charles T. Clegg, Garn A. Wallace, "Method for control of obesity, overweight and eating diorders", USA, US482308 A, 25 Abril 1989, 6 Julio 1987
- [7] C. Unikel e I. Bojorquez, "A review of eating disorders research in Mexico", en *International Journal of Psychology*, 2007, 42(1), pp. 59-68.
- [8] Bojórquez-Chapela, Mendoza-Flores, "Las conductas alimentarías de riesgo no se asocian con deficiencias de micronutrimentos en mujeres en edad reproductiva de la ciudad de México", Archivos Latinoamericanos de Nutrición, 2010, 27 de octubre de 2013, [<http://alanrevista.org/ediciones/2010-1/art9.asp>](http://alanrevista.org/ediciones/2010-1/art9.asp)
- [9] Centro Nacional de Equidad de Género y Salud Reproductiva, "Guía de Trastornos Alimenticios", Secretaría de Salud, México, 2004, 28 pp.
- [10]Gómez, G. 1993 Detección de anomalías de la conducta alimentaria en estudiantes universitarios: obesidad, bulimia y anorexia nerviosa. Revista Mexicana de Psicología Vol. 10: 17-26.
- [11] Unikel, C. y G. Gómez 1996 Trastornos de la conducta alimentaria en mujeres adolescentes estudiantes de danza, secundaria y preparatoria. Psicopatología Vol. 16 No. 4: 121-126.
- [12] Unikel, C., J.A. Villatoro, M.E. Medina, C.F. Bautista, E.N. Alcántar y S.A. Hernández 2000 Conductas alimentarias de riesgo en adolescentes mexicanos. Datos en población estudiantil de Distrito Federal. La Revista de Investigación Clínica. Vol. 52, No. 2: 140-146.
- [13] Unikel, C. y G. Gómez 1996 *Op. Cit*.
- [14]Rangel, Verónica, "Diez de cada 100 mujeres padecen anorexia en México", W Radio, 2010, 29 de octubre de 2013, <http://www.wradio.com.mx/noticias/actualidad/diez-de-cada100 mujeres-padecen-anorexia-en-mexico/20100403/nota/982850.aspx>
- [15]Secretaría de Salud, "Sobrepeso y Obesidad", 2006, 29 de octubre de 2013, <http://www.salud.df.gob.mx/ssdf/index.php?option=com\_content&task=view&id=4034>
- [16]Psychologue Clinicienne, "Biofeedback Electrocardiograma", 2011, 27 de octubre de 2013, <http://www.rvd-psychologue.com/es/biofeedback-ecg-fonctionnement.html>
- [17]Santamaría S. "Análisis de la temperatura periférica como indicador emocional de estrés en neonatos", 29 de octubre de 2013, <http://dgsa.uaeh.edu.mx/revistas/index.php/psicologia/article/viewFile/32/31>
- [18]<http://innovacionessoftware.com/innova/images/stories/productos/hardware2.jpg>
- [19]<http://biofeedbackspain.es/wp
	- content/uploads/2012/12/47674e109b85ae6495880f2604f34f58\_L.jpg>
- [20]<http://proton.ucting.udg.mx/temas/control/memo/MEMO.html>
- [21]<http://www.ehow.co.uk/list\_7338799\_specifications-integrated-circuit-temperaturesensor.html>
- [22]<http://proton.ucting.udg.mx/~mariocc/piro.html>
- [23]<http://es.wikipedia.org/wiki/Fototransistor>
- [24]<http://es.wikipedia.org/wiki/Termopar>
- [25]<http://www.ni.com/newsletter/51141/en/>
- [26]<http://www.sabelotodo.org/termicos/medirtemperatura.html>
- [27]<http://letsmakerobots.com/files/userpics/u11554/EMG\_circuit\_diagram.jpg>
- [28]<http://upload.wikimedia.org/wikipedia/commons/thumb/0/0f/Wheatstone\_Bridge.svg/220 px-Wheatstone\_Bridge.svg.png>
- [29]Escola Tecnica Superior d'Enginyeria, "Tema 2: Bioseñales", 29 de octubre de 2013, <http://ocw.uv.es/ingenieria-y-arquitectura/1-5/ib\_material/IB\_T2\_OCW.pdf>
- [30]GEDDES, L.A., L.E. BAKER, "The Principles of Applied Biomedical Instrumentation", Wiley-Interscience, 3 edition, Texas, 1989, pp. 947
- [31]L. CROMWELL, F.J. WEIBELL, L.B. USSELMAN, E.A. PFEIFFER, et al, "Instrumentación y medidas biomédicas", Boixareu Editores, 1980, pp. 427
- [32]WEBSTER, John G.; "Bioinstrumentation"; John Wiley & Sons, Inc; Wisconsin, 2004, pp. 383
- [33]<http://www.rapidreadytech.com/wp-content/uploads/2013/05/Emotiv.jpg>
- [34]<http://www.gadalert.com/wp-content/uploads/2012/06/NeuroSky-Mindwave-Mobile.jpg>
- [35]<https://www.labviewhacker.com/lib/exe/fetch.php?media=projects:lv\_mindshark:neurosky \_fixed.png>
- [36]Miranda D. "Riesgos eléctricos", Cleadu, 29 de octubre de 2013, <http://www.cleaedu.com/pdf/diplomados/aulas/salud/mdt/principal/010-3-riesgoselectricos.pdf>
- [37]Rodríguez, R. (2008). Prevención primaria de trastornos alimentarios: formación de audiencias críticas y psicoeducación. Tesis, Facultad de Psicología, UNAM
- [38]Rivas, R. "Principios fundamentales de la Bioética" en Apoyo Académico por Antologías, 2013, 25 de febrero de 2014, < http://www.iztacala.unam.mx/rrivas/NOTAS/Notas1Introduccion/etiprincipios.html>
- [39] "Design and development of an emotional stress indicator (ESI) kit", IEEE, <http://ieeexplore.ieee.org/xpl/login.jsp?tp=&arnumber=6408414&url=http%3A%2F%2Fieee xplore.ieee.org%2Fxpls%2Fabs\_all.jsp%3Farnumber%3D6408414>
- [40]"The Effect of Stressful Questions On Body Temp", UTMB, <https://www.utmb.edu/tstem/tstemutil/Uploads/1102013\_11\_58\_00\_PM\_2073(LaurenMic heletti)TheEffectOfStressfulQuestionsOnBodyTemp.pdf>
- [41]RUIZ, LEGAZ, "Recomendaciones para la detección y el manejo inicial de trastornos de la conducta alimentaria en atención primaria", <http://www.adolescenciaalape.org/sites/www.adolescenciaalape.org/files/Recomendacione s%20para%20la%20Detecci%C3%B3n%20y%20Manejo%20de%20TCA%20en%20AP.pdf>
- [42]"The nature of rapport and its nonverbal correlates". *Psychological Inquiry* **1**: pp. 285–293. 1990.

## ANEXOS

## Anexo 1: Código de la interfaz en LabVIEW

## 1. Programa Principal

En la parte derecha se tienen dos indicadores de imagen. El primero mostrará una figura femenina acorde con las medidas realizadas a la paciente. El segundo presentará la misma figura pero, dependiendo del estado emocional de la persona, irá embarneciendo o adelgazando.

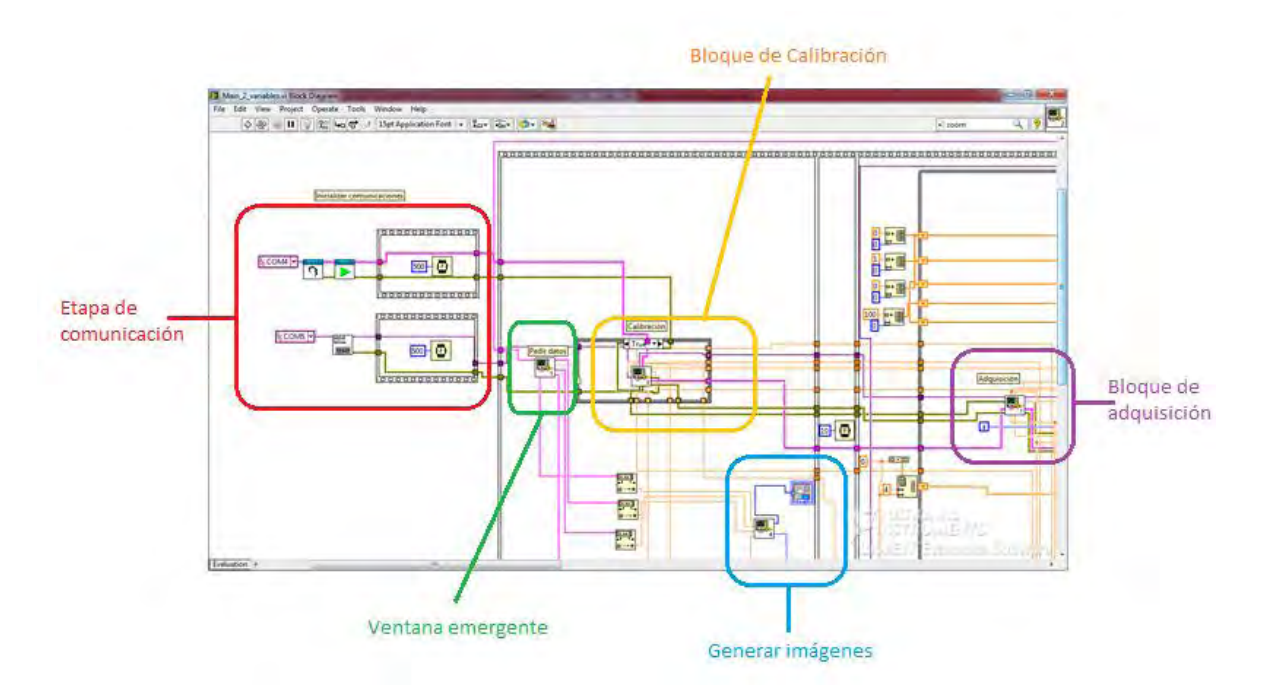

Figura 35. Diagrama de bloques del programa principal

En la imagen anterior se observa que en la parte izquierda de la pantalla se encuentran los bloques que permiten inicializar la comunicación de cada protocolo (rojo). El microcontrolador requiere comunicación serial mediante el bloque VISA, mientras que la diadema ya cuenta con su propia librería en LabVIEW. Posteriormente, LabVIEW recomienda ese retardo de medio segundo para estabilizar la comunicación.

Después se observa el bloque de la ventana emergente de datos (verde), el cual no recibe entradas de ningún tipo pero como salidas maneja el botón de OK, nombre, estatura y medidas de cintura, busto y cadera. Estas últimas cuatro serán convertidas de cadena de texto a un entero mediante el bloque correspondiente, y servirán como entradas para el bloque de comparación de medidas.

Por otro lado, el valor del botón de OK representa tanto el cierre de la ventana emergente como la entrada que marca el inicio de la ventana de calibración. Esto se hace comparando el valor booleano en una estructura Case. El bloque de calibración (amarillo) recibe como entradas los parámetros de cada comunicación, y tiene como salidas otros parámetros de similar naturaleza, además de los valores máximos y mínimos registrados en la sesión.

Se utilizó la estructura de secuencia plana para asegurar que se respetará el orden que se ha determinado para la ejecución del programa. Entre cada paso se insertó un retraso de diez milisegundos para permitir al programa estabilidad en el procesamiento.

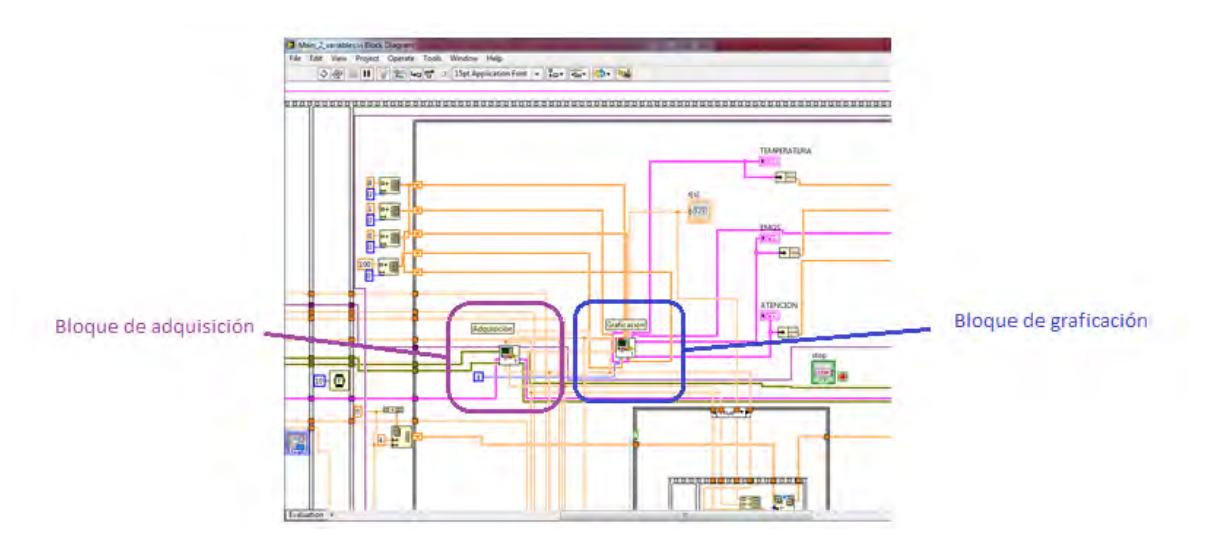

Figura 36. Diagrama de bloques del programa principal

En el siguiente cuadro se introdujo una estructura while, para ejecutar el programa de manera indefinida hasta que el usuario decida que han sido registradas suficientes mediciones.

Antes del ciclo, se inicializaron arreglos que serán las entradas del bloque de graficación (azul marino) y que, dentro de él, serán los encargados de almacenar todas las mediciones que se tomen en la ejecución del programa. Estos arreglos fueron inicializados en su mayoría con un valor de cero, pues según los criterios del bloque de comparación de variables no afecta en la medición. Sin embargo, en uno se introdujo el valor de 100 debido a que si se registra un valor como cero, será tomado como el mínimo en dicha variable, en ese caso específico sí afecta en las mediciones pues al no haber ningún valor menor a cero, no registraría de manera adecuada la respuesta de la persona.

Los parámetros de salida del bloque de calibración van directamente al bloque de adquisición para comenzar a registrar datos. Como salida de dicho bloque se presentan las mediciones de cada una de las variables, las cuales también son entradas del bloque de graficación. El índice del ciclo while también entra a dicho bloque pues le permite ir registrando el momento en que se tomaron las medidas.

A la salida del bloque de graficación se tienen las gráficas XY como datos de tipo cluster, los cuales se separan para obtener el arreglo de cada variable y mandarse así al registro de cambio con el fin de mantener los datos actualizados.

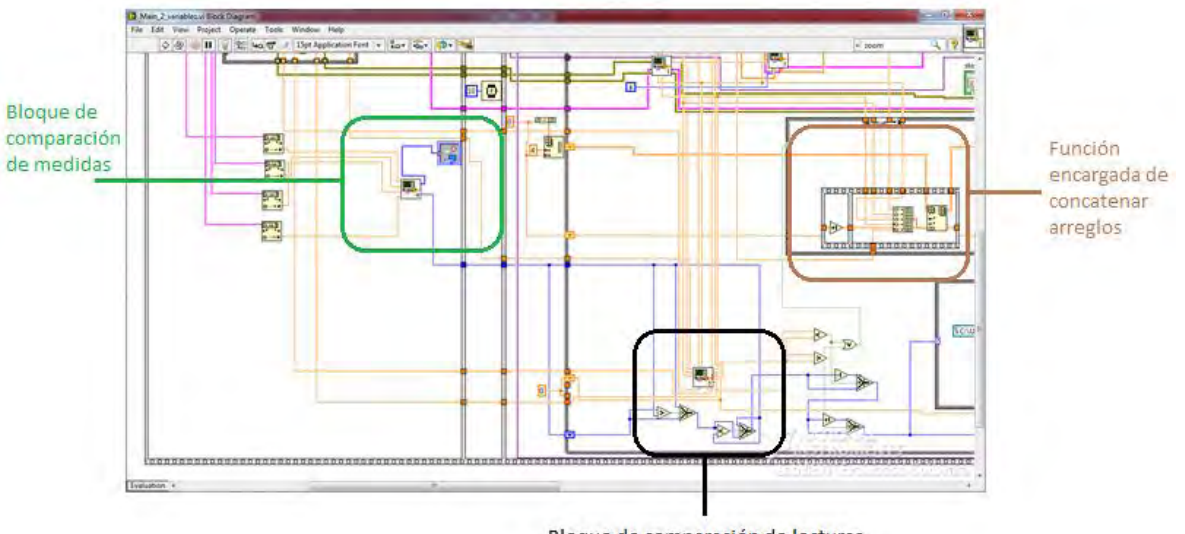

Bloque de comparación de lecturas

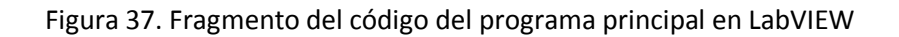

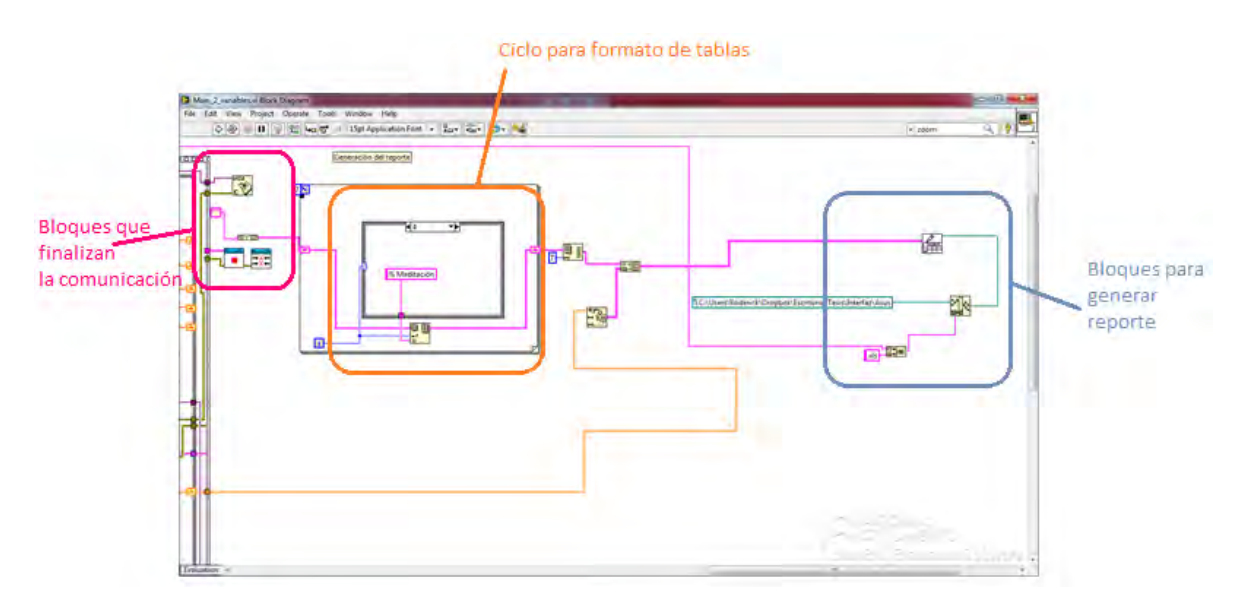

Figura 38. Código en LabVIEW para generar el reporte

Los valores máximos y mínimos, y los datos de salida del bloque de adquisición, también van al bloque de comparación de variables (negro), el cuál mandará como salida el indicador de estrés. Si dicho indicador es mayor al anterior, se seleccionará una imagen más robusta que la actual. Si, por el contrario, es menor, lo interpretará como que el sujeto se relajó y disminuirá el grosor de la imagen que se encuentre en la interfaz.

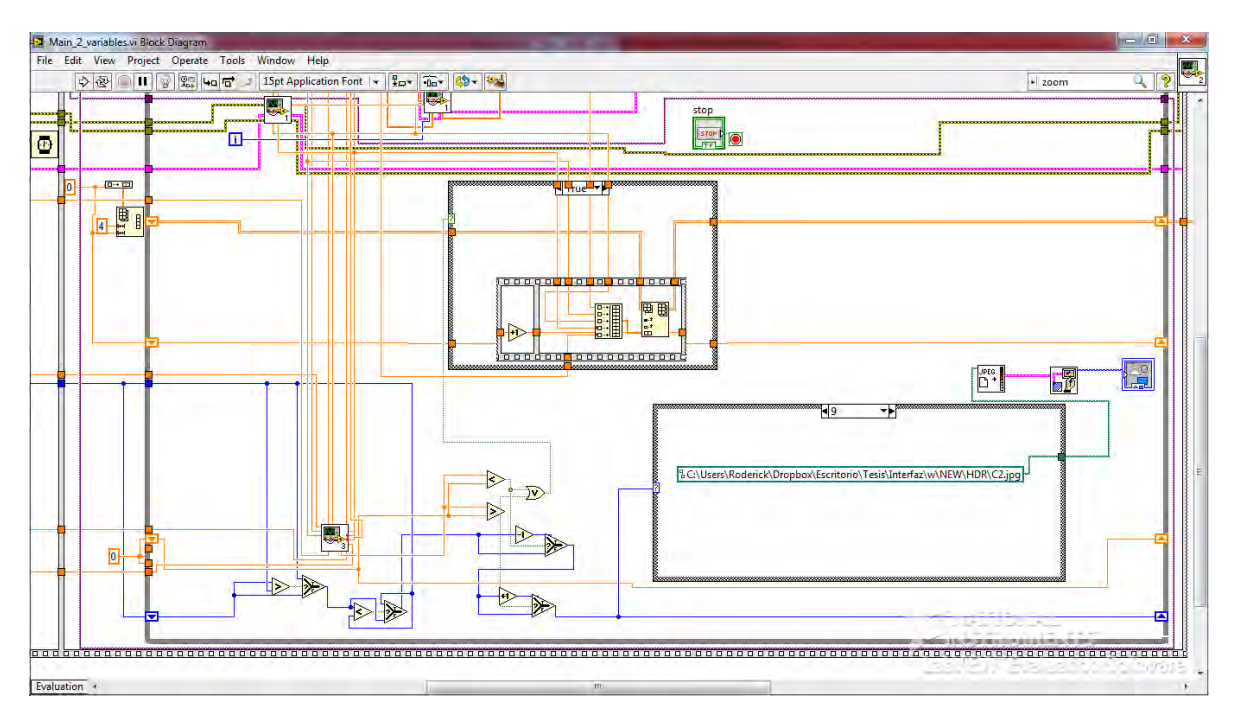

Figura 39: Código en LabVIEW para cambiar imágenes

Además, cada vez que se registra un cambio de imagen según el criterio del bloque de comparación de variables, se almacenarán en un arreglo bidimensional (café figura 38) los valores de dichas variables, para llevar un registro de cada cambio emocional de la persona.

Al presionar el botón de generar reporte (STOP), se detiene el ciclo while y sale de la estructura de secuencia plana. Se detienen ambos protocolos de comunicación y se procede a generar el reporte. Se concatena la ruta en la cual se guardará el archivo .xls con el nombre de la persona introducido en la primer ventana emergente. Por otra parte, se añaden al arreglo bidimensional los nombres de cada una de las variables, y se presentan a modo de hoja de cálculo.

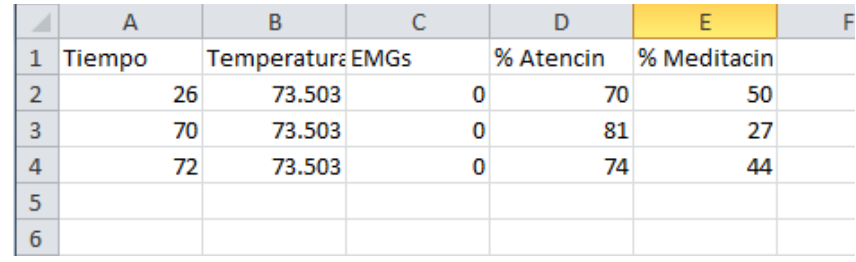

Figura 40: Hoja de cálculo generada

## 2. Sistema de adquisición

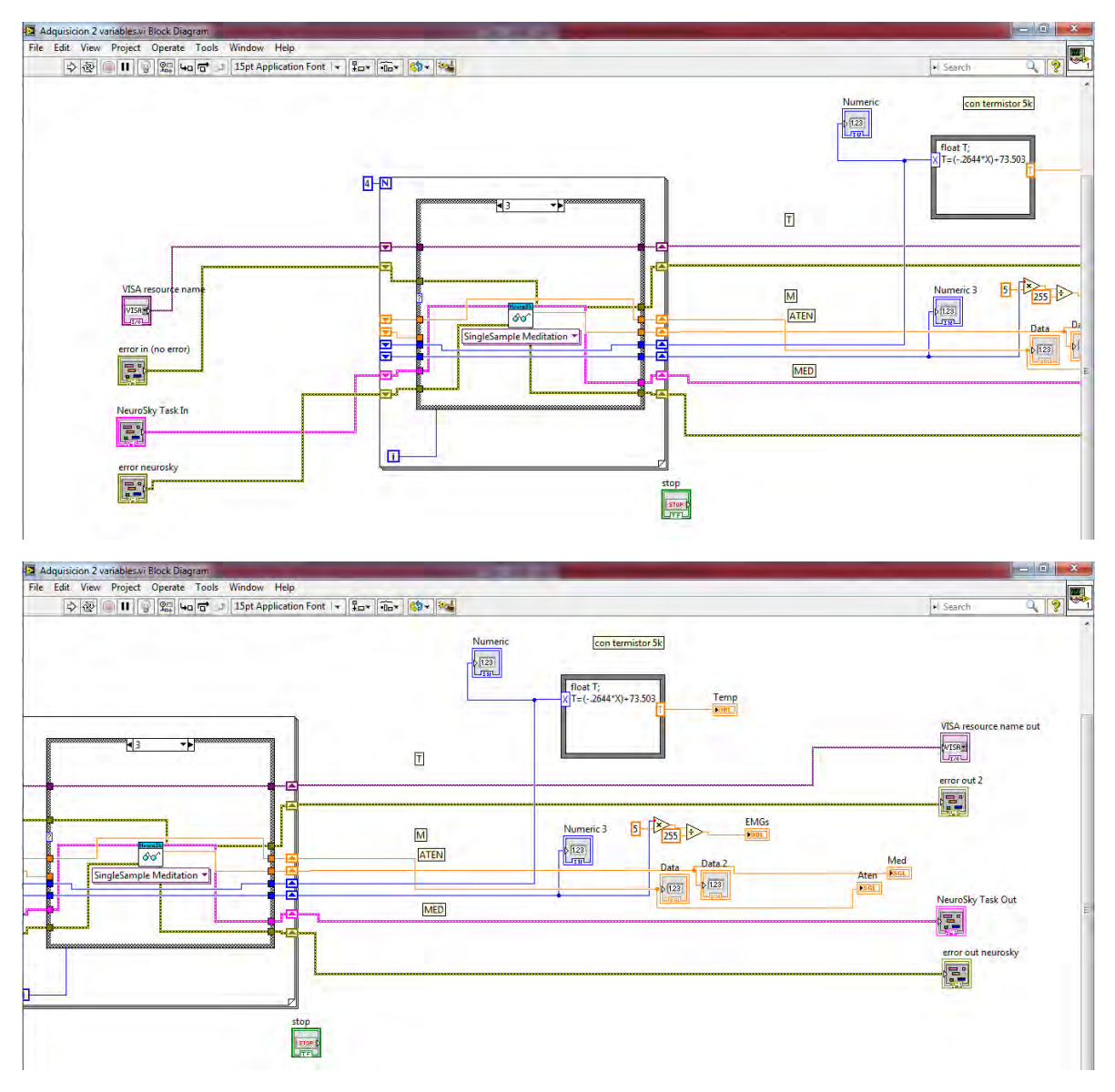

Figura 41. Código del bloque de adquisición

Este bloque recibe como entradas las tareas y errores de cada comunicación. Esto permite poder utilizar los bloques de cada protocolo de comunicación sin tener que volver a inicializarla. Se utilizó un ciclo for para realizar mediciones secuenciales y, dependiendo del valor del contador del ciclo, se entraría en un caso de una estructura Case para determinar qué variable sería la que se leería a continuación. El registro de cambio sirve para guardar el valor de las variables mientras se está en un caso diferente, para después realizar las conversiones necesarias para mostrar el valor adecuado en la interfaz. Estas conversiones se pueden observar en el nodo de fórmula o en los bloques numéricos debajo de éste. Dichas operaciones son necesarias pues la lectura que realiza LabVIEW representa el valor de 0 a 255 que envía el ADC al microcontrolador. En el nodo de

fórmula se introdujo la equación de calibración del termistor determinada con anterioridad; para el valor de la respuesta mioeléctrica se convirtió simplemente del valor del registro del ADC a voltaje; en el caso de la atención y meditación no se requirió un procedimiento especial pues LabVIEW ya recibía el porcentaje de cada una de dichas variables.

Finalmente, se muestran los valores numéricos de cada variable en un indicador adecuado para usarse como salida del bloque.

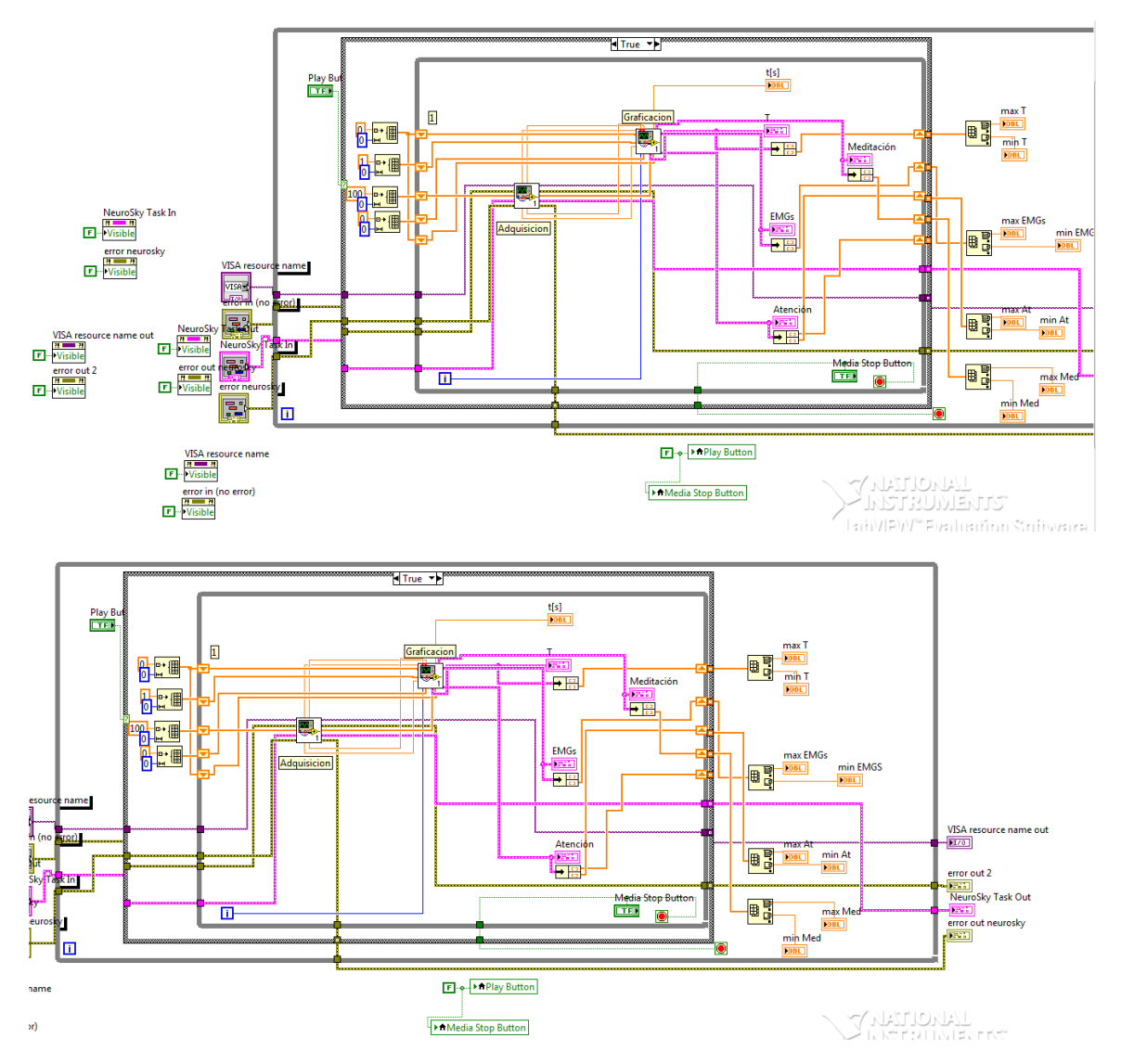

# 3. Sistema de Calibración

Figura 42. Código fuente de la etapa de calibración

En esta etapa se necesita la comunicación serial con el microcontrolador y con la diadema de Neurosky pues se hace uso del bloque de adquisición. Dicho bloque recibe los parámetros de dichos protocolos de comunicación y como salidas manda los datos que recibe el microcontrolador del circuito de adquisición.

El primer ciclo while se determina para que la ventana emergente siga abierta hasta que se desee detener la calibración, mientras que el segundo ciclo while sirve para que, una vez iniciada la rutina, siga graficando indefinidamente hasta que se decida que se tiene suficiente información para generar la línea base.

Los registros de cambio se utilizan para ir actualizando los datos contenidos en los distintos arreglos utilizados por el bloque de graficación, el cuál es requerido debido a que en esta etapa se desea poder observar los niveles de las variables a monitorear.

Una vez que se ha dado por terminada la rutina de calibración, el programa calcula con un bloque los valores máximos y mínimos del arreglo de cada variable y los almacena en un indicador para poder enviar dichos datos como salidas de este bloque de calibración.

Finalmente se tiene como salida del bloque el error y las tareas asociadas a cada protocolo de comunicación.

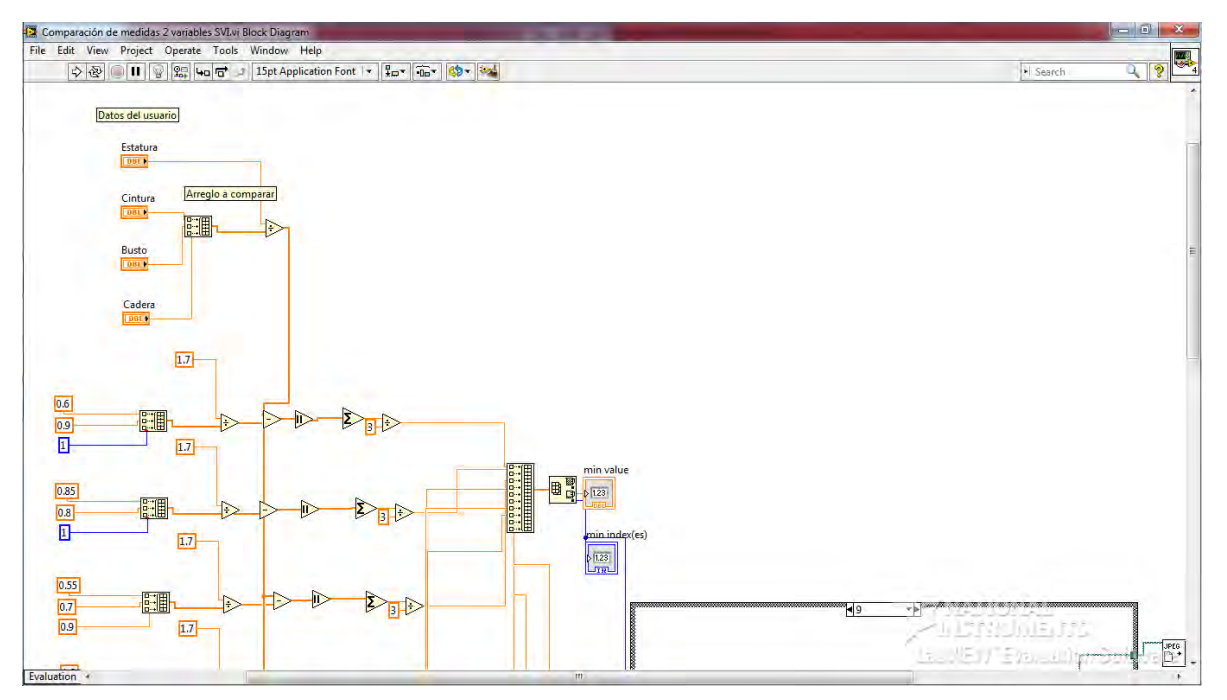

4. Bloque de comparación de medidas

Figura 43. Código del bloque de comparación de medidas

En la primera parte del código, se reciben los datos ingresados en la ventana emergente. Estos datos son exclusivamente la estatura, la cintura, el busto y la cadera. Se genera un vector compuesto por estas últimas tres variables y se divide cada componente del vector entre la estatura, para generar un vector parametrizado, es decir, dicho vector guardará la proporción entre cada medida con la estatura con el fin de poder comparar distintas figuras sin que influya la estatura en dicha comparación.

Posteriormente se tiene una base de datos generada a partir de medidas realizadas a la silueta de distintas mujeres con diferentes figuras corporales. Estas medidas fueron tomadas tratando de abarcar el amplio espectro de siluetas femeninas en diez casos posibles. Cada caso tiene asociado un vector que se comparará con el generado a partir de los datos ingresados en la ventana emergente.

Para realizar esta comparación se determinó el siguiente algoritmo: se obtiene el valor absoluto de la diferencia entre el vector a comparar y cada uno de los vectores predefinidos. Esto da el equivalente al error absoluto. Posteriormente se suman los componentes de cada vector producto de las diferencias y se divide entre tres para determinar el error promedio de cada vector. Finalmente se genera un arreglo a partir de estos errores promedio y se determina el valor mínimo y el índice de dicho valor. Este valor mínimo representa el menor error promedio de los vectores y, por lo tanto, el caso más parecido a la figura de las medidas corporales introducidas. El índice indica la imagen que deberá aparecer en la interfaz abriendo el archivo en un cuadro de imágenes. Esta función la realizan los últimos dos bloques del código de esta etapa.

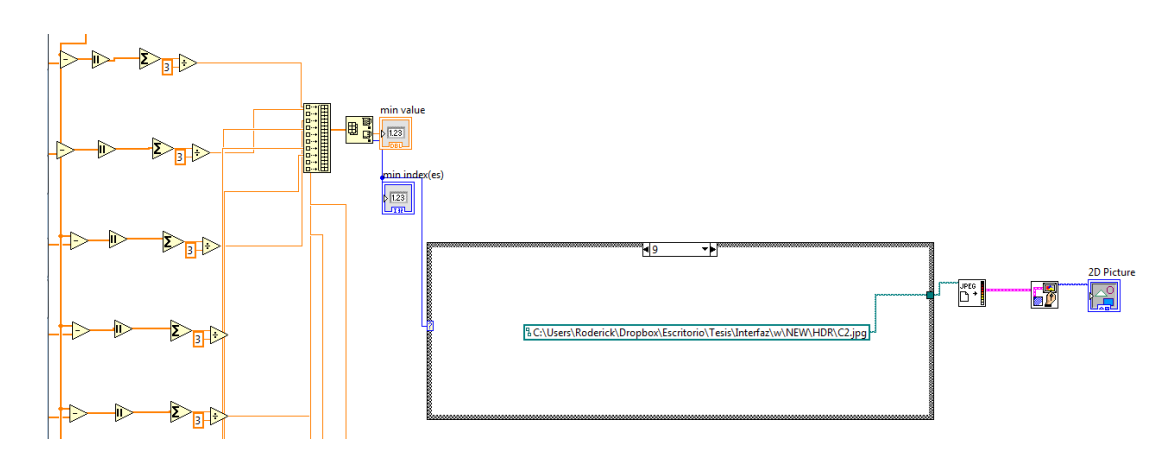

Figura 44. Código del bloque de comparación de medidas (bis)

5. Bloque de comparación de señales

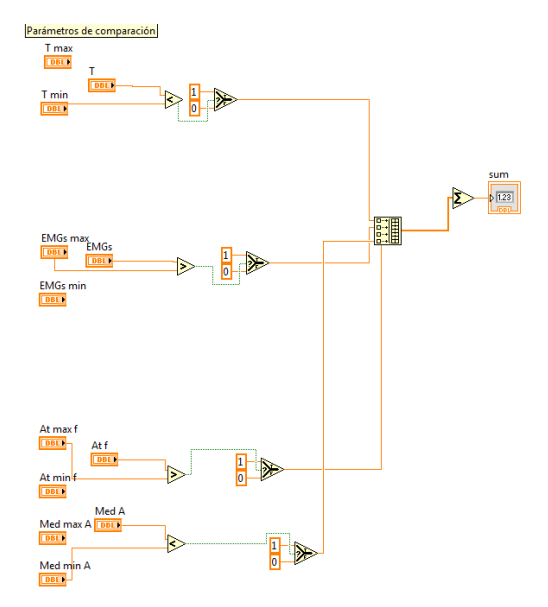

Figura 44. Código fuente del bloque de comparación de señales

De los datos recogidos en la etapa de calibración se calculan el máximo y el mínimo, y según los criterios para cada variable, se decide si ha pasado a un estado de estrés o no, asignando un valor numérico de 0 si no está estresado en determinada variable, o de 1 si lo está. Posteriormente se suman todos estos valores y dependiendo del resultado de la suma se decidirá qué tan robusta se vuelve la figura con respecto a la imagen corporal inicial. Esa decisión se realiza en el programa principal, por lo que este bloque se encarga exclusivamente de determinar los criterios para cada variable y de enviar la suma de sus respectivos valores asociados al programa principal.

6. Bloque de Graficación

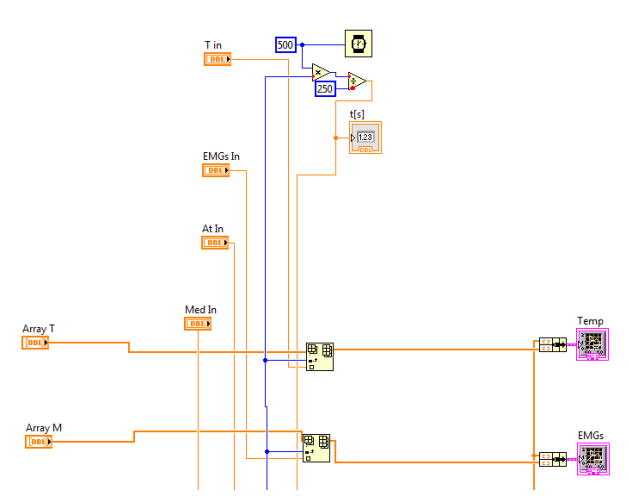

Figura 45. Código fuente del bloque de graficación

A partir de los arreglos generados para cada variable en el programa principal, y de los datos recibidos por el bloque de adquisición, se genera un nuevo arreglo que sustituirá al original y se graficará en la ventana correspondiente. De esta forma se actualizan los datos con cada nueva lectura que se realice.

En la parte superior del código se encuentra un indicador que desplegará el tiempo que ha transcurrido calculándolo a partir de la iteración en que se encuentre el ciclo del programa principal.

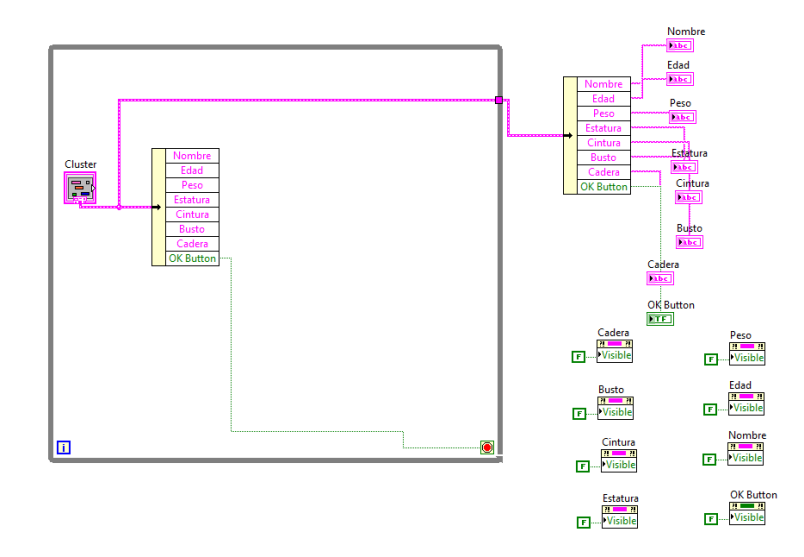

7. Ventana emergente de datos

Figura 46. Código del bloque de la ventana emergente

El ciclo while en el código de la ventana emergente asegura que se seguirá ejecutando la rutina hasta que se apriete el botón de OK. Los datos ingresados se guardan en indicadores ocultos por los nodos de propiedad en la parte inferior derecha del código. Estos indicadores de texto permiten pasar los datos de un bloque a otro en el programa principal.

A continuación se muestra el código fuente del ATMEGA328P encargado de hacer la adquisición de los datos:

#include <SPI.h>

void setup()

{

SPI.begin(); //inicia la comunicación SPI

Serial.begin(9600); //inicia la comunicación serial a 9600 baudios

 SPI.setClockDivider(SPI\_CLOCK\_DIV8); //establece la división del periodo de reloj de 4MHz en 8 para trabajar correctamente con el ADC

SPI.setDataMode(SPI\_MODE3); //programa el modo de la comunicación SPI

SPI.setBitOrder(MSBFIRST); //establece que el primer bit será el más significativo

pinMode(13,OUTPUT); //SCK

pinMode(12,INPUT); //MISO

pinMode(11,OUTPUT); //MOSI (no se usa)

```
 pinMode(10,OUTPUT); //SS1 T
```

```
 pinMode(9,OUTPUT); //SS2 M
```
digitalWrite(10,HIGH);

digitalWrite(9,HIGH);

```
}
```
char usart;

float dato;

```
void loop()
```
{

if(Serial.available()>0) //condición que indica si hay dato en el buffer serial

{

}

```
 usart=Serial.read(); //guardar en variable el dato del buffer serial 
 if(usart=='T') //compara la variable con una constante predefinida 
 { 
  digitalWrite(10,LOW); 
  delay(1); 
  dato=SPI.transfer(0x00);//realiza la transmisión y recepción 
  Serial.println(dato);
  digitalWrite(10,HIGH); 
 } 
 else if(usart='M') 
 { 
  digitalWrite(9,LOW); 
  delay(1); 
  dato=SPI.transfer(0x00); 
  //Serial.println("El dato SPI es: ");
  Serial.println(dato);
  digitalWrite(9,HIGH); 
 } 
 else 
 { 
  Serial.println("dato desconocido");
 } 
}
```
# Anexo 3:Esquemático de los circuitos

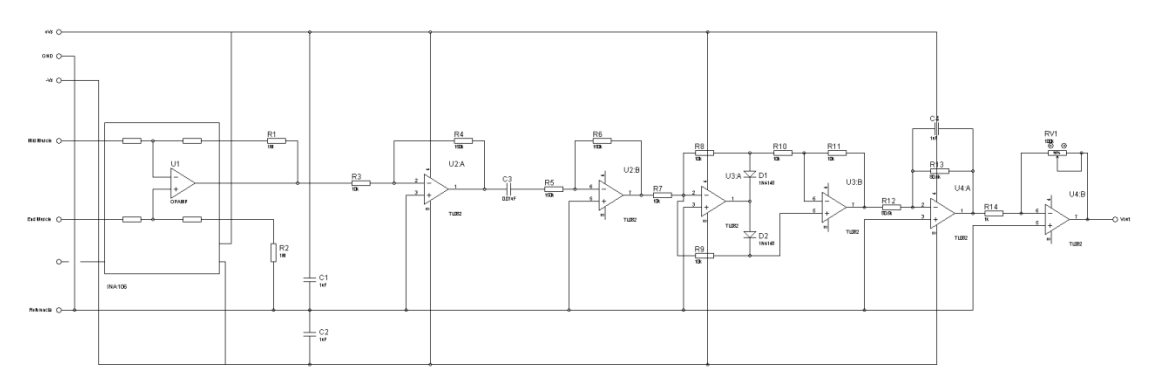

Figura 47. Esquemático del circuito final para EMGs

 Principio de autonomía: Este principio se basa en la convicción de que el ser humano debe ser libre de todo control exterior y ser respetado en sus decisiones vitales básicas. Se refiere al respeto debido a los derechos fundamentales del hombre, incluido el de la autodeterminación. Es un principio profundamente enraizado en el conjunto de la cultura occidental, aunque ha tardado en tener repercusiones en el ámbito médico. Significa el reconocimiento de que el ser humano, también el enfermo, en un sujeto y no un objeto.

Cabe aclarar que el reconocimiento de este principio no significa que la decisión moral no tenga en cuenta el bien de los demás; la autonomía no significa automáticamente que el paciente haga o elija lo que quiera. Sucintamente, el principio de autonomía significa, en el terreno médico, que el paciente debe ser correctamente informado de su situación y de las posibles alternativas de tratamiento que se le podrían aplicar.

Asimismo, significa que deben respetarse las decisiones de los pacientes que, después de una adecuada información, tienen la suficiente competencia para tomar la decisión. En cualquier caso, no debe entenderse de manera absoluta el principio de autonomía: no se respetan las opciones del enfermo, aunque posea competencia, cuando son contrarias a las normas de la práctica profesional o a la ética del médico. La conclusión más concreta del reconocimiento del principio de autonomía en el enfermo se centra en el llamado "consentimiento informado**",** que regula la relación entre el médico y su paciente.

En el caso particular de este proyecto, se realizaron cartas de consentimiento para que las pacientes o tutores firmaran en caso de acordar proseguir con el estudio.

 Principio de beneficencia: En el ámbito médico, este principio obliga al profesional de la salud a poner el máximo empeño en atender al paciente y hacer cuanto pueda para mejorar su salud, de la forma que considere más adecuada. Es un principio ético básico que se aplica primariamente al paciente, aunque también a otros que pueden beneficiarse de un avance médico en particular. Es el principio ético primero de las actuaciones médicas y responde al fin primario de la medicina, que es el promover el bien para el enfermo y la sociedad; en él se han fundamentado los códigos médicos, desde el Juramento de Hipócrates.

La palabra beneficencia tiene aquí su sentido etimológico, no el de una caridad ineficaz y paternalista y resulta más adecuada que el de benevolencia, en cuanto subraya el hecho de tener que hacer efectivamente el bien y no simplemente querer hacerlo o desear hacerlo.

El diseño y desarrollo del programa se realizó sin consultar al paciente, pero en beneficio de él (al procurar que las pacientes, con el tiempo, acepten su propia imagen corporal real). Posteriormente las pacientes manifestaron su aprobación e interés por el proyecto.

 Principio de no maleficencia: La práctica médica ha estado asociada con la máxima latina *primum non nocere*, "sobre todo, no hacer daño" que los médicos hipocráticos practicaban y enseñaban. Este principio es distinto a la beneficencia, ya que el deber de no dañar es más
obligatorio que la exigencia de promover el bien. Implica, sobre todo, el imperativo de hacer activamente el bien y de evitar el mal. El daño que se hace a una persona es más rechazable, en ciertas circunstancias, que el de no haber promovido su bien; la exigencia ética es más imperativa. De este principio se derivan para el médico normas concretas como "no matar", "no causar dolor", etc.

Se seleccionaron los instrumentos menos incómodos y se desestimaron dos variables para reducir la incomodidad de las pacientes. Asimismo, se eliminó para las pacientes la toma de medidas corporales con el fin de evitar complicaciones en su tratamiento.

 El principio de justicia: Se refiere a la obligación de igualdad en los tratamientos y, respecto del Estado, en la distribución equitativa de los recursos para prestar los servicios de salud, investigación, etc. Tradicionalmente, la justicia se ha identificado con la equidad, con dar a cada uno lo que le corresponde. Esta justicia o equidad no significa que se deba tratar a todos los pacientes de la misma forma, pero sí que cada uno tenga acceso a los servicios médicos adecuados, dignos y básicos.

Asimismo, en el trato con el paciente, el médico u odontólogo no deben anteponer juicios de valor ni hacer distinciones por origen racial, sociocultural o socioeconómico, creencias religiosas, ideológicas o de otra índole, sino que el médico solamente debe ver en el paciente al ser humano sufriente que acude a él en busca de alivio a su dolor o sufrimiento.

Las mismas pruebas realizadas en el desarrollo de este proyecto fueron aplicadas a todas las pacientes que participaron en el mismo. De igual manera, se pretende que este sistema, a largo plazo, pueda estar al alcance de cualquier persona que padezca TCA por medio de las clínicas especializadas en el tema.

En general, se puede argumentar que en el desarrollo de este proyecto no se atenta contra la dignidad de las pacientes; por el contario, se valora la misma pues el sistema presentado busca coadyuvar a la mejora de la salud de las pacientes y, con esta última, acrecentar la autoestima y la autovaloración de las mismas al promover la autoaceptación y la satisfacción con el propio cuerpo.

## Anexo 5: Formato de Consentimientos

Queremos invitar a su familiar a participar en el Proyecto Permanente "Sistema de biofeedback basado en medición de estrés para el tratamiento de los Trastornos de la Conducta Alimentaria (TCA)", le explicaremos los objetivos, los beneficios y los riesgos de participar con nosotros, y al final le pediremos su firma si es que está de acuerdo en la colaboración de su familiar.

### **Propósito del estudio.**

Se trata de un proyecto con el cuál se pretende entrenar a los pacientes para aprender a controlar variables físicas que son correlato del estrés provocado por la distorsión de la propia imagen corporal. Con esto se busca indagar a profundidad sobre los factores que participan en el desarrollo de un TCA, cómo prevenirlos e identificar las mejores estrategias para su tratamiento. Para esto es necesario realizar mediciones con distintas figuras y relacionarlas con su respectiva silueta.

### **Confidencialidad**

Dado que su familiar es paciente de ABC de los TCA, su nombre va a ser conocido por las personas que trabajan en el proyecto; sin embargo, la información que nos proporcionen sólo será utilizada para alcanzar los objetivos de la investigación, por lo que la información proveniente de cuestionarios que no se utilicen en su evaluación inicial no formará parte de tu expediente y será resguardada por el investigador responsable.

Su participación es voluntaria y es libre de cambiar de idea y dejar de participar en cualquier momento, sin la necesidad de dar explicaciones. Es importante que sepa que al dejar de participar en esta investigación la Clínica seguirá dándole la atención que está recibiendo.

### **Beneficios**

Al participar en el proyecto, la paciente podrá identificar las raíces del estrés que le provoca su propia concepción de la imagen corporal y comenzar a visualizarse como realmente es.

### **Riesgos**

Los posibles riesgos que pueden surgir por participar en el estudio se pueden relacionar con el surgimiento de dudas acerca de la salud y la enfermedad. Para contrarrestar esto, la paciente podrá tener acceso a asesoría psicológica sobre las dudas generadas durante y después de la sesión en la que responda los cuestionarios.

# **Asesoría y mayor información**

Si te surge alguna duda a lo largo de tu participación o si quieres recibir mayor información puedes contactar a la Dra. Rosalía Rodríguez De Elías al 04455 5436 5792 y en rosalia rdgz@yahoo.com.mx, y en caso de tener duda sobre tus derechos puedes contactar a \_\_\_\_\_\_\_\_\_\_\_\_\_\_\_\_\_\_\_\_\_\_\_\_\_, presidente Comité de Ética de la Clínica ABC de los TCA al 5276 9591.

Si acepta que su familiar participe, firme en la línea de abajo, lo que significa que ha entendido lo que le explicamos y que el investigador ha respondido a todas sus preguntas. Este documento tiene que ser firmado antes de llevar a cabo cualquier evaluación y recibirá una copia del mismo.

Yo \_\_\_\_\_\_\_\_\_\_\_\_\_\_\_\_\_\_\_\_\_\_\_\_\_\_\_\_\_\_\_\_\_\_\_\_\_\_\_\_\_\_\_\_\_\_\_ declaro que estoy de acuerdo en que mi familiar participe en esta investigación, cuyo objetivo, beneficios y riesgos me fueron especificados por\_\_\_\_\_\_\_\_\_\_\_\_\_\_\_\_\_\_\_\_\_\_\_\_\_\_\_\_\_\_\_\_\_\_\_\_\_\_\_\_\_\_\_\_\_\_\_\_, quien me ha ofrecido aclarar cualquier duda o contestar cualquier pregunta que, al momento de firmar el presente, surja durante el desarrollo de la investigación. Se me ha informado que puedo retirar mi consentimiento de participación de mi familiar en cualquier momento del estudio, sin que ello signifique afectaciones en la atención médica, psicológica y/o nutricional que se le proporcione en esta institución.

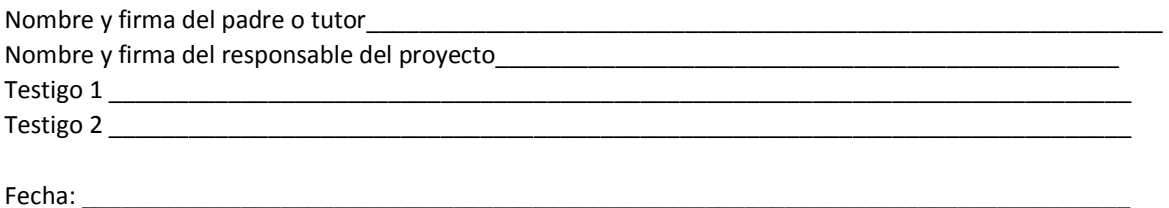

## Anexo 6: Testimoniales

Se presentó el sistema a distintos especialistas en el área, y se recabaron los siguientes testimoniales:

# Lic. Claudia Ramírez González, Nutrióloga de la clínica ABC de los TCA:

"Pues viendo este programa, me parece bastante buena idea, es muy interesante ver cómo el estrés de la persona puede influir en la percepción de su cuerpo y que este cuerpo a su vez influye en el estrés. Creo que para pacientes con TCA sería muy impactante ver un cuerpo tan obeso porque es enfrentarse a su propia fobia y no sé qué tan capaces puedan ser de relajarse ante esas imágenes; sería interesante evaluar esa situación y, a su vez, ver la parte de poderse identificar con una imagen que no es la que tienen en la mente, sino es una imagen que ya están viendo desde otra perspectiva. También podría ser interesante que finalmente son los cuerpos de modelos a los que aspiran que en realidad son muchísimo más delgados que sus cuerpos entonces habría que ver esa respuesta de las pacientes. Me parece muy interesante este proyecto y te deseo mucha suerte en este mismo y pues ojala que nos puedas compartir los resultados para poderte dar una retroalimentación más certera con base a los resultados que veamos con estas pruebas."

Lic. Silvia Platas Acevedo, investigadora de la Facultad de Psicología de la UNAM:

"El sistema en general es muy bueno, las siluetas son muy reales, a excepción de algunos detalles como la parte de los hombros donde se nota el hueso; para un paciente sí sería difícil de digerir que estén así. Entonces sí recomendaría arreglarla. La parte de la cara también que sea delgada cuando es delgada y más cachetoncita para las más gorditas. Te sugeriría poner esta parte del IMC que puede jalar el peso y la talla y ver más la imagen que corresponde de acuerdo a su categoría de peso. De ahí en fuera, está muy bien el programa, muy real, el dibujo de las siluetas es muy real. Muy aceptable."

Dr. Rodrigo León Hernández, investigador de la Facultad de Psicología de la UNAM:

"Bueno, me parece muy interesante y atractivo el programa, innovador, las siluetas están muy delineadas, si asemeja o si da la impresión de que están apegadas a la realidad. Esto de tener incorporado el *biofeedback* va a ser muy útil en el tratamiento para este tipo de pacientes y no solo paciente sino también otro tipo de personas. Creo que sólo falta ajustar algunos detalles pero bien, muy bien, muy padre, muchas felicidades."

Dra. Alma Romero Díaz, psiquiatra de la clínica ABC de los TCA:

"Bueno me gustó bastante el proyecto, creo que es un proyecto muy ambicioso y que abre muchas puertas dentro del área de la salud mental y sobre todo en este tipo de enfermedades

que, de alguna manera, lo que dicen y lo que nos refieren los pacientes siempre es muy subjetivo. Creo que algo muy importante en este tipo de enfermedades es tratar de objetivizar los síntomas y todos los referentes que nos hacen los pacientes. En el caso de este proyecto creo que sería muy importante esa parte de objetivizar lo que realmente están viendo las pacientes, de entender un poquito más la percepción que están teniendo ellas de sus propios cuerpos y otra de las partes que sería valiosa en este proyecto es la evaluación de una paciente, de que tan profundo se está trabajando en una paciente a nivel psicológico, que tanto se está incidiendo en la percepción que ella tiene de sí misma al llevar un tratamiento psicológico. Al inicio seguramente las pacientes se ven mucho más grandes de lo que realmente son, hay mucha ansiedad al ver cuerpos o al verse a sí mismas y posteriormente si uno va incidiendo a nivel psicológico en la paciente, esto tendería a disminuir. Esto implicaría también que si nosotros logramos saber que tanto se mejoró la paciente durante un tratamiento en este sentido, que tanto la paciente habría mejorado y que tanto habría menos probabilidades de recaída, entonces creo que el proyecto es muy ambicioso, hay que obviamente ir haciendo los estudios pertinentes con cada cuestión que estoy comentando para evaluar realmente la eficacia del proyecto pero creo que en ese sentido sería muy útil y ayudaría bastante."

## Dra. Rosalía Rodríguez, Psicóloga de la clínica ABC de los TCA

"Este dispositivo me parece muy importante porque permite darle objetividad a elementos muy subjetivos de enfermedades como son los TCA. Una de las características es la alteración en la percepción en la imagen corporal. Aunque la gente que se ha dedicado a la investigación y a la clínica en esta área ha desarrollado estrategias para poder abordar este tema, incidir a este nivel con las pacientes, definitivamente aún nos falta avanzar más. Sabemos que la imagen corporal es un punto central en los TCA. Cuando no se ha trabajado adecuadamente puede ser un factor de recaída, y la recaída es una constante en este tipo de enfermedades. Entonces todos los esfuerzos que estén encaminados a contribuir a una mejor comprensión, abordaje y tratamiento de este tipo de temáticas, definitivamente representan una aportación muy valiosa en nuestro campo. Sobre el dispositivo, me parece muy importante que las pacientes puedan tener la retroalimentación de esta conexión emociones-cuerpo, que es una de las deficiencias más importantes que tienen en este tipo de patologías. Esta retroalimentación puede servir a nivel terapéutico para poder aprender a manejar las emociones de manera distinta, y a observar de manera concreta, visual, cuales son las implicaciones de lo que está ocurriendo en su cuerpo que, muchas veces es información que dejan de lado. Sobre los alcances que puede tener este tipo de dispositivos, me parece que constituye una gran herramienta para los que nos dedicamos a hacer investigación, dado que a pesar de que hay muchos estudios acerca de este tipo de temáticas, donde se ha incorporado realidad virtual, cuestiones de retroalimentación biológica, neurofeedback, etcétera, en realidad cada aportación que podamos ir haciendo nos va a ir dando más información de algo que definitivamente todavía no alcanzamos a comprender del todo, y eso me parece que es lo más valioso."

# Anexo 7: Características de MindWave®

La diadema utilizada durante el desarrollo de este proyecto fue la MindWave Mobile del Brainwave Starter Kit de Neurosky®. A continuación se presentan las características de la misma<sup>+</sup>:

- Utiliza un módulo TGAM1 para conexión con la API ThinkGear.
- Emparejamiento inalámbrico automático.
- Alimentación con una batería AAA (no incluida).
- 8 horas de trabajo con batería.
- Bluetooth v2.1 clase 2 (rango de 10 metros).
- ID estático en la diadema (único)
- Soporte para IOS y Android
- Mide:
	- o Ondas cerebrales en bruto.
	- o Procesamiento y salida de los espectros de potencia de EEG (Alpha, Beta, etc.).
	- o Procesamiento y salida del eSense de Neurosky para medir atención, meditación, etc.
	- o Análisis de calidad de señales EEG/ECG.
- 57,600 Baudios en UART.
- Consumo de corriente de 80 [mA] (conectada y transmitiendo).

<sup>+</sup> Información obtenida de http://store.neurosky.com/products/brainwave-starter-kit